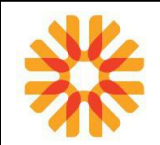

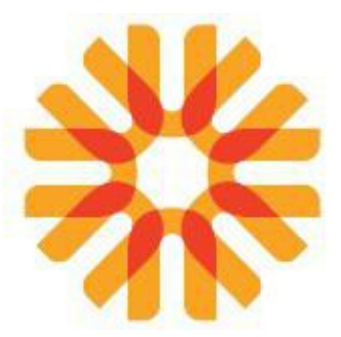

# **Laboratoire BIOPATH UNILABS**

# **Manuel de prélèvement**

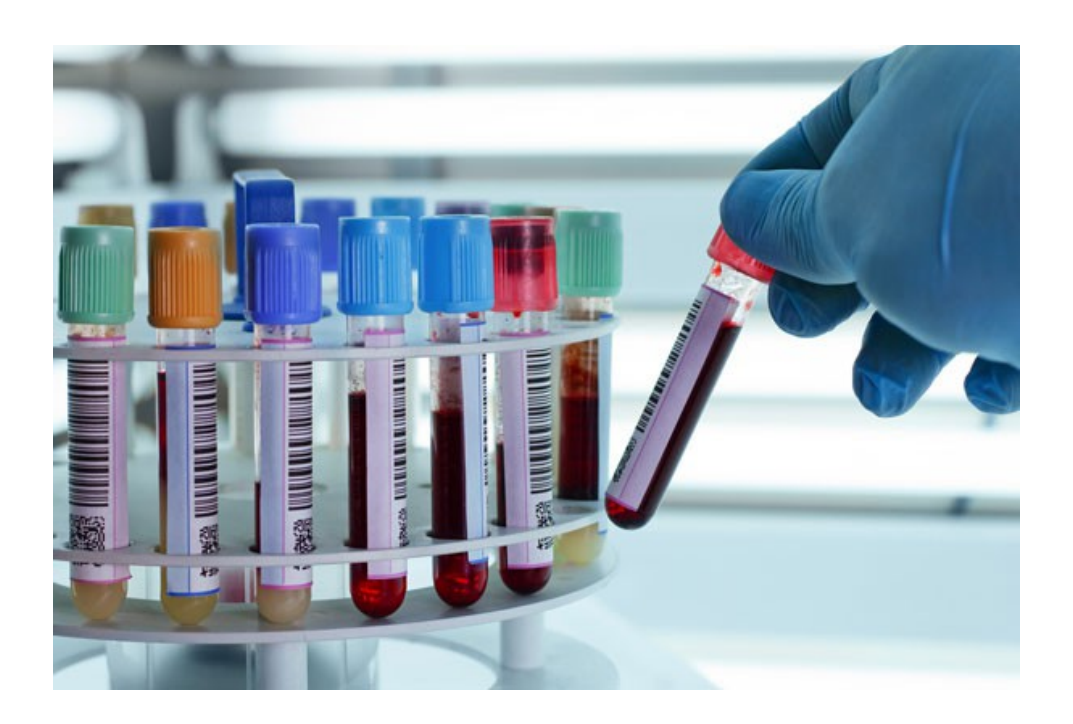

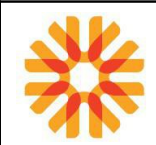

### <span id="page-1-0"></span>**SOMMAIRE**

# **Sommaire**

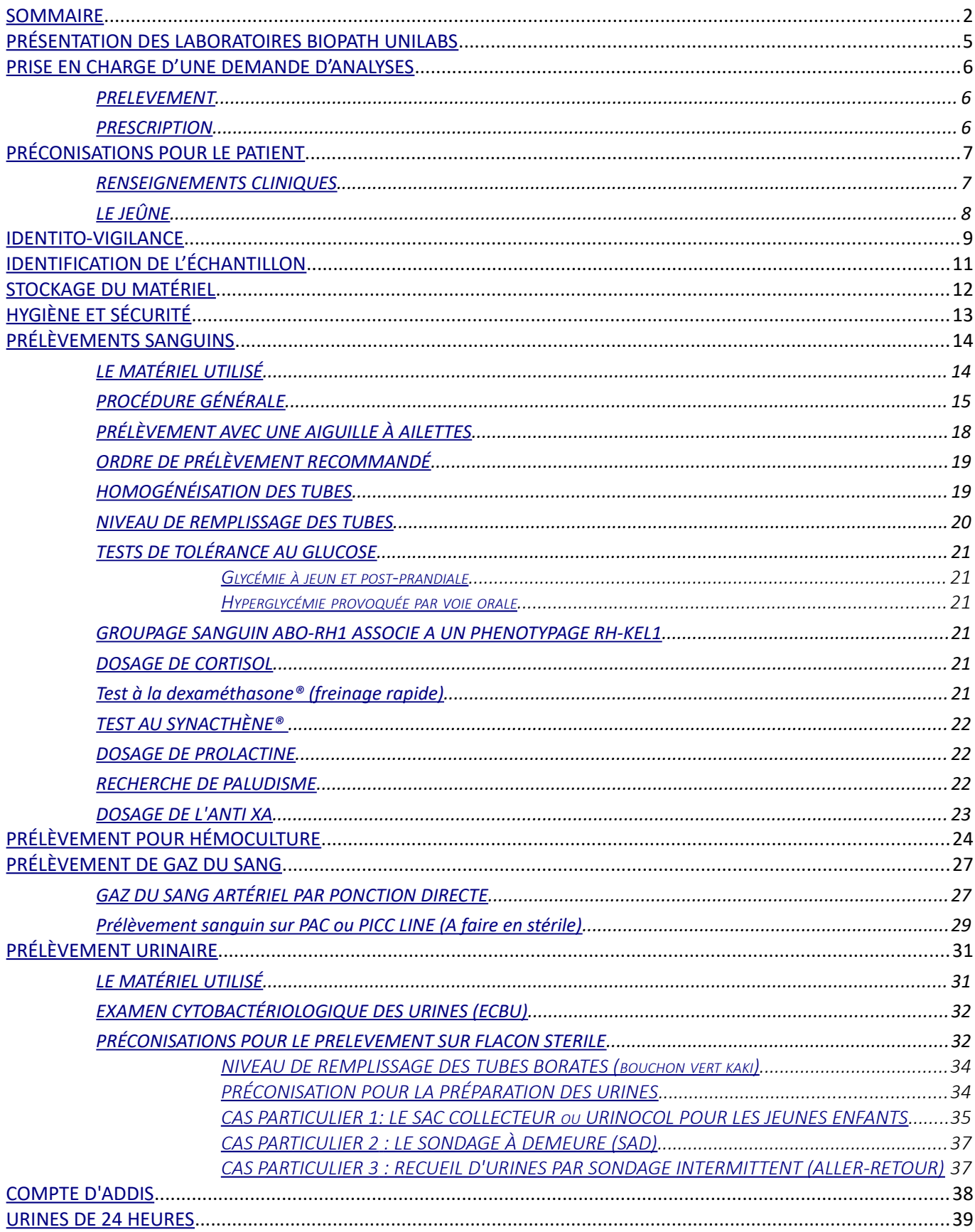

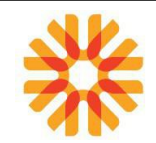

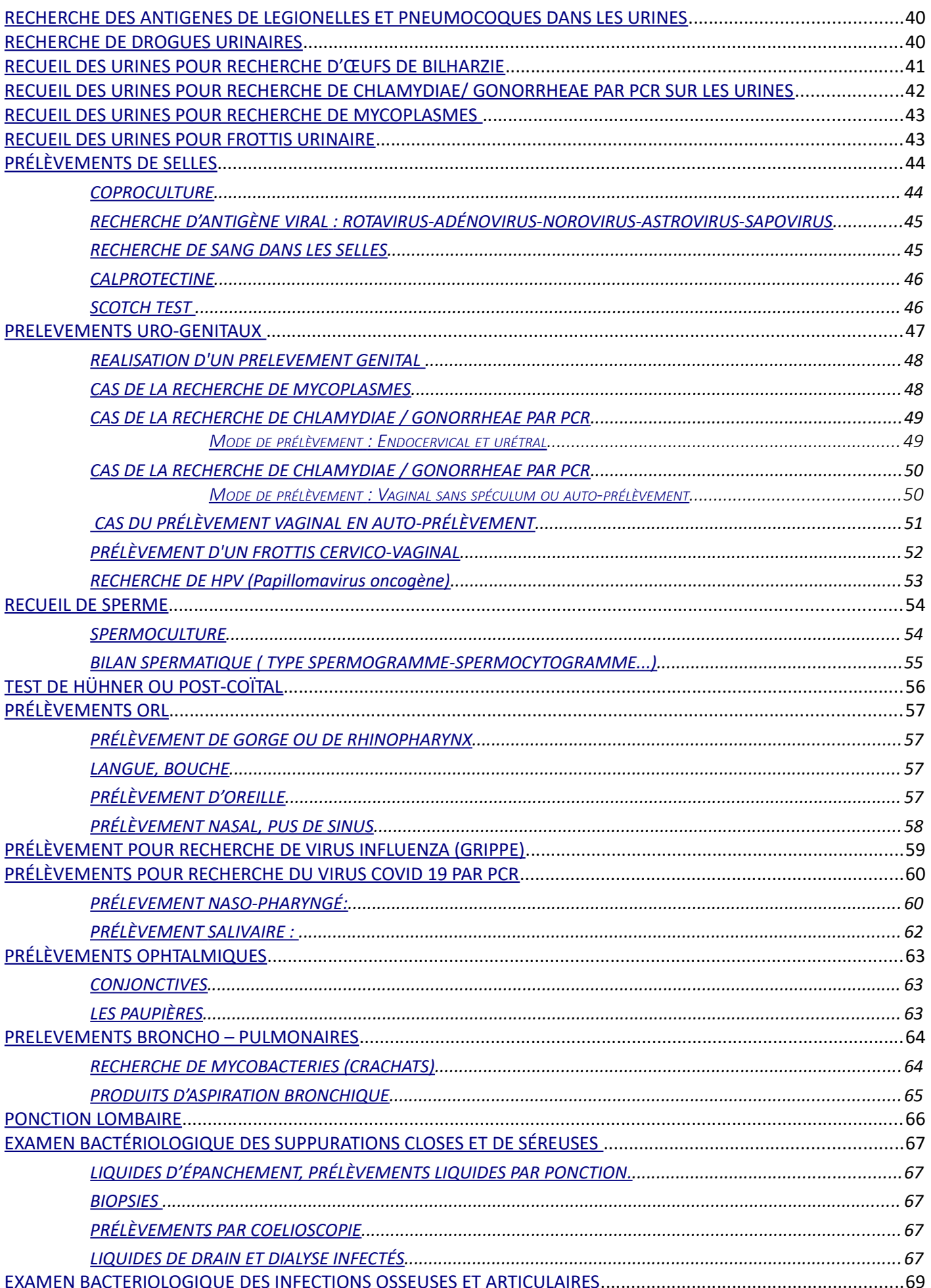

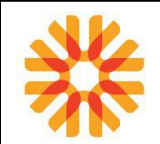

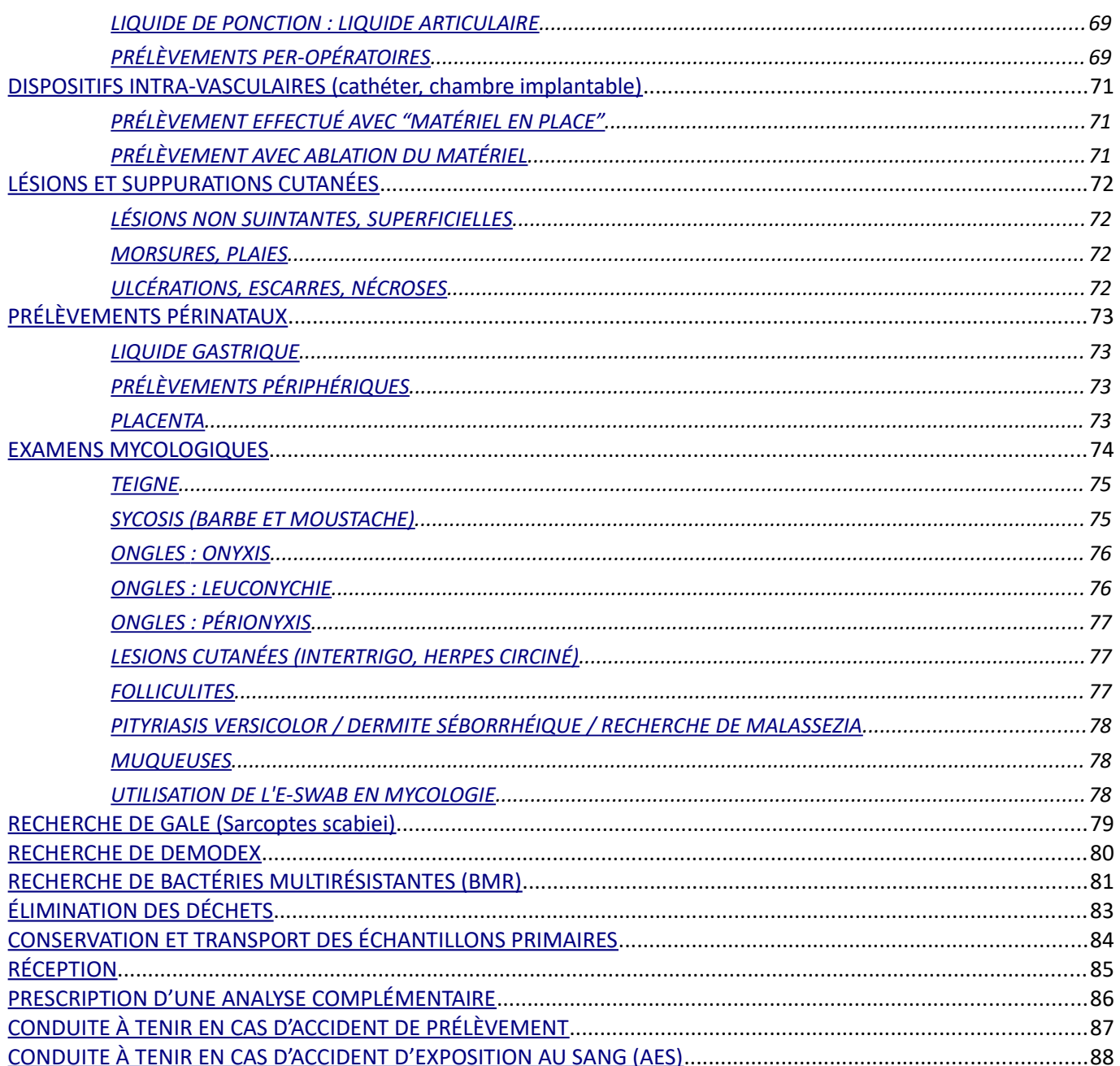

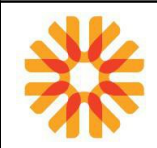

## <span id="page-4-0"></span>**PRÉSENTATION DES LABORATOIRES BIOPATH UNILABS**

Les laboratoires BIOPATH UNILABS accueillent les patients de ville du lundi au samedi.

Un déplacement à domicile est possible aux heures d'ouverture du laboratoire.

Les demandes provenant des établissements de soins sont prises en charge 24h/24, 7jours/7 par nos plateaux techniques assurant les gardes.

Pour contacter les laboratoires : Les coordonnées de nos sites sont disponibles sur le site internet Biopath Unilabs : **www.my-unilabs.fr**

Dans le but de faire progresser la qualité et le service rendu aux établissements de soins et à notre patientèle de ville, nous avons mis en place des plateaux techniques. La liste de nos laboratoires ainsi que leurs activités sont consultable sur le site internet Biopath Unilabs.

Les analyses effectuées par les plateaux techniques sont répertoriées dans le document [MU-ANA-INT009](http://kalisil/MU-ANA-INT009) ["Liste des analyses réalisées par le laboratoire"](http://kalisil/MU-ANA-INT009) ou consultables sur le site internet Biopath Unilabs (espace professionnels de santé).

Les analyses non mentionnées dans ce dictionnaire sont transmises à un sous traitant. La liste des analyses sous traitées est disponible sur demande.

Contacter le laboratoire pour connaître les conditions de prélèvement, le choix des tubes, et les conditions de conservation des échantillons.

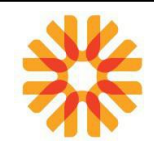

## <span id="page-5-2"></span>**PRISE EN CHARGE D'UNE DEMANDE D'ANALYSES**

#### <span id="page-5-1"></span> **PRELEVEMENT**

Le prélèvement est une étape réglementée qui ne peut être réalisée que par des personnes habilitées. Il peut être effectué par le personnel du laboratoire, un médecin, une IDE (libérale ou d'établissements de santé) ou le personnel d'un autre LBM (régi par un contrat de coopération dans lequel les exigences que s'imposent chaque partie y sont définies).

#### <span id="page-5-0"></span>**PRESCRIPTION**

Des critères d'acceptation ou de refus ont été définis afin de répondre aux besoins des patients et/ou des prescripteurs tout en respectant la réglementation en vigueur et les conditions de réalisation des analyses. Ainsi, pour être acceptés, les prélèvements devront au minimum être accompagnés d'une ordonnance et/ou une fiche de suivi comportant les critères listés dans le document MU-DIR-INT026 « Traçabilité de la vérification de la prescription (revue de contrat) »

#### **Pour les patients de ville:**

L'ordonnance doit au minimum comporter les éléments suivants :

- **Identification du prescripteur**: Nom, numéro FINESS, adresse, numéro de téléphone et / ou de fax,
- Date de la prescription,
- **Nom usuel, prénom du patient**
- Analyses demandées,
- Signature du prescripteur.

#### *Si le prélèvement a lieu au laboratoire:*

- Initiales du préleveur et heure de prélèvement/recueil
- Nombre de tubes prélevés
- Renseignements cliniques utiles à la demande d'examens

*Si le prélèvement a lieu à domicile,* le préleveur joint à l'ordonnance une fiche de suivi médical [\(MU-](http://kalisil/MU-PVT-DEN013)[PVT-DEN013 «Fiche de suivi médical»](http://kalisil/MU-PVT-DEN013) ou MU-PVT-DEN029 « Fiche de domicile » consultables sur le Système de gestion de la qualité (SGQ) ou sur le site internet Biopath Unilabs - espace professionnels de santé) ou un support similaire comportant les renseignements suivants :

- Nom usuel, nom de naissance, prénom, date de naissance du patient,
- Date et heure du prélèvement, identité du préleveur
- Renseignements cliniques utiles à la demande d'examens
- Nombre de tubes prélevés
- La photocopie de l'attestation de sécurité sociale si nécessaire (nouveau patient)

#### **Pour les patients hospitalisés:**

L'ordonnance doit comporter les éléments suivants:

- Date de la prescription,
- Nom de l'établissement,
- **Nom usuel, nom de naissance, prénom et date de naissance**
- **Renseignements cliniques,**
- Analyses demandées,
- **Nom et signature du prescripteur**
- Initiales du préleveur, date et heure de prélèvement/recueil

Ces indications, vérifiées au moment du prélèvement, doivent être parfaitement lisibles.

#### **Une absence ou une erreur sur la prescription constitue un critère de non-conformité (code FNC).**

Afin de faciliter l'enregistrement ainsi que la transmission des résultats, il est souhaitable de fournir le service, le numéro d'hospitalisation (IPP) et le numéro de chambre

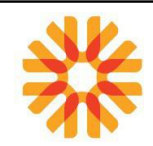

## <span id="page-6-1"></span>**PRÉCONISATIONS POUR LE PATIENT**

#### <span id="page-6-0"></span>**RENSEIGNEMENTS CLINIQUES**

Certaines analyses nécessitent des renseignements complémentaires pour la bonne interprétation des résultats:

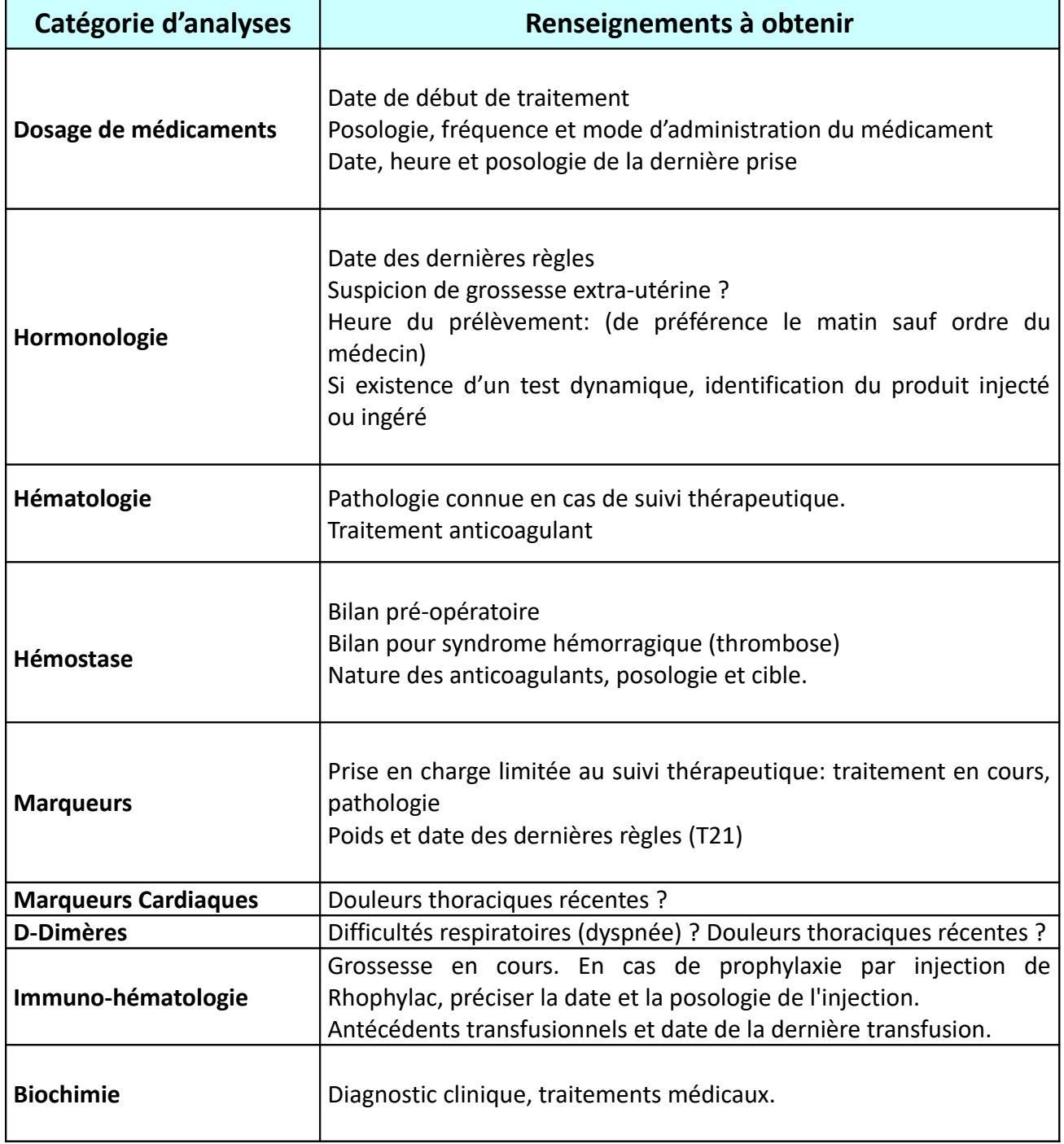

**Les secrétaires et les préleveurs assurent le recueil des renseignements cliniques et maîtrisent les différents supports disponibles (fiches de renseignements).**

**L'ensemble de ces renseignements permets une interprétation juste des résultats et une prestation de conseil adaptée.** 

**L'absence de renseignements cliniques constitue un critère de non-conformité (code FNC).**

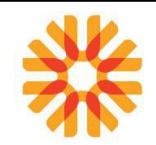

## <span id="page-7-0"></span>**LE JEÛNE**

*Définition* : Absence d'ingestion d'aliments solides ou liquides à l'exception de faibles volumes d'eau plate (sans sucre) pendant une période définie.

Le patient peut être autorisé à boire un verre d'eau et à prendre ses médicaments habituels, en dehors de tout dosage médicamenteux.

Cependant, il ne doit avoir ni fumé ni mastiqué de chewing-gum.

La notion de «trop à jeun» n'existe pas.

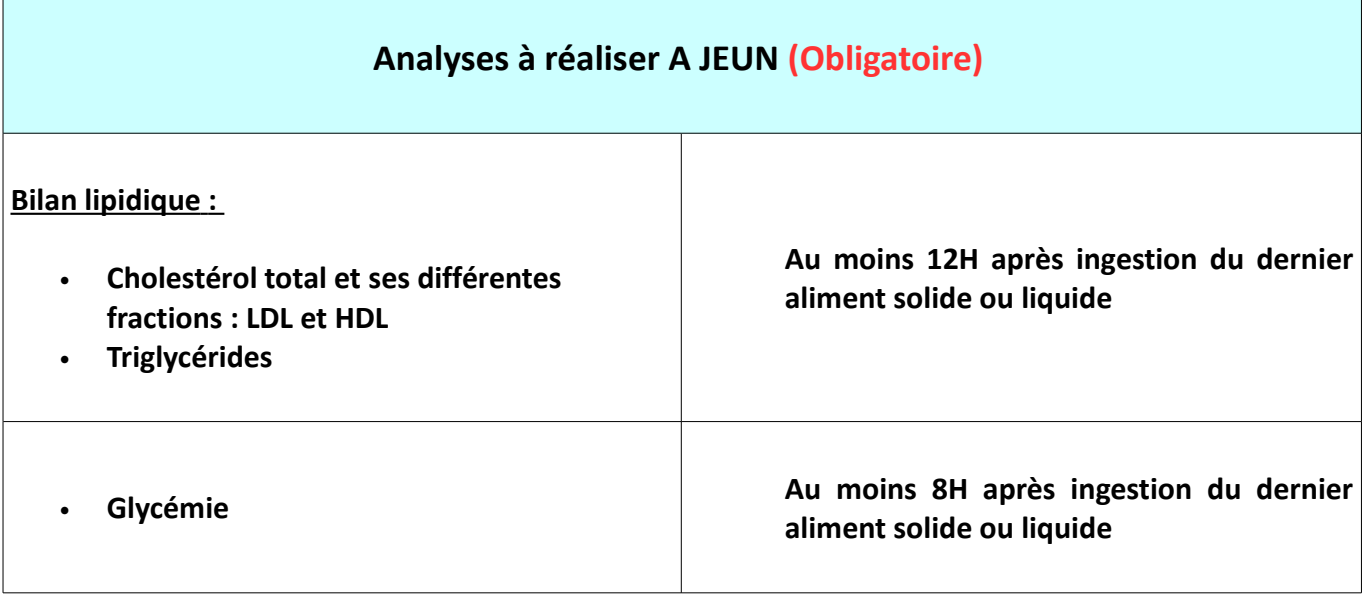

Il est recommandé **(mais non obligatoire)** d'être à jeun pour les examens d'immuno-enzymologie, de sérologie, d'hématologie et d'hémostase.

Remarque :

**En cas d'urgence vitale ou à la demande du patient, le laboratoire peut pratiquer tous les examens prescrits même dans le cas où le jeûne obligatoire n'est pas respecté. Un commentaire sera ajouté sur le compte rendu afin d'informer le prescripteur. (code INFO : "jeûne de 12h non respecté" ou "jeûne de 8h non respecté" )**

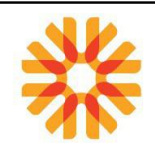

#### <span id="page-8-0"></span>**IDENTITO-VIGILANCE**

L'identito-vigilance est un système de surveillance et de prévention des erreurs liées à l'identification des patients.

L'identification correcte du patient est sous la responsabilité du préleveur.

Avant de prélever, le préleveur doit vérifier l'identité du patient par des questions ouvertes, tel que décrit dans le document MU-TOUS-PRG009 Gestion de l'identito-vigilance au laboratoire BIOPATH :

• **Épeler votre nom? Votre prénom? Votre date de naissance? Et votre nom de naissance** 

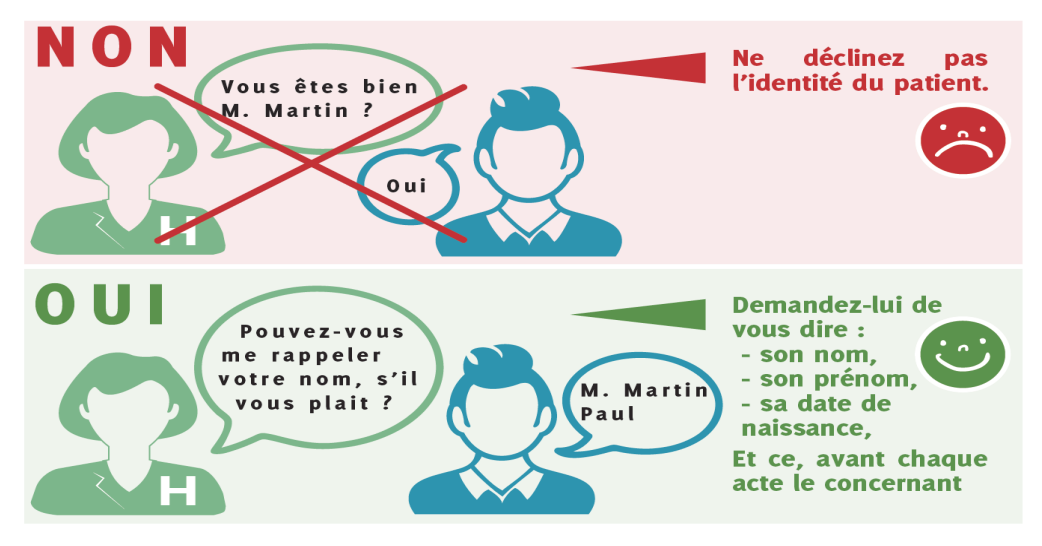

#### **EN ÉTABLISSEMENT DE SOINS:**

En cas de discordance entre l'identité déclinée par le patient et les informations mentionnées sur l'ordonnance, le préleveur doit avertir le service et se faire confirmer l'identité. Le service doit alors corriger si nécessaire l'identité sur la prescription après avoir confirmé l'identité du patient.

En cas de difficulté pour interroger le patient, se renseigner auprès du personnel soignant , des personnes accompagnatrices et/ou du bracelets d'identification. Il est également possible de demander au patient s'il nous autorise à consulter ses papiers d'identité.

Dans le cas d'un patient sous X (accouchement) ou d'un patient inconscient sans identité connue, il appartient **au prescripteur de fournir l'identité retenue**, et de désigner le patient au préleveur.

#### **AU LABORATOIRE ET A DOMICILE:**

Au moindre litige entre l'identité déclinée par le patient et les informations mentionnées sur la prescription et/ou le dossier enregistré, le préleveur contrôle à nouveau l'identité du patient.

#### **GESTION DES DEMANDES DE GROUPES SANGUINS/RAI**

#### **Prélèvement au laboratoire**

Les éléments stricts doivent être vérifiés à l'aide d'un document officiel.

Les pièces officielles d'identité à privilégier sont celles comportant une photo d'identité :

- la **carte nationale d'identité (CNI),** C'est le document de référence et il prime en cas de discordance avec les autres documents d'identité,
- **le passeport,**

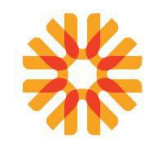

#### • **le titre de séjour, le permis de conduire**

D'autres documents peuvent être utilisés en l'absence d'une pièce d'identité pour connaître la bonne orthographe du nom, prénom...

## • **livret de famille, extrait d'acte de naissance...**

**NB:** Pour les prélèvements à domicile de groupe ou RAI: cocher la case vérification de l'identité sur la fiche de suivi médical pour approuver la vérification d'identité

### **Prélèvement à domicile, CMS, EDS...**

Le préleveur est responsable de la vérification de l'identité du patient à l'aide d'un document officiel.

Cette vérification peut être tracée à l'aide du formulaire [MU-PVT-DEN013 «fiche de suivi médical»](http://kalisil/MU-PVT-DEN013) (cocher la case prévu à cet effet), MU-PVT-DEN029 « Fiche de domicile » , sur l'ordonnance ou à l'aide de la photocopie d'un papier officiel.

Si le patient ne dispose pas d'une pièce d'identité ou refuse de la présenter, il remplit la fiche la partie 1 de [MU-ADP-DEN002 « Fiche de renseignements patient »](http://kalisil/MU-ADP-DEN002) puis la signe. Ce document sera scanné dans le SIL.

Concernant le patient hospitalisé, le préleveur en établissement de soins vérifie la conformité de l'identité du patient à l'aide du bracelet d'identité. Ce bracelet aura été édité après vérification de l'identité du patient à l'admission à partir de documents officiels

En cas de doute, une confirmation est demandée au préleveur [\(MU-PVT-DEN014 « Décharge pour](http://kalisil/MU-PVT-DEN014) [acceptation de demande mal identifiée »\)](http://kalisil/MU-PVT-DEN014) ou au patient lui-même .

L'absence de confirmation d'identité fera l'objet d'une notification sur le compte rendu à l'aide du code analyse FNC (se référer à : [MU-TOUS-INT034 «Conduite à tenir en cas de non-conformités pré](http://kalisil/MU-TOUS-INT034)[analytiques»\)](http://kalisil/MU-TOUS-INT034).

## **DEMANDE EMANANT D'UNE ASSURANCE, DE LA PREFECTURE DE POLICE OU D'UNE REQUISITION JUDICIAIRE**

Pour un bilan effectué dans un contexte judiciaire ou d'assurance, la secrétaire doit vérifier à l'aide d'une pièce d'identité officielle que le patient qui se présente est bien celui concerné par la demande d'examen.

Les pièces officielles d'identité à privilégier sont celles comportant une photo d'identité.

## **CAS DES PERSONNES TRANSGENRES**

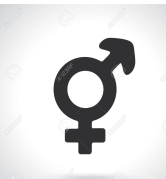

Dans le cas des personnes en cours de changement de sexe, la modification de l'identité dans notre dossier médical ne peut se faire que lorsque le changement est effectif à l'état civil.

De ce fait, **vous devez vous référer à l'identité de la carte nationale d'identité** pour l'enregistrement.

L'interprétation biologique des résultats sera faite en prenant en compte le contexte**.**

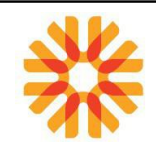

## <span id="page-10-0"></span>**IDENTIFICATION DE L'ÉCHANTILLON**

Cette étape est décrite dans le document MU-PVT-INT005 « Identification des échantillons – Traçabilité du prélèvement ».

# **Doivent obligatoirement apparaître sur chaque tube ou échantillon:**

- **Nom et prénom**
- **Date de naissance**
- **Nom de naissance (pour une détermination de groupe sanguin et RAI)**

Cette identification est réalisée sur **tous les récipients, par la personne effectuant le prélèvement. Le pré-étiquetage des tubes avant le prélèvement est proscrit.** Celui-ci doit être réalisé devant le patient par la personne habilitée ayant effectué l'acte.

Pour les patients prélevés dans les établissements de soins ou à domicile, il est réalisé un étiquetage à réception au laboratoire.

Dans ce cas, **l'étiquette ne doit pas masquer l'identité inscrite manuellement sur les tubes ni masquer la fenêtre de visualisation du niveau de remplissage.**

# **Une absence ou une erreur sur l'identification du prélèvement constitue un critère de non-conformité et implique le refus de l'échantillon.**

Toutefois, pour les tubes mal identifiés, si le prélèvement est irremplaçable ou critique (dans ce cas le prélèvement est dit « **précieux** »), il pourra être accepté sous réserve d'une confirmation de l'identité. Dans ce cas, une fiche [« MU-PVT-DEN014 «D](http://kalisil/MU-PVT-DEN014)écharge pour acceptation de demande et/ou prélèvements mal identifiés[»](http://kalisil/MU-PVT-DEN014) (disponible également sur le site internet Biopath Unilabs - espace professionnels de santé) est signée par le préleveur et scannée dans le dossier.

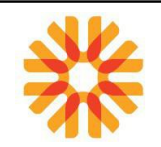

# <span id="page-11-0"></span>**STOCKAGE DU MATÉRIEL**

Le laboratoire garantit l'approvisionnement en matériel de prélèvement pour ses préleveurs et ses partenaires. Le matériel doit être utilisé uniquement pour une analyse biologique et pour aucune autre utilisation. Il en est de même pour les fiches de renseignements cliniques accompagnant certains échantillons.

Des précautions particulières doivent être prises concernant le stockage du matériel de prélèvement afin de garantir la qualité de celui-ci lors de son utilisation. Ainsi, le matériel devra être conservé dans un **endroit propre et sec, à température ambiante et obligatoirement à l'abri de la lumière pour le tube CTAD.** 

# **Éviter tout stockage au delà de 25°C (recommandations fournisseur)**

Une rotation devra être mise en place lors du rangement du matériel afin de ne pas générer de périmés. Il doit en être de même pour les préleveurs extérieurs au laboratoire :

**En aucun cas un matériel périmé ne devra être utilisé.** 

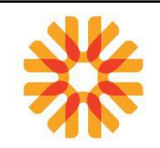

# <span id="page-12-0"></span>**HYGIÈNE ET SÉCURITÉ**

Chaque prélèvement est effectué essentiellement avec du matériel à usage unique en respectant les règles d'hygiène et de sécurité pour le patient et le préleveur.

Une désinfection des mains à l'aide d'une solution hydroalcoolique doit être faite entre chaque patient, complété régulièrement par un lavage soigneux des mains à l'aide de savon.

Le lavage ou la désinfection des mains doivent être réalisées selon les préconisations du document MU-HSE-INT009 « Affichage : lavage des mains »

Le port de gants est recommandé. Ils doivent être changés entre deux patients ou deux activités. Les aiguilles usagées sont jetées dans un container non perforable (DASRI rigide) et ne doivent **jamais être re-capuchonnées.**

Les garrots doivent être nettoyés et désinfectés toutes les semaines soit par trempage avec les corps de pompe, soit par pulvérisation d'un désinfectant.

Les corps de pompes réutilisables doivent être changés régulièrement. En cas de souillure visible, le changer immédiatement.

La désinfection des corps de pompe et des garrots par trempage s'effectue selon le protocole en vigueur.

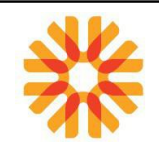

# <span id="page-13-1"></span>**PRÉLÈVEMENTS SANGUINS**

## <span id="page-13-0"></span>**LE MATÉRIEL UTILISÉ**

- Aiguilles avec ou sans système à ailettes
- Corps de pompe
- Tubes à prélèvements: se référer à "Choix des tubes" dans le SGQ ou sur site internet Biopath Unilabs.
- Flacons à hémoculture aérobies et anaérobies
- **Garrot**
- Coton conditionné
- Alcool à 70° ou modifié
- Pansements
- sparadrap
- Boîte récupératrice d'aiguilles, poubelle pour déchets contaminés et poubelle pour déchets non contaminés
- Solution hydroalcoolique (SHA)

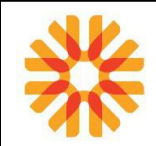

# <span id="page-14-0"></span>**PROCÉDURE GÉNÉRALE**

Procéder à un lavage des mains à l'aide d'une solution hydro-alcoolique ou avec de l'eau et du savon.

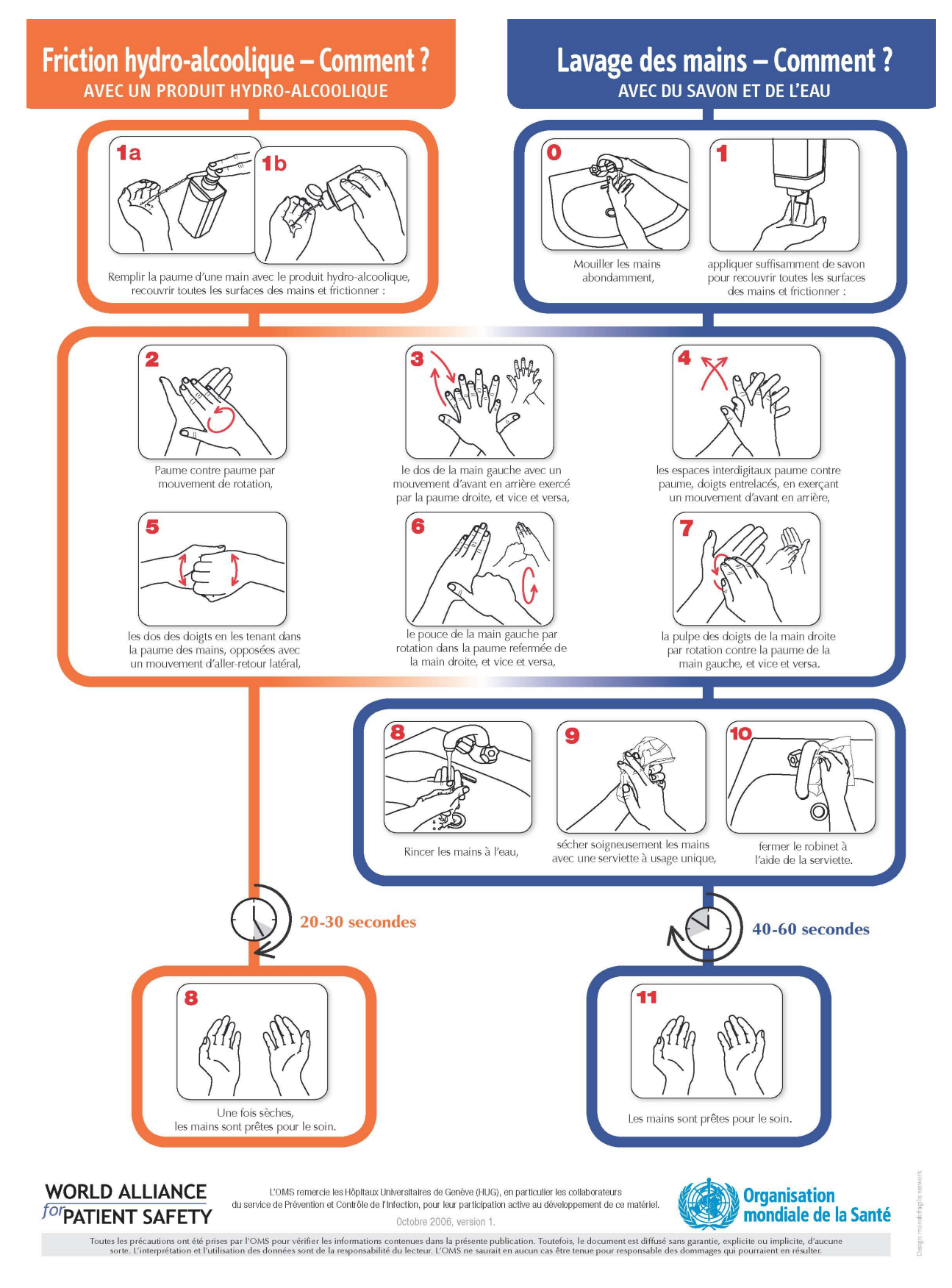

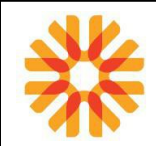

Il est fortement recommandé de pratiquer avec des gants.

1. **Préparer** le matériel de ponction :

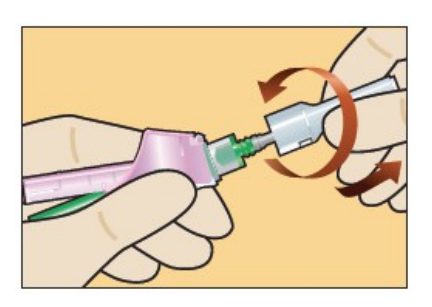

Positionner le pouce et l'index sur les parties latérales de l'embase du système. Ôter le protecteur d'aiguille.

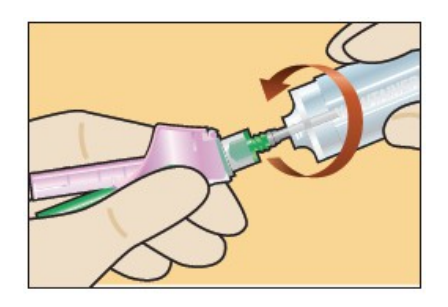

Visser le corps sur l'aiguille (faire tourner le corps sans bouger la main qui maintient l'aiguille).

2. **Choisir le site de ponction**. La pose du garrot peut faciliter le choix de la veine, tout comme l'inclinaison du bras vers le bas ou le maintien du poing serré. *Ne jamais prélever du côté d'une perfusion.*

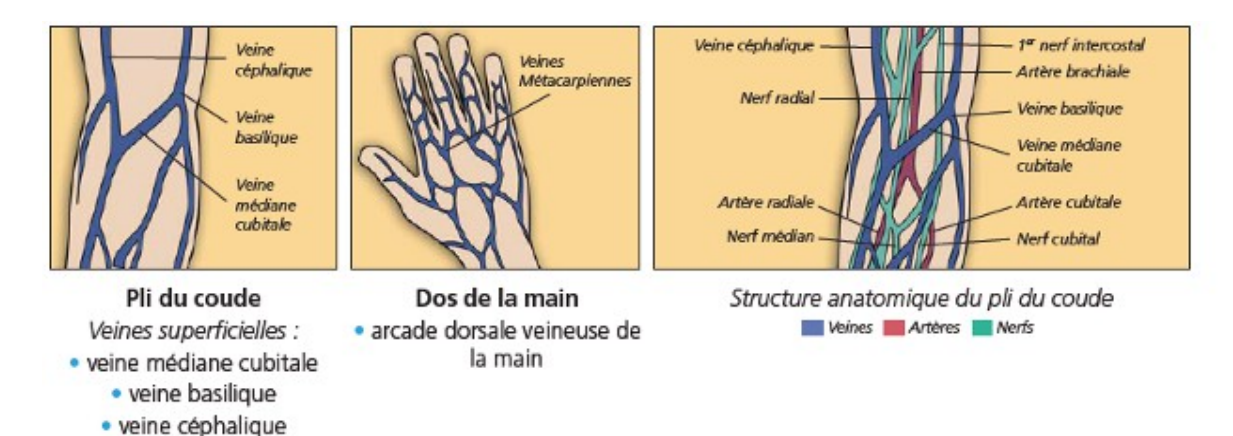

# 3. **Poser le garrot**.

Le garrot doit être maintenu **peu serré et moins d'1 minute**. Il est acceptable de laisser poser de 1 à 3 minutes.

*Ne pas poser de garrot si problème vagal, K élevé…*

- 4. **Désinfecter** la peau à l'aide d'un coton imprégné de solution antiseptique.
- 5. **Effectuer la ponction veineuse** à l'aide d'une aiguille stérile à usage unique. Utiliser de petites aiguilles pour les bébés, les personnes sous chimiothérapie ou difficiles à piquer.

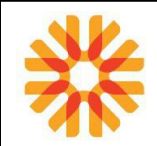

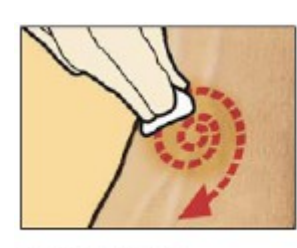

Nettoyer le site

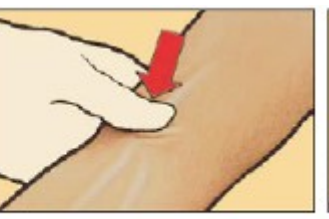

Enlever le protecteur d'aiguille

Tendre la peau pour faciliter la pénétration de l'aiguille et pour immobiliser la veine.

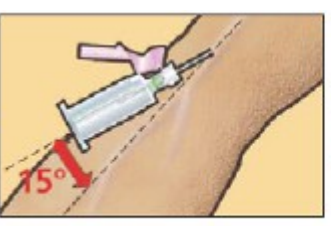

Le corps doit former avec le bras du patient un angle de 15° (angle toujours inférieur à 30°) au moment du prélèvement.

Le tube doit toujours se trouver au-dessous du point de ponction.

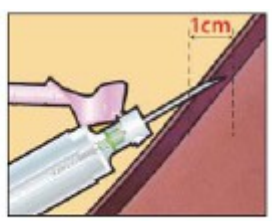

Introduire l'aiguille dans la veine sur environ 1 cm.

#### 6. Réaliser le prélèvement des tubes:

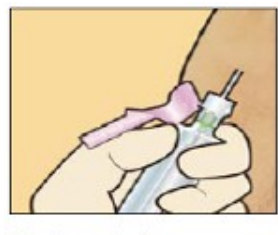

Maintenir le corps de prélèvement immobile entre le pouce et l'index.

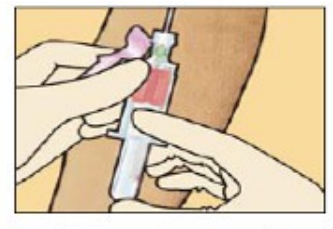

De l'autre main, introduire le premier tube dans le corps de prélèvement à l'aide du pouce en prenant appui sur les ailettes du corps avec l'index et le majeur. L'étiquette du tube doit être placée en dessous pour faciliter la visualisation de l'arrivée du sang Avec le pouce, enfoncer le tube dans le corps et perforer le bouchon.

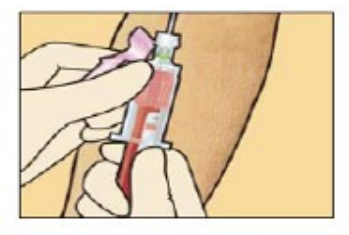

Desserrer ou relâcher le garrot dès que le sang pénètre dans le premier tube. Ne retirer le tube que lorsque l'écoulement sanguin a cessé. Retirer le tube plein et l'homogénéiser soigneusement.

Introduire un nouveau tube si nécessaire, et répéter les opérations depuis le 2ème paragraphe ci-contre.

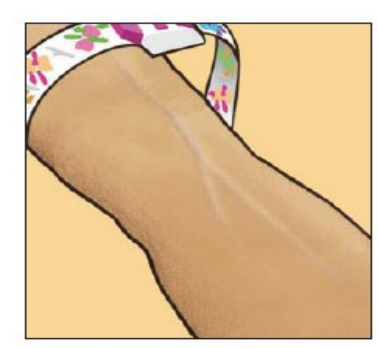

Poser le garrot entre 7,5 / 10 cm au-dessus du point de ponction.

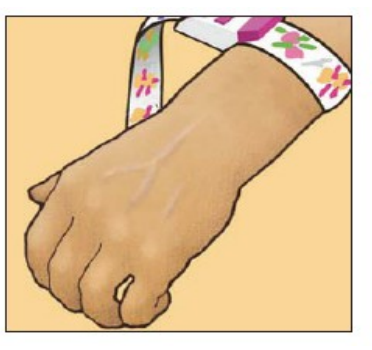

Ne pas interrompre la circulation artérielle du bras. Le pouls doit demeurer perceptible.

7. Retirer l'aiguille tout en comprimant la veine avec un coton. Le patient assure la compression jusqu'à l'arrêt du saignement.

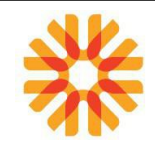

## <span id="page-17-0"></span>**PRÉLÈVEMENT AVEC UNE AIGUILLE À AILETTES**

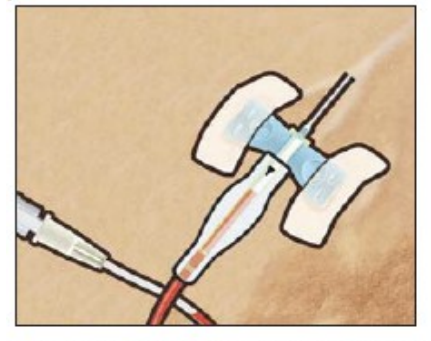

Prélever d'abord un tube de purge si le tube coagulation est prélevé en premier

- · Sortir l'unité de son emballage stérile.
- · Assembler l'unité à prélèvement au corps de prélèvement. Ne pas retirer le manchon caoutchouc de l'aiguille perce-bouchon.
- · Retirer le capuchon translucide recouvrant l'aiquille. Tenir l'unité de prélèvement par les ailettes.
- · Lorsque le sang apparaît dans l'embase ou la tubulure (selon le type d'unité utilisé), relâcher les ailettes.
- · Procéder au prélèvement en respectant l'ordre de prélèvement recommandé
- A l'issue du prélèvement, appliquer la compresse sur le site de ponction

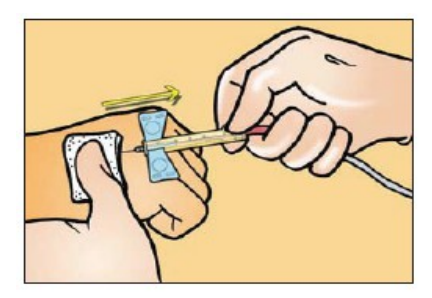

Saisir l'embase de l'étui protecteur jaune entre le pouce et l'index, et la tubulure avec les autres doigts.

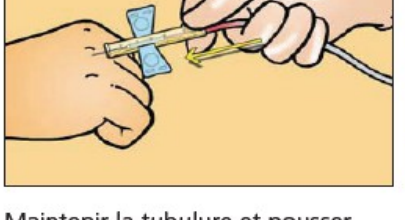

Maintenir la tubulure et pousser l'étui protecteur jaune vers 'avant, en tendant le pouce et l'index, jusqu'à l'obtention d'un "clic".

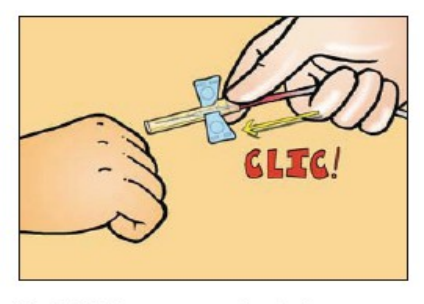

Un "clic" sonore en bout de course confirme la neutralisation complète de l'aiguille, en position verrouillée dans l'étui protecteur.

Eliminer ensuite l'ensemble du système dans un conteneur prévu à cet effet.

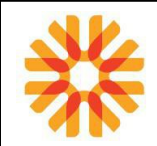

# <span id="page-18-1"></span>**ORDRE DE PRÉLÈVEMENT RECOMMANDÉ**

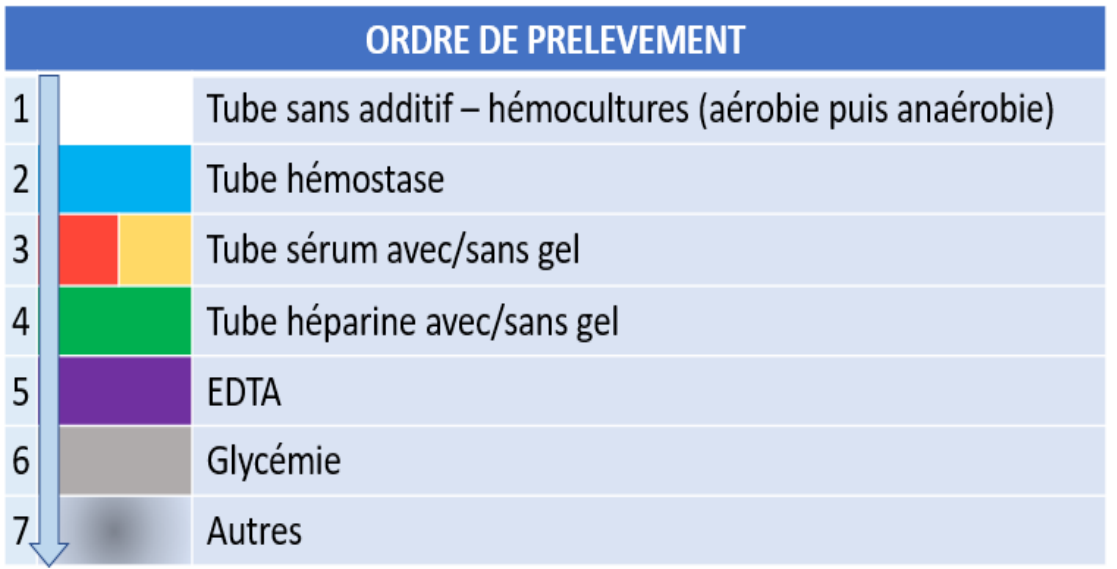

**L'ordre de prélèvement permet de minimiser les interférences liées à la ponction veineuse et éviter la contamination d'un tube à l'autre du fait des additifs.**

## <span id="page-18-0"></span>**HOMOGÉNÉISATION DES TUBES**

• **TUBE GREINER**

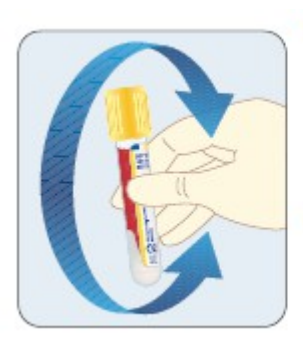

- · Homogénéiser tous les tubes par plusieurs retournements lents :
	- 8 retournements
- · Veiller à respecter les conditions recommandées de prélèvement et de transport.

## • **TUBE BECTON DICKINSON**

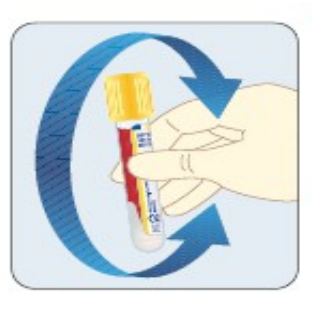

- · Homogénéiser tous les tubes par plusieurs retournements lents :
- Citrate/CTAD : 3-4 retournements
- SST II/CAT : 5-6 retournements - Autres tubes : 8-10 retournements
- · Veiller à respecter les conditions recommandées de prélèvement et de transport.

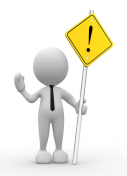

Il est recommandé, après chaque tube venant d'être prélevé, de procéder à une brève homogénéisation afin d'éviter toute formation de micro caillot.

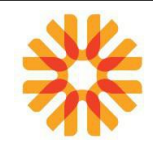

#### <span id="page-19-0"></span>**NIVEAU DE REMPLISSAGE DES TUBES**

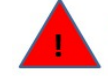

Respecter le niveau de remplissage des tubes pour éviter des conséquences sur les résultats

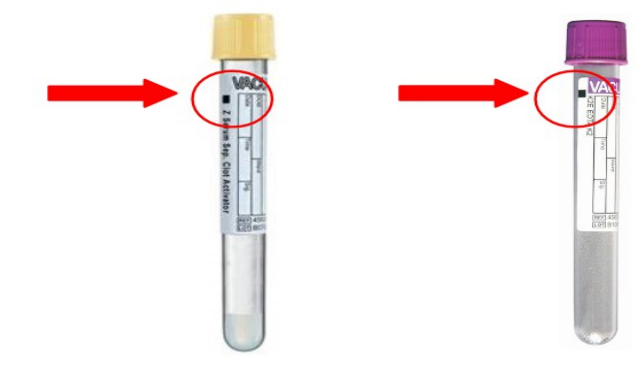

#### **NIVEAU DE REMPLISSAGE DES TUBES CITRATES**

**ATTENTION LES TUBES < AU VOLUME DE REMPLISSAGE NE SERONT PAS TECHNIQUES**

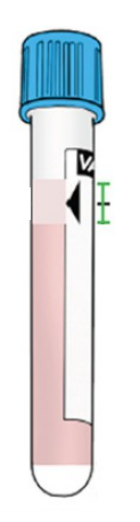

**TUBE GREINER** : LE NIVEAU DE REMPLISSAGE SE SITUE DANS L'INTERVALLE DU TRIANGLE Tolérance +/- 10%

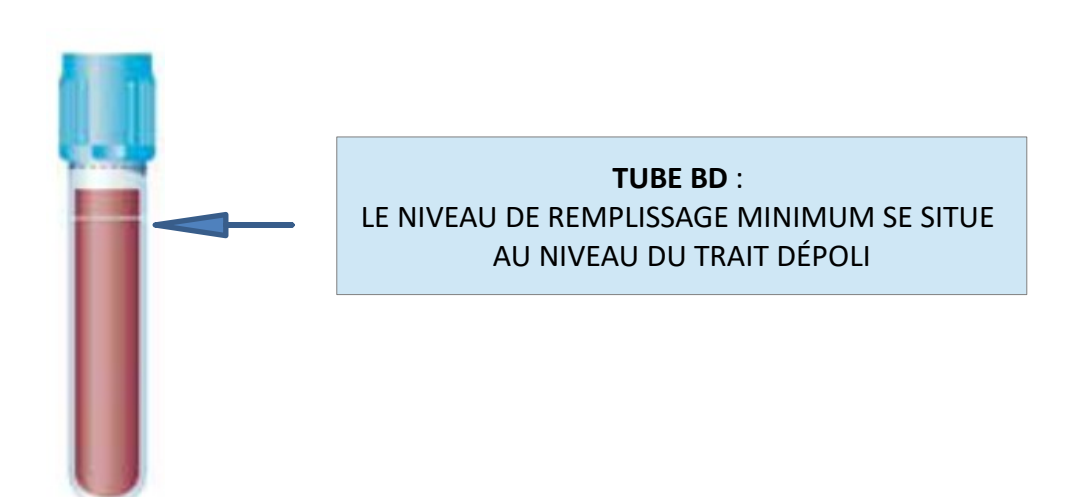

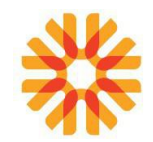

# <span id="page-20-5"></span> **TESTS DE TOLÉRANCE AU GLUCOSE**

**En dehors du laboratoire (établissements de soins, domiciles), les échantillons sont prélevés sur tube gris.**

Les tests de tolérance au glucose sont des analyses permettant de dépister et/ou de surveiller le diabète.

## <span id="page-20-4"></span>*Glycémie à jeun et post-prandiale*

- 1. Réaliser un premier prélèvement lorsque le patient est à jeun (T0).
- 2. Réaliser un deuxième prélèvement 1h30 à 2h après le début d'un déjeuner ou petit déjeuner riche en sucre.

#### <span id="page-20-3"></span>*Hyperglycémie provoquée par voie orale*

- 1. Réaliser un premier prélèvement lorsque le patient est à jeun (T0).
- 2. Faire ingérer au patient la quantité de glucose prescrite par le médecin.
- 3. Réaliser les prélèvements suivants selon les temps indiqués sur la prescription.

En l'absence d'indication sur l'ordonnance, la charge de glucose à donner par défaut est de 75g avec un prélèvement à effectuer à T0 (avant la prise de glucose) puis à T1 et T2.

Dans l'intervalle de temps, le patient est placé sous surveillance médicale au laboratoire (signature d'une décharge dans le cas contraire [MU-PVT-DEN011: Décharge pour test de charge en glucose](http://kalisil/MU-PVT-DEN011) (document téléchargeable sur le site internet Biopath Unilabs (espace professionnels de santé)).

## <span id="page-20-2"></span>**GROUPAGE SANGUIN ABO-RH1 ASSOCIE A UN PHENOTYPAGE RH-KEL1**

Une carte de groupe ABO-RH1 / PHENO-RH-KEL1 ne peut être délivrée qu'à la condition d'avoir eu deux prélèvements **différents** à raison d'une détermination par prélèvement.

Chaque détermination doit avoir été prélevé à **un horaire différent.**

#### **Un même préleveur peut les réaliser.**

Pour chaque détermination, le préleveur demandera au patient d'**épeler son identité complète** : Nom de naissance – Nom Usuel – Prénom – Date de naissance et la retranscrira sur l'étiquette prévue à cet effet. Si le patient n'est pas en mesure de le faire, se référer à sa pièce d'identité ou en EDS, à son bracelet d'identité.

Cette étiquette manuscrite sera à coller sur le tube.

#### <span id="page-20-1"></span>**DOSAGE DE CORTISOL**

Cet examen contribue au diagnostic des troubles de la sécrétion hormonale des glandes surrénales. Il existe pour ce paramètre un rythme circadien (concentration maximale le matin), d'une amplitude suffisamment importante pour avoir une influence significative sur l'interprétation clinique. En conséquence, sans précision sur la prescription, le prélèvement doit être effectué entre 8h et 10h.

## <span id="page-20-0"></span>**TEST À LA DEXAMÉTHASONE® (FREINAGE RAPIDE)**

Freinage de la cortico-surrénale.

Cette épreuve permet de différencier les différents types d'hypercorticismes : d'entraînement (obésité), du syndrome de Cushing, tumoraux primitifs.

#### *Déroulement et conditions de prélèvements :*

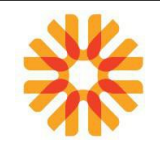

Le patient se présente au laboratoire pour un prélèvement de cortisol à 8h00 (J0). A minuit, il ingère 1mg de Dectancyl. Un deuxième prélèvement est effectué à J+1, toujours à 08h00 pour un second dosage de cortisol.

### <span id="page-21-2"></span> **TEST AU SYNACTHÈNE ®**

Le test au Synacthène sert à étudier le fonctionnement des glandes surrénales afin de savoir si elles sont capables de produire assez de cortisol

*Contre indication*

Grossesse Hypersensibilité au produit

## *Déroulement et conditions de prélèvements :*

**A 8h prélever le CORTISOL** de base (+ éventuellement d'autres analyses demandés par le médecin), injecter le Synacthène ordinaire (normalement 0,25mg) **en intramusculaire** (IM), puis doser le **CORTISOL à T30' et/ou T60' après l'injection (selon prescription).**

#### *Déroulement de l'injection INTRA-MUSCULAIRE ( par un IDE ou médecin biologiste)*

Prévenir le patient du soin,

Pratiquer un lavage des mains antiseptique,

Mettre les gants,

Prélever le produit à injecter à l'aide de la seringue,

Désinfecter la zone de ponction **quart supéro-externe de la fesse** avec une compresse imbibée d'alcool, Piquer perpendiculairement au plan de ponction, introduire rapidement l'aiguille IM jusqu'à la garde, vérifier l'absence de retour veineux et injecter le produit lentement,

Retirer rapidement l'aiguille et la seringue à la fin de l'injection puis la jeter dans le collecteur, Mettre un pansement,

Jeter les gants, effectuer un lavage des mains, puis réinstaller le patient.

#### <span id="page-21-1"></span>**DOSAGE DE PROLACTINE**

Ce test est prescrit lorsqu'il existe des symptômes d'hyperprolactinémie, tels qu'une galactorrhée (production de lait en dehors de la grossesse) ou des troubles visuels associés à des maux de tête. Il peut également être prescrit dans le cadre de l'exploration d'une infertilité féminine ou masculine, ou d'un hypogonadisme masculin.

Il est recommandé d'allonger le patient 20 minutes avant la prise de sang

#### <span id="page-21-0"></span>**RECHERCHE DE PALUDISME**

Le **paludisme** (ou malaria) est une maladie causée par un parasite du genre *Plasmodium*, essentiellement transmis à l'humain par la piqûre d'un moustique, l'anophèle femelle. En France métropolitaine, les cas de paludisme sont observés de façon quasi-exclusive chez des personnes de retour de pays où la transmission du paludisme est active.

La demande par un clinicien d'une recherche de *Plasmodium* génère automatiquement la réalisation d'un test de diagnostic rapide (TDR) et de 2 frottis sanguin avec coloration au MGG pour lecture au microscope. Le prélèvement est fait par ponction veineuse sur tube EDTA. Il doit être fait

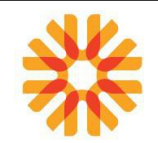

immédiatement, sans attendre le pic thermique ou un frisson. Remplir avec le patient la fiche de renseignement MU-ADP-DEN026 « Fiche de renseignements : Recherche de parasites sanguins »

La recherche de Paludisme est considéré comme étant une urgence vitale. (voir procédure MU-ANA- PRT001 « Gestion des urgences »). Le rendu du résultat de TDR doit intervenir en moins de 4 heures [\( MU-ANA-INT009 « Liste des analyses réalisées par le laboratoire »\)](http://kalisil/MU-ANA-INT009)

## <span id="page-22-0"></span>**DOSAGE DE L'ANTI XA**

Ce dosage est indiqué chez les patients recevant des injections d'héparine de bas poids moléculaire (HBPM) ou Héparine Non Fractionnée (HNF).

Le prélèvement doit être effectué :

- dans les 4h à 6h suivant l'injection sous-cutanée de Lovenox®, Fragmine®, Fraxiparine®, Innohep® ou d'héparine non fractionnée en injection sous-cutanée (Calciparine®)
- à tout moment après l'injection pour l'héparine non fractionnée injectée en IV.

Se référer à la planche de « choix des tubes : laboratoire de ville» MU-PVT-INT007 pour le tube à prélever.

Préciser le traitement anticoagulant en cours (posologie) et les horaires d'injection et de prélèvement.

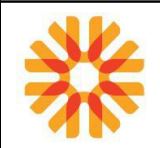

# <span id="page-23-0"></span>**PRÉLÈVEMENT POUR HÉMOCULTURE**

Pour le matériel à utiliser, se référer au document:

• [MU-PVT-INT019 Choix des récipients/matériel : Prélèvements de microbiologie ou de biochimie](http://kalisil/MU-PVT-INT019) [urinaire](http://kalisil/MU-PVT-INT019) (document téléchargeable sur le site internet Biopath Unilabs (espace professionnels de santé)).

Dans les sites PRE/POST analytiques, le prélèvement s'accompagne du remplissage d'une fiche [MU-ADP-](http://kalisil/MU-ADP-DEN013) DEN013 " Fiche de renseignements: Prélèvement d'hémoculture" ou d'une fiche de suivi médical (MU-PVT-DEN013 ou MU-PVT-DEN029).

Celle-ci permet l'enregistrement des conditions du prélèvement : heure du prélèvement, fièvre, traitement antibiotique, localisation du prélèvement (sang périphérique, cathéter, PAC) et le recueil des renseignements cliniques : Il est important de bien spécifier **un contexte** d'endocardite ou de brucellose.

## *Étape 1 – Préparation du matériel*

- Vérifier la date de péremption des flacons.
- Faire un repère sur les flacons correspondant au volume de prélèvement recommandé : **8 - 10 ml.**

## *Étape 2 – Désinfection et antisepsie*

- Se frictionner les mains avec une solution hydroalcoolique
- Choisir le site de ponction veineuse, poser le garrot propre puis désinfecter.
- Repérer la veine.

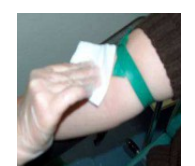

Réaliser une antisepsie cutanée large du site de ponction à l'aide d'un antiseptique alcoolique

#### *Étape 3 – Prélèvement*

- Enfiler des gants à usage unique et réaliser la ponction veineuse à l'aide d'une unité de prélèvement à ailettes.
- Prélever le flacon **BD BACTEC™ PLUS Aérobie/F** en 1er, afin de purger la tubulure, puis le flacon **BD BACTEC Lytic/Anaérobie F** en 2ème.
- Remplir les flacons d'hémoculture avec **8 à 10 ml de sang par flacon**
- Prélever **4 à 6 flacons** par patient (soit 2 à 3 paires), en un seul prélèvement.
- En cas de prélèvement de tubes associés, respecter l'ordre de prélèvement des tubes.

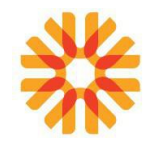

- **Homogénéiser** les flacons par retournement lent.
- Étiqueter le flacon et indiquer : **Nom** du patient / **Date** / **Heure** du prélèvement/ Origine du prélèvement (sang périphérique ou sang prélevé sur dispositif intravasculaire).

## **Avantages du prélèvement unique** :

- limiter le risque de contamination
- débuter rapidement l'antibiothérapie
- confort pour le patient
- *Charge de travail diminuée, gain de temps et diminution du risque d'AES*

# *Cas des hémocultures pour les enfants de moins de 40 kg :*

Concernant les enfants, le volume à prélever est fonction du poids. Se référer au tableau ci-dessous :

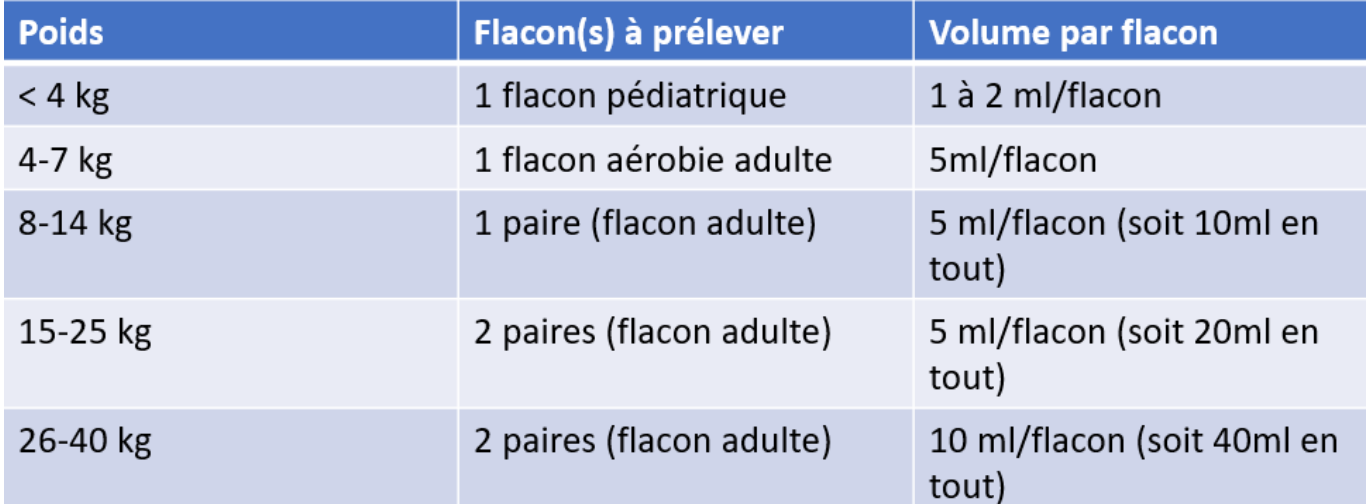

## **Cas de suspicion d'Endocardite ou de Brucellose**

En cas de suspicion d'**endocardite ou de brucellose** systémique, il est conseillé de prélever 3 paires d'hémocultures en 3 fois (1 paire à chaque prélèvement), soit 60 ml par jour (classiquement à 1 heure d'intervalle).

Elles ne doivent pas être prélevées en une seule fois.

## **Particularités des hémocultures sur cathéter central ou artériel** :

## **Attention : Respecter les règles d'asepsie préconisées par votre établissement**

- Retirer la capsule des flacons et désinfecter le septum avec l'antiseptique alcoolique.
- Laisser le tampon de désinfection sur les flacons jusqu'au prélèvement.
- Effectuer une purge de sang (2 tubes secs pour un cathéter central, 1 tube sec pour un cathéter artériel)
- Adapter et remplir le flacon aérobie puis le flacon anaérobie.

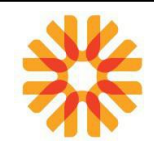

 **Protocole des hémocultures appariées : recherche d'une infection dont le point de départ est un dispositif intravasculaire (DIV)**

## **Attention : Respecter les règles d'asepsie préconisées par votre établissement**

- Prélever le sang périphérique (2 flacons) en parallèle du sang sur cathéter central, artériel ou PAC (2 flacons) à moins de 10 minutes d'intervalle
- Remplir les flacons avec un **volume équivalent** en périphérie et sur le DIV
- Noter sur le flacon l'heure du prélèvement et le site (périphérique ou DIV)

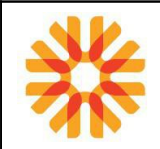

# <span id="page-26-1"></span>**PRÉLÈVEMENT DE GAZ DU SANG**

#### **CE PRÉLÈVEMENT EST RÉALISÉ EXCLUSIVEMENT PAR LE PERSONNEL DES ÉTABLISSEMENTS DE SOINS**

## <span id="page-26-0"></span>**GAZ DU SANG ARTÉRIEL PAR PONCTION DIRECTE**

#### • **PRINCIPE :**

Le prélèvement artériel se réalise dans la majorité des cas sur l'artère radiale (intérieur du poignet) mais il est aussi possible de prélever en huméral (artère brachiale au pli du coude) ou en fémoral (pli de l'aine) si le test d'Allen est négatif.

#### • **MATERIELS :**

- Seringue stérile à usage unique pour gaz du sang munie d'une aiguille et d'un bouchon hermétique filtrant (seringue de 3ml pré-héparinée)
- Produits antiseptiques (Bétadine)
- Compresses stériles
- Gants stériles à usage unique
- Ruban adhésif

Le patient doit être dans un état cardio-ventilatoire stable : effectuer le prélèvement 10 min après l'arrêt de l'oxygénothérapie, en air ambiant ou sous oxygéné pour les patients de réanimation.

#### **Test d'Allen**

- 1) Mettre le bras à ponctionner en l'air
- 2) Fermer le poing et comprimer au poignet à la fois les artères cubitales et radiales : la main se vide de son sang et devient blanche (signe d'ischémie).
- 3) Baisser le bras et faire ouvrir la main

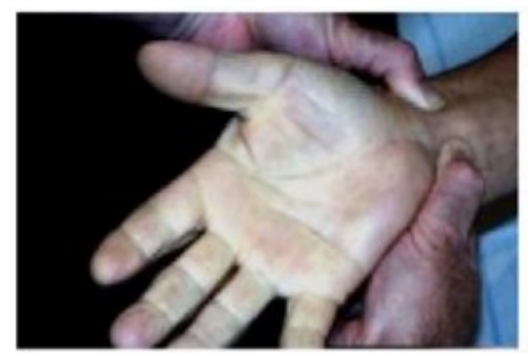

4) Relâcher l'artère cubitale et continuer à comprimer l'artère radiale. Si la paume se recolore en moins de 15 secondes l'artère cubitale et l'arcade palmaire sont perméables : l'artère cubitale est capable de prendre le relais en cas de complication de l'artère radiale. Le test est alors dit positif et la ponction est autorisée.

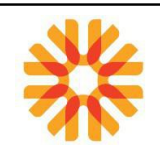

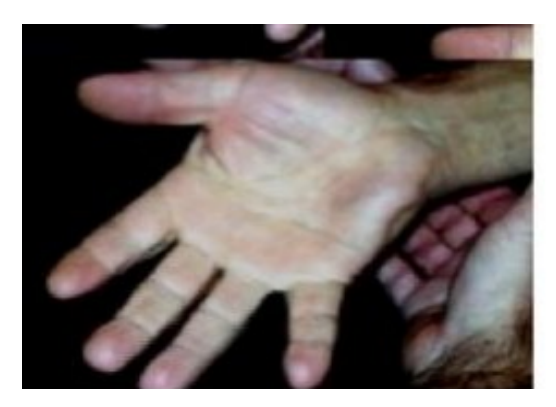

## **Procédure de prélèvement**

- Vérifier la prescription médicale et l'identité du patient (nom, prénom et date de naissance)
- Repérer à l'aide de l'index et du majeur l'artère du patient au niveau du poignet en extension : vous devez sentir les pulsations du sang au niveau de vos deux doigts.

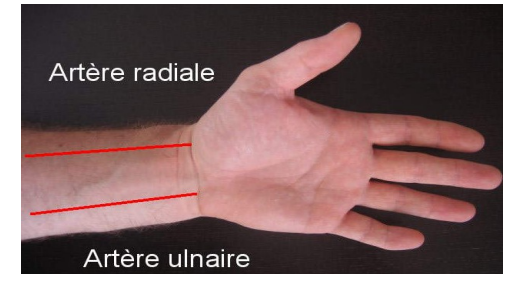

- Préparer le matériel.
- Désinfecter vos mains, mettre les gants.
- Pratiquer une antisepsie de la peau en partant toujours du bas vers le haut et de l'extérieur vers

l'intérieur et en terminant par le site de ponction. - Ne jamais repasser sur le même endroit avec

la même compresse. Utiliser une compresse par passage et la jeter dans le sac à déchets. -

Respecter le temps de contact de l'antiseptique

La seringue est tenue comme un stylo bille, le piston peut être tiré au repère 3ml

Introduire l'aiguille sous un angle de 30 à 45 degrés par rapport à l'axe de l'artère biseau vers le haut - Ponctionner jusqu'à l'apparition du sang rouge vif pulsé dans la seringue. La pression artérielle permet au sang de monter dans la seringue sans tirer sur le piston. Effectuer une agitation douce et lente de la seringue 10 fois de suite

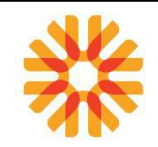

#### **Deux techniques permettent de piquer l'artère**

- piquer soit entre les deux doigts (index et majeur) ;
- ou piquer juste en dessous de votre index à l'endroit exact où vous sentez le pouls.
- a. Entre les deux doigts. b. Sous les deux doigts.

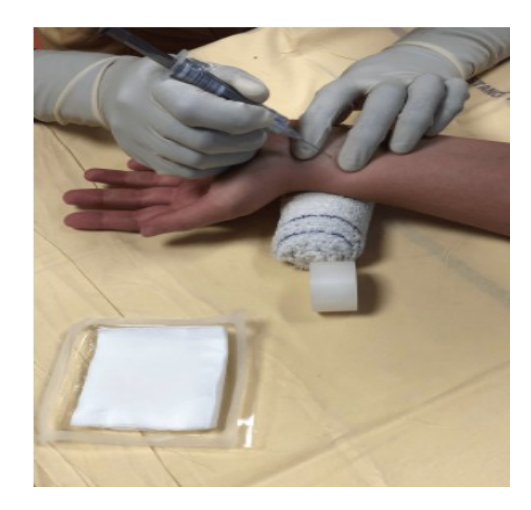

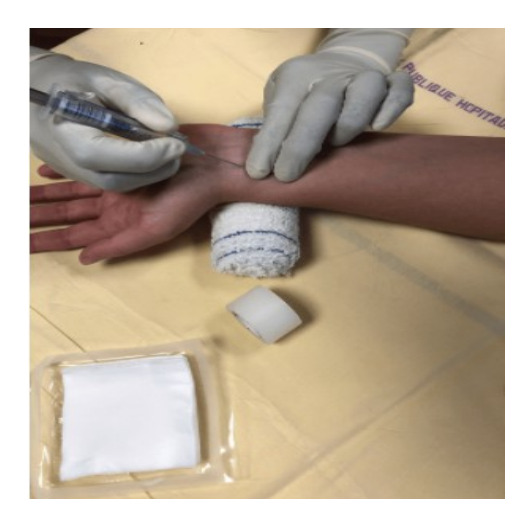

- Retirer la seringue et comprimer le point de ponction durant 5 minutes avant de réaliser un pansement à l'aide du sparadrap.
- Obturer la seringue, chasser la bulle d'air puis trier vos déchets avant de fermer les sacs-poubelle. Retirer vos gants.
- L'analyse des gaz du sang se fait au sein de l'EDS, **dans les 30 minutes suivant le prélèvement.**

#### <span id="page-28-0"></span>**PRÉLÈVEMENT SANGUIN SUR PAC OU PICC LINE (A FAIRE EN STÉRILE)**

- S'assurer que le patient n'a pas de traitement de chimiothérapie veineuse en cours ou autre contre-indication médicale empêchant l'utilisation du dispositif (verrouillage ATB, suspicion infection…)
- Préparer le matériel de prélèvement : un masque, des gants stériles, une seringue pré-remplie de 10 ml de sérum physiologique, des compresses stériles, 1 seringue de 10mL et 1 seringue de 10 à 20 mL en fonction du nombres de tubes nécessaires.
- Utiliser un plateau du service en plastique blanc avec un collecteur DASRI
- Se laver les mains avec un savon antibactérien et de l'eau ou utiliser une solution hydroalcoolique

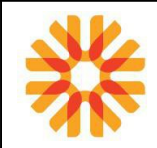

- Appliquer la Bétadine alcoolique sur les compresses stériles qui serviront pour toutes les manipulations du soin
- Mettre les gants stériles et le masque, et demander au patient de maintenir sa tête tournée du côté opposé au dispositif veineux pendant toute la durée du soin
- Fixer la seringue de 10 mL sur le robinet et la connecter à une voie inutilisée du robinet proximal, puis ouvrir le robinet de façon à interrompre toute infusion de solution en cours
- Purger la tubulure en remplissant intégralement la seringue de 10 mL, puis prélever avec l'autre seringue la quantité nécessaire aux analyses biologiques demandées.
- Fermer le robinet, retirer la seringue et adapter la seringue de rinçage.
- Rincer avec les 10 ml de sérum physiologique en pulsé, obturer la voie en tournant le robinet, adapter le bouchon. Si la voie veineuse n'est pas utilisée, clamper en pression positive (fermer le clamp tout en injectant)

## **CONDUITE A TENIR EN CAS D'ABSENCE DE RETOUR VEINEUX** :

- Demander au patient de tousser et inspirer profondément
- Lever le bras, mobiliser l'épaule et la tête du patient et vérifier si cela permet l'aspiration.
- Vérifier visuellement tout signe extérieur d'extravasation.

Si aucune résistance à l'injection, rincer avec 10 ml de sérum physiologique, aspirer 2-3 ml, faire une pause et recommencer.

- Si pas de retour veineux pour un prélèvement sur PICC Line : changer le PICC Line qui doit être bouché
- Si pas de retour veineux pour un prélèvement sur PAC : faire un prélèvement veineux.

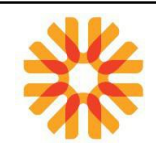

## <span id="page-30-1"></span>**PRÉLÈVEMENT URINAIRE**

## <span id="page-30-0"></span>**LE MATÉRIEL UTILISÉ**

Pour le matériel à utiliser, se référer au document:

• [MU-PVT-INT019 Choix des récipients/matériel : Prélèvements de microbiologie ou de biochimie](http://kalisil/MU-PVT-INT019) [urinaire](http://kalisil/MU-PVT-INT019) (document téléchargeable sur le site internet Biopath Unilabs (espace professionnels de santé)).

ATTENTION : Le tube boraté n'est pas utilisable pour la réalisation des analyses de biochimie.

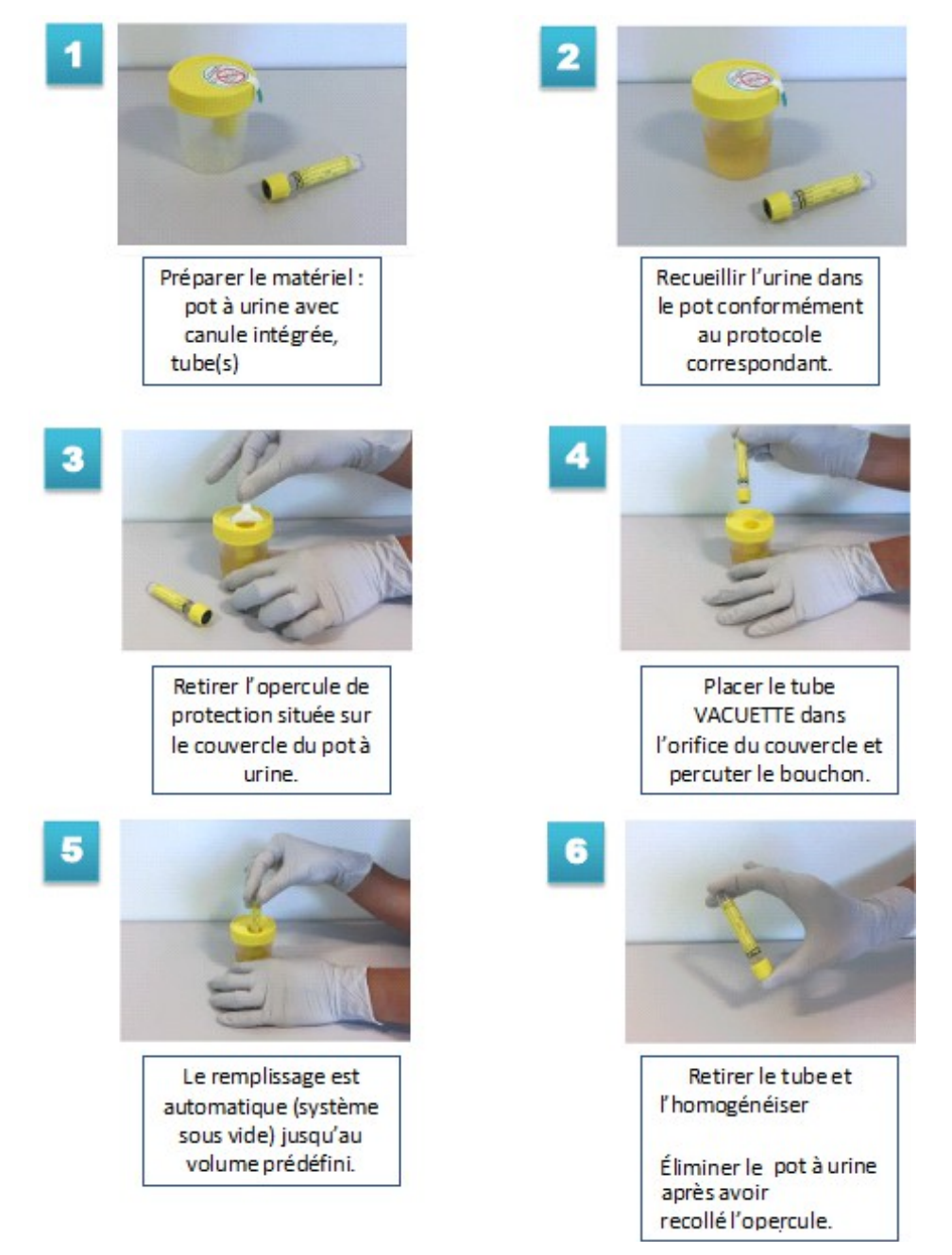

Les délais de conservation des échantillons biologiques sont consultables sur [MU-ANA-INT016:](http://kalisil/MU-ANA-INT016) [Conservation des échantillons biologiques](http://kalisil/MU-ANA-INT016) (document consultable sur le site internet Biopath Unilabs (espace professionnels de santé).

## <span id="page-31-1"></span>**EXAMEN CYTOBACTÉRIOLOGIQUE DES URINES (ECBU)**

Noter les conditions du prélèvement : heure du recueil, recueil des renseignements cliniques, traitement antibiotique sur le bon de demande, la planche d'étiquette, la fiche de suivi médical (MU-PVT-DEN013 ou MU-PVT-DEN029), la fiche [MU-ADP-DEN008 : "Fiche de renseignements: ECBU"](http://kalisil/MU-ADP-DEN008) (documents téléchargeables sur le site internet Biopath Unilabs (espace professionnels de santé).

## <span id="page-31-0"></span>**PRÉCONISATIONS POUR LE PRELEVEMENT SUR FLACON STERILE**

Le recueil des urines se fait de préférence le matin et/ou après au moins 2 heures de stase vésicale. Cependant, le degré d'urgence et la fréquence des mictions, associés à certaines pathologies de l'arbre génito-urinaire, doivent être pris en compte.

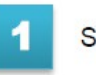

Se laver les mains au savon

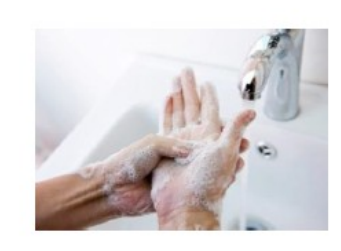

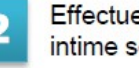

Effectuer une toilette intime selon le protocole

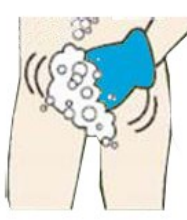

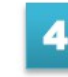

Attention ! Ne pas contaminer la canule ni décoller l'opercule

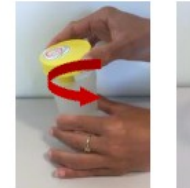

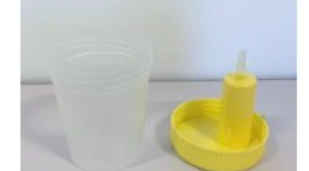

Ouvrir le pot et poser le couvercle

comme indiqué sur la photo

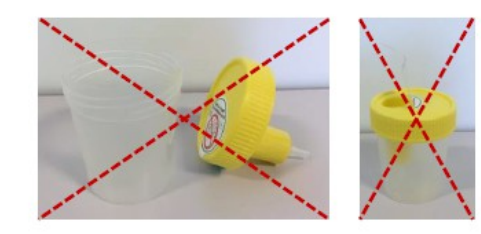

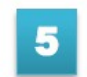

Eliminer le 1er jet dans les WC puis recueillir l'urine dans le pot

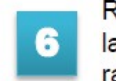

Refermer le pot sans toucher la canule et le remettre très rapidement au laboratoire

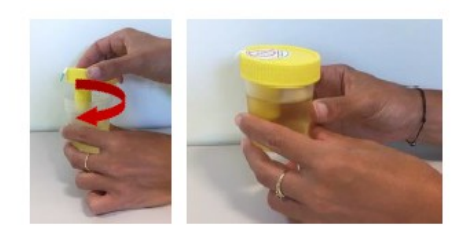

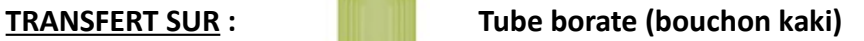

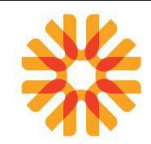

## **PRECONISATIONS POUR LE PRELEVEMENT SUR FLACON BORATE**

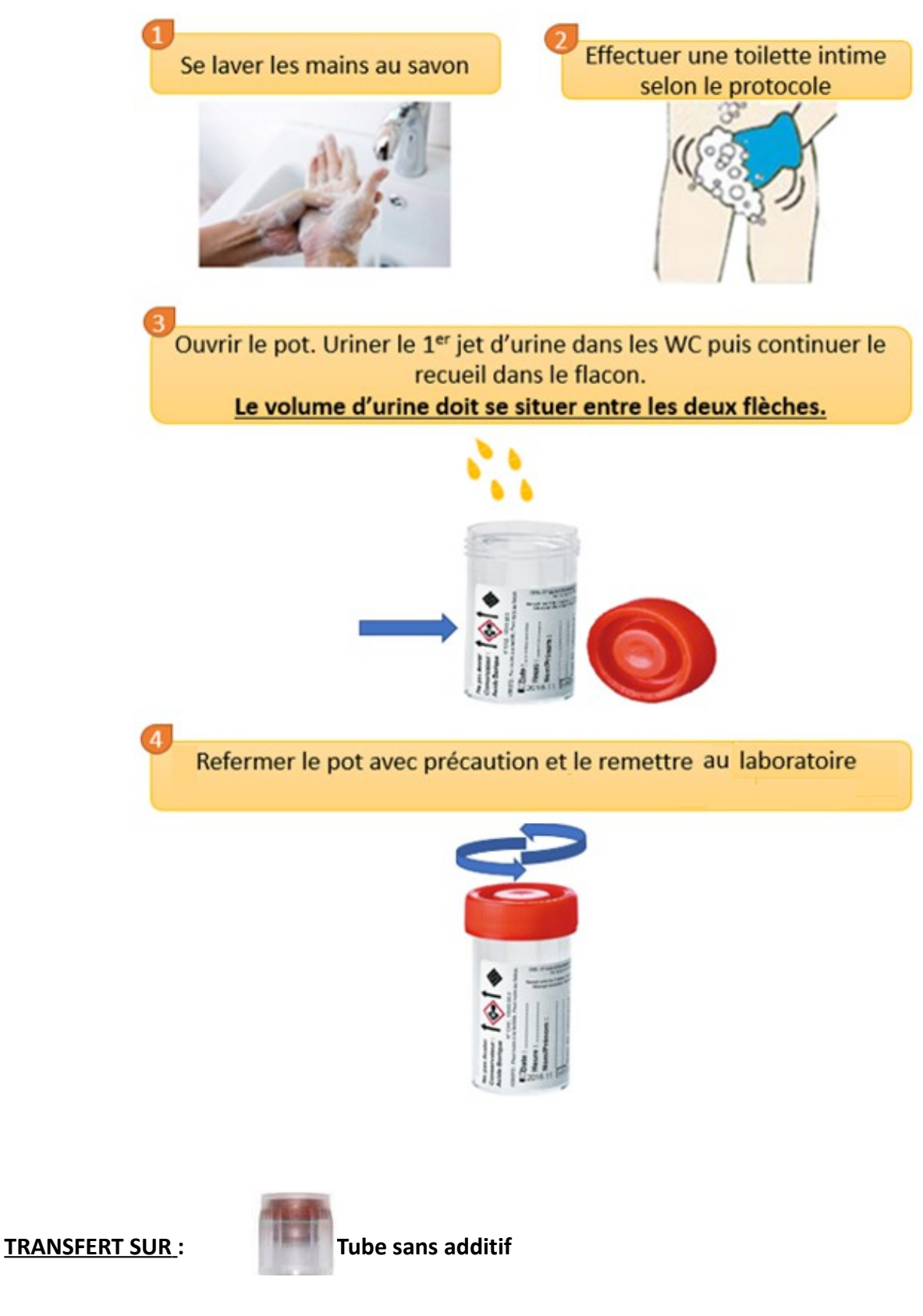

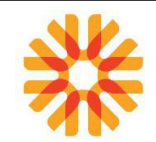

#### <span id="page-33-1"></span>*NIVEAU DE REMPLISSAGE DES TUBES BORATES (bouchon vert kaki)*

Respecter le niveau de remplissage des tubes pour éviter des conséquences sur les résultats : en cas de remplissage insuffisant, la bactériurie pourra être sous-estimée et la recherche de cristaux ne sera pas réalisable.

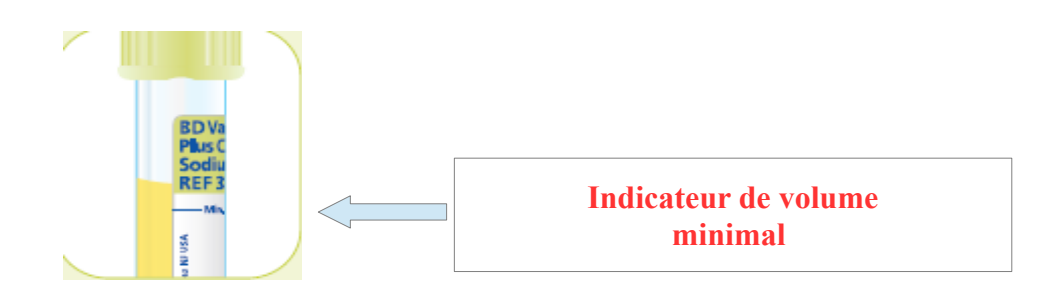

Pour assurer une bonne conservation de l'urine, il est important de transférer l'échantillon dans un milieu de transport **rapidement après le recueil** : le tube boraté

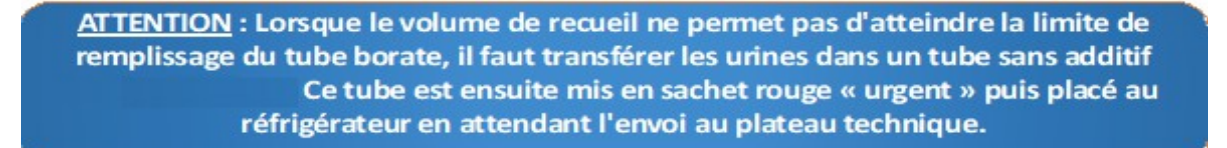

## <span id="page-33-0"></span>*PRÉCONISATION POUR LA PRÉPARATION DES URINES*

Si la prescription du patient comporte des examens de biochimie urinaire et de microbiologie, les tubes doivent être percutés dans l'ordre suivant :

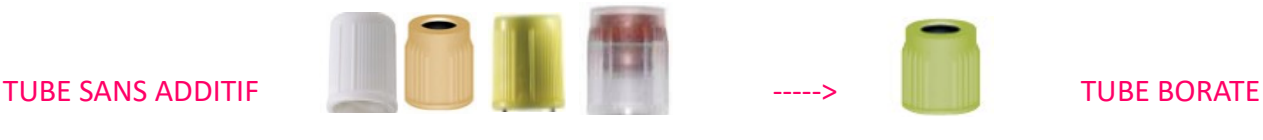

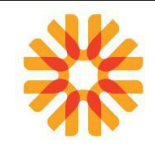

## <span id="page-34-0"></span>*CAS PARTICULIER 1: LE SAC COLLECTEUR ou URINOCOL POUR LES JEUNES ENFANTS*

#### Le recueil est effectué comme suit :

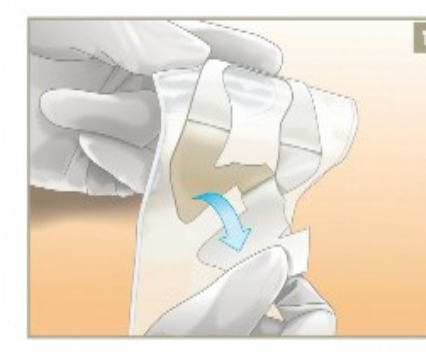

Se laver très soigneusement les mains. Il Installer l'enfant sur le dos, les jambes écartées, comme pour lui mettre une couche. Nettoyer soigneusement la zone uro-génitale à l'eau et au savon neutre. Un antiseptique peut être utilisé sur prescription médicale. Bien sécher la peau, qui ne doit pas être recouverte de poudre ou de crème et ne présenter aucune irritation. Détacher et jeter la découpe amovible centrale.

Retirer doucement et complètement le papier protecteur de l'adhésif, en faisant attention à ne pas toucher l'intérieur de la poche.

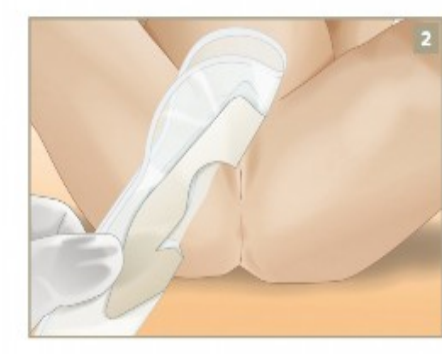

Pour une fille, plier la poche en deux, dans la longueur, selon les pointillés. Approcher d'abord la partie basse de l'adhésif au niveau du périnée, la coller, puis terminer de la poser en remontant vers le pubis.

> Les poches standard sont destinées aux enfants à partir de 2,5 kg. En decà, il existe d'autres modèles (Prématuré standard, Prématuré mini).

Choisir le modèle selon le sexe de l'enfant :

anatomique des filles (ci-dessous à gauche)

ou des garçons (ci-dessous à droite).

les découpes sont en effet adaptées à la forme

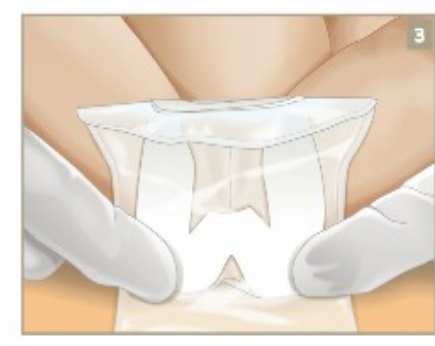

La poche doit recouvrir l'orifice urinaire de l'enfant. Pour une fille (à gauche), placer la partie évidée sur l'ensemble de la zone uro-génitale. Pour un garçon (à droite), passer le pénis dans la partie circulaire évidée.

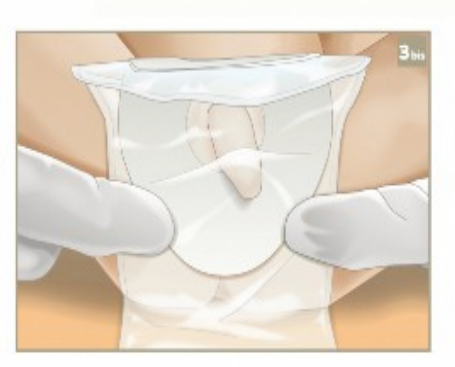

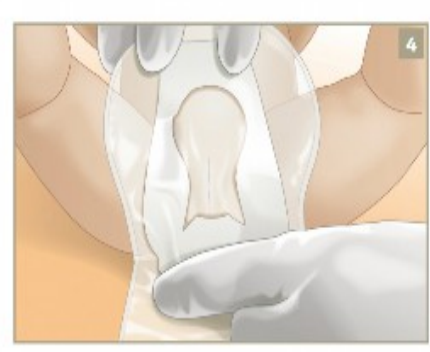

Après la pose, masser doucement la partie adhésive de la poche pour garantir une bonne adhérence sur toute la surface. Pour une fille, insister sur les plis pour éviter les fuites.

Le temps de pose ne doit pas<br> $\blacktriangle$  excéder 30 minutes pour éviter tout risque de contamination des urines et de faux positifs. Si l'enfant n'urine pas dans ce laps de temps, si la poche est souillée ou partiellement décollée, en placer une nouvelle.

## **ET APRÈS?**

Soulever un coin de la partie adhésive et détacher délicatement la poche. Une compresse imbibée d'eau et de savon peut être utilisée pour un décollement encore moins agressif.

Coller l'adhésif face contre face pour assurer l'étanchéité du prélèvement (renforcer éventuellement avec un sparadrap). Noter l'heure de recueil sur la poche.

Transmettre les urines au laboratoire dans les deux heures qui suivent le recueil. En cas d'impossibilité, stocker la poche fermée au réfrigérateur sans excéder douze heures.

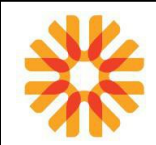

#### L'urine est ensuite transférée dans les tubes appropriés grâce à une canule de transfert :

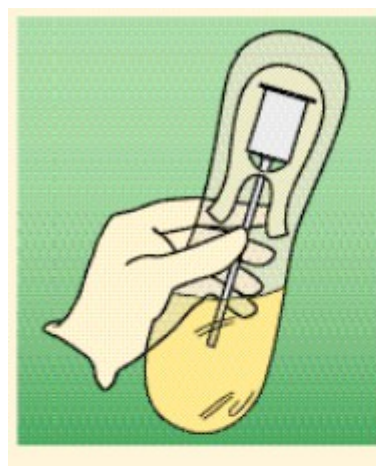

1 Maintenir la verticalement et plonger la canule de transfert dans l'urine.

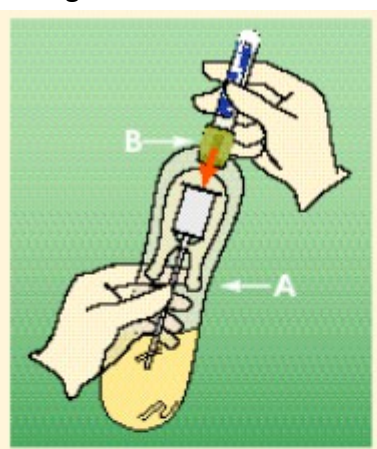

2 Avec une maintenir la canule en place (A). De l'autre main, introduire à fond le tube dans le corps de la canule (B). Attendre le remplissage complet du tube.

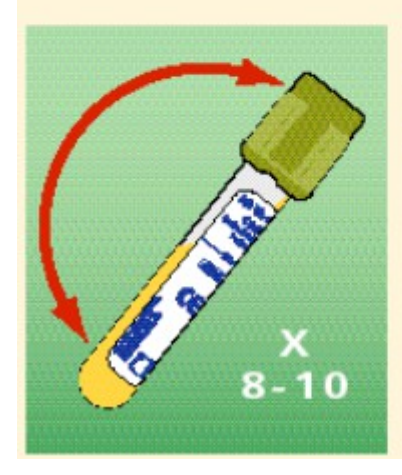

3 Homogénéiser<br>3 l'échantillon par 8 à 10 retournements du tube.

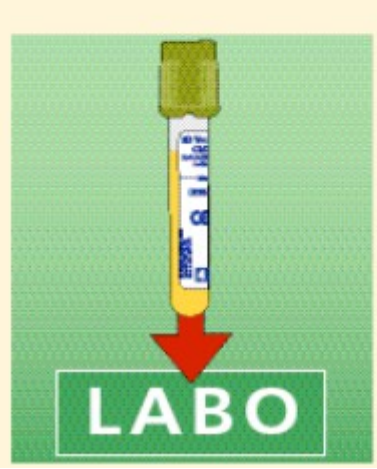

4 Identifier le
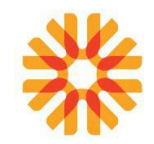

## *CAS PARTICULIER 2 : LE SONDAGE À DEMEURE (SAD)*

#### **CE PRÉLÈVEMENT EST RÉALISÉ EXCLUSIVEMENT PAR LE PERSONNEL DES ÉTABLISSEMENTS DE SOINS**

Le recueil est effectué directement dans les tubes appropriés à l'aide d'un corps de pompe

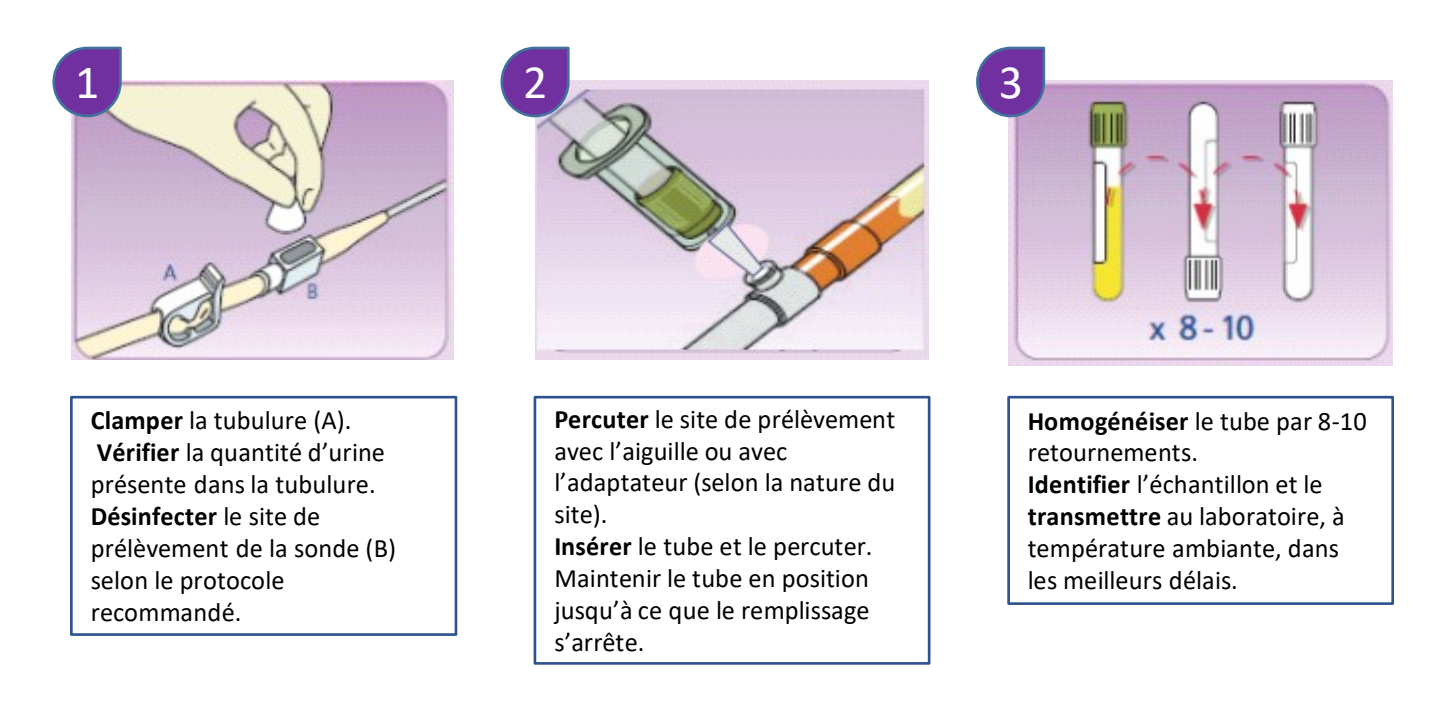

## *CAS PARTICULIER 3 : RECUEIL D'URINES PAR SONDAGE INTERMITTENT (ALLER-RETOUR)*

**CE PRÉLÈVEMENT EST RÉALISÉ EXCLUSIVEMENT PAR LE PERSONNEL DES ÉTABLISSEMENTS DE SOINS**

Le recueil est effectué comme suit, en veillant à respecter les règles d'asepsie (gants et compresses stériles, champ…) :

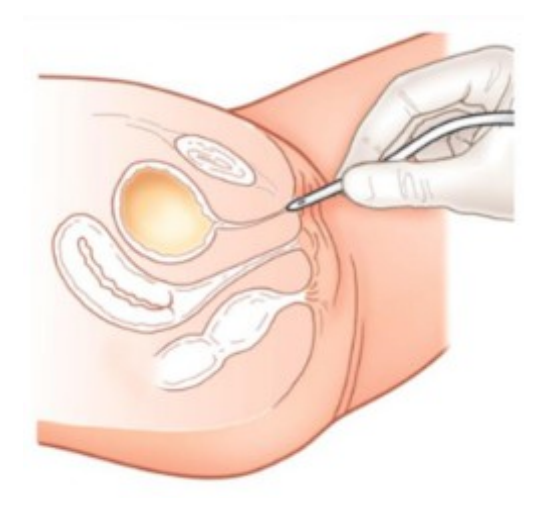

- Utiliser une sonde courte à extrémité arrondie ;
- Recueillir l'urine en milieu de jet dans le pot ;
- Enlever la sonde;
- Transférer l'urine dans les tubes appropriés.

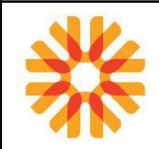

# **COMPTE D'ADDIS**

La fiche [MU-ADP-DEN029: " Fiche de renseignements: Recueil des urines: HLM,](http://kalisil/MU-ADP-DEN029) également disponible sur le site internet Biopath Unilabs (espace professionnels de santé) peut être remise au patient

Le recueil est effectué comme suit :

- Trois heures avant le lever habituel, vider sa vessie dans les toilettes.
- Boire un verre d'eau, se recoucher et rester allongé au repos pendant trois heures.
- Après ces trois heures, uriner complètement dans le bocal, et rapporter les urines au laboratoire.

# **Si le patient ne peut se retenir, dans l'intervalle des trois heures, toutes les urines doivent être récupérées dans le flacon.**

Les urines sont ensuite transférées dans les tubes appropriés grâce à une canule de transfert

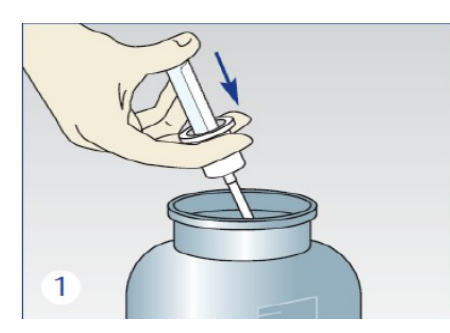

**Noter** le volume total recueilli. **Homogénéiser** les urines et immerger la pointe de la canule dans l'urine.

**Insérer** le tube et percuter le bouchon.

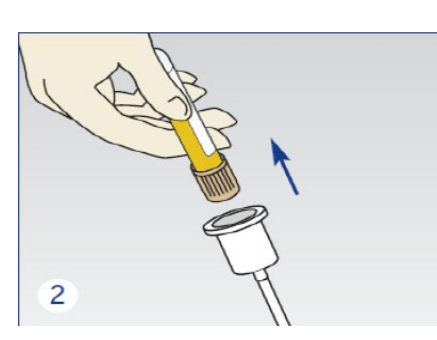

Attendre le remplissage complet **Identifier** le tube et le et retirer le tube.

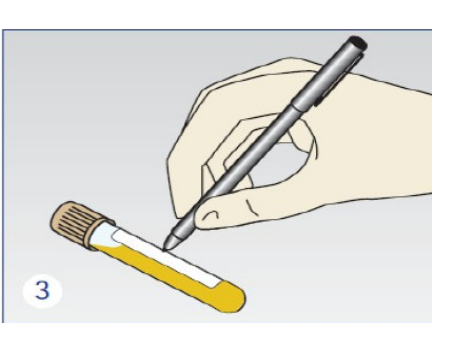

**transmettre** au laboratoire

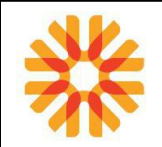

# **URINES DE 24 HEURES**

La fiche [MU-ADP-DEN030: " Fiche de renseignements: Recueil des urines: urines des 24h"](http://kalisil/MU-ADP-DEN030) également disponible sur le site internet Biopath Unilabs (espace professionnels de santé) peut être remise au patient.

Le recueil est effectué comme suit :

- Au réveil, uriner dans les toilettes et noter l'heure qui sera le départ du recueil.
- Pendant 24 heures, recueillir la totalité des urines dans le flacon jusqu'à l'heure indiquée au départ
- Rapporter la totalité des urines au laboratoire.

Les urines sont ensuite transférées dans les tubes appropriés grâce à une canule de transfert :

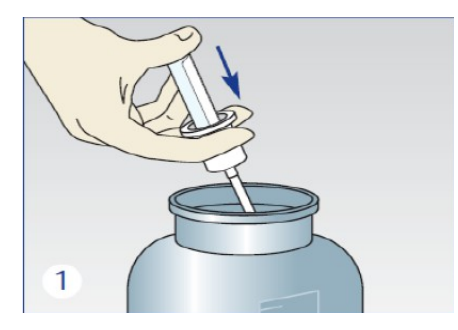

Indiquer sur l'étiquette du flacon le **volume total** recueilli sur 24 h. **Homogénéiser** les urines et immerger la pointe de la canule dans l'urine. **Insérer** le tube et percuter le bouchon.

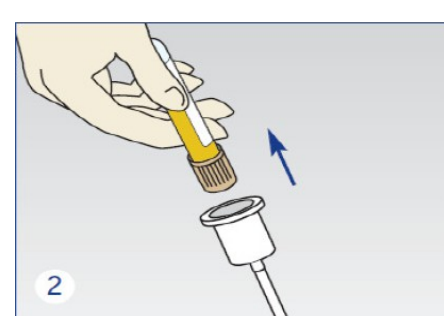

Attendre le remplissage complet et retirer le tube.

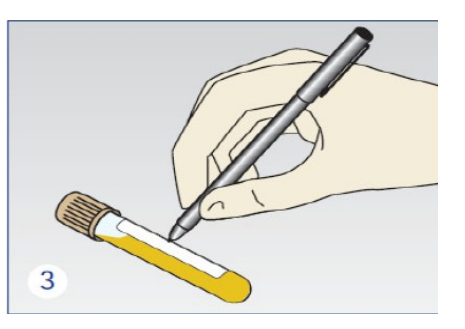

**Identifier** le tube et le **transmettre** au laboratoire

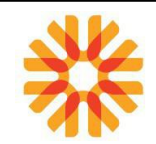

# **RECHERCHE DES ANTIGENES DE LEGIONELLES ET PNEUMOCOQUES DANS LES URINES**

La recherche d'antigénurie légionelle et d'antigénurie pneumocoque est indiquée dans le diagnostic d'une pneumopathie à Legionnella pneumophila de sérogroupe 1 ou de pneumopathie à Pneumocoque.

Le patient doit recueillir les urines dans un récipient aseptique. Idéalement, le prélèvement doit être effectué au laboratoire ou bien être rapporté dans les plus brefs délais au laboratoire.

# **RECHERCHE DE DROGUES URINAIRES**

En raison de leur cinétique d'élimination, les drogues peuvent être détectées dans l'urine pendant plusieurs jours voire plusieurs semaines après la dernière prise.

Certains aliments (ex : graines de pavots, graines de sésames, graines de chanvres, boissons énergisantes) et médicaments peuvent toutefois causer des faux positifs. Ces possibles interférences doivent être prise en compte pour l'interprétation biologique des résultats positifs.

# **DANS LES SITES PRÉ/POST :**

La recherche de drogues dans les urines fait partie des cas particuliers. Pour l'enregistrement en laboratoire périphérique, se référer au document MU-ADP-INT026 « Tableau de synthèse des cas particuliers de la patientèle de ville : de la saisie au rendu des résultats ».

**Dans tous les cas, le recueil des urines doit se faire au laboratoire sous le contrôle du biologiste ou du préleveur.**

- Remettre au patient **un flacon identifié** pour recueillir ses urines.
- Demander au patient de **laisser ses affaires à l'extérieur** du toilette (manteau, veste...) et de **ne pas utiliser le lavabo ni la chasse d'eau avant d'avoir remis le flacon**.
- Le biologiste et/ou le préleveur entre dans le toilette avec le patient ou, à défaut, reste devant la porte.
- Récupérer le flacon **tout de suite après**.
- Contrôler **la chaleur** du flacon (le flacon pourrait avoir été inter-changé avec un flacon ramené de l'extérieur) et l'aspect (un prélèvement trop clair pourrait avoir été dilué).

Transférer les urines dans un tube de chimie urinaire et identifiez-le. Ce tube doit être mis dans un sachet transparent et colisé dans la boite de transport.

# **DANS LES ÉTABLISSEMENTS DE SOINS:**

Le recueil est effectué sous la surveillance du personnel de l'EDS, qui est garant de la qualité du prélèvement.

Les urines sont envoyées sur le plateau de Bry après transfert dans un tube de chimie urinaire identifié au nom du patient.

L'envoi en flacon primaire identifié peut également être accepté.

# **RECUEIL DES URINES POUR RECHERCHE D'ŒUFS DE BILHARZIE**

La fiche [MU-ADP-DEN041: " Fiche de renseignements: Recueil des urines pour recherche d'oeufs de](http://kalisil/MU-ADP-DEN041)  [Bilharzie](http://kalisil/MU-ADP-DEN041) / Schistosome ["](http://kalisil/MU-ADP-DEN041) (document téléchargeable sur le site internet Biopath Unilabs (espace professionnel de santé) peut être remise au patient.

Effectuer un recueil des urines de 24h selon la procédure.

A défaut, recueillir la totalité de la première miction du matin ou une miction complète réalisée après un effort physique (marche soutenue, monter/descendre des escaliers...) en respectant une stase vésicale d'au moins 2H.

L'effort physique a pour but de décrocher les œufs coincés dans la muqueuse vésicale.

Identifier le flacon avec nom, prénom et date de naissance. Noter la date et l'heure du recueil.

Il est recommandé d'acheminer rapidement le flacon au laboratoire.

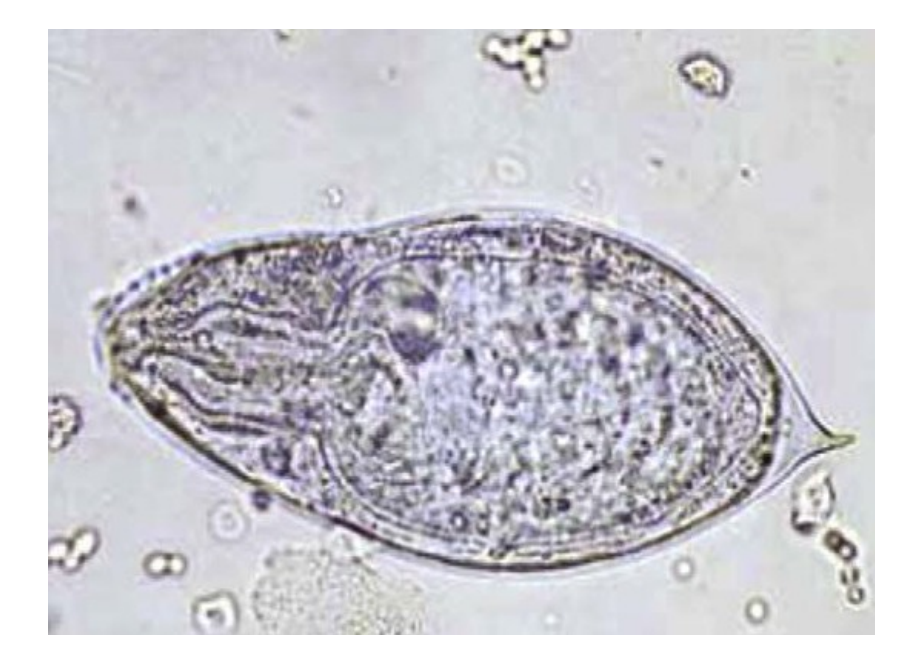

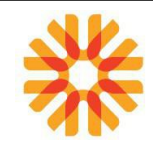

# **RECUEIL DES URINES POUR RECHERCHE DE CHLAMYDIAE/ GONORRHEAE PAR PCR SUR LES URINES**

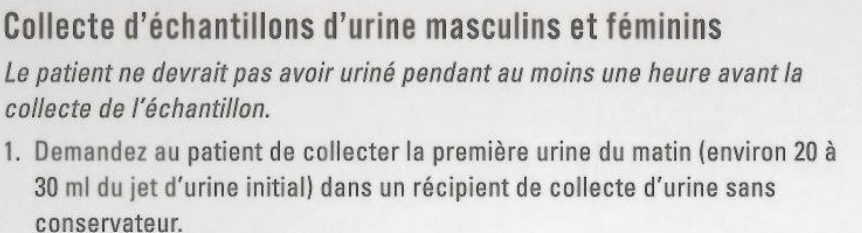

La collecte d'un volume d'urine plus important peut entraîner la dilution de l'échantillon et diminuer la sensibilité du test. Les patientes ne devraient pas se nettoyer les lèvres de la vulve avant de fournir l'échantillon.

- 2. Retirez le bouchon du tube de transport d'échantillons d'urine et trans férez 2 ml d'urine collectée dans le tube de transport d'échantillons d'urine au moyen de la pipette de transfert jetable fournie à cet effet. Le volume d'urine ajouté est adéquat lorsque le niveau de liquide se situe entre les lignes indicatrices noires situées sur l'étiquette du tube de transport d'échantillons d'urine.
- 3. Refermez hermétiquement le tube de transport de l'échantillon d'urine. Il y sera fait maintenant référence sous le nom d'échantillon d'urine traité.

# Transport et conservation des échantillons

- 1. Une fois collectés, transportez et conservez les échantillons d'urine traités dans le tube de transport pour échantillons d'urine APTIMA entre 2 °C et 30 °C jusqu'à la réalisation du test. Les échantillons d'urine doivent être testés avec le test APTIMA pour Chlamydia trachomatis et/ou Neisseria gonorrhoeae dans les 30 jours qui suivent leur collecte. Si une durée de conservation supérieure est nécessaire, congelez-les entre -20 °C et 70°C pendant 90 jours maximum après leur collecte.
- 2. Les échantillons d'urine qui sont encore dans le récipient de collecte principal doivent être transportés au laboratoire à une température de 2 °C à 30 °C. Transférez l'échantillon d'urine dans le tube de transport pour échantillons d'urine APTIMA dans les 24 heures qui suivent sa collecte. Conservez entre 2 °C et 30 °C et testez dans les 30 jours qui suivent la collecte.

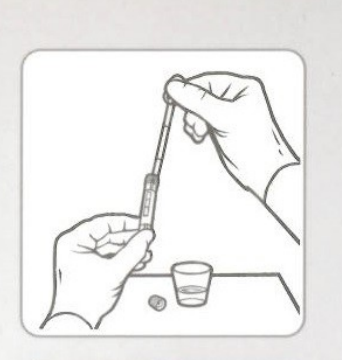

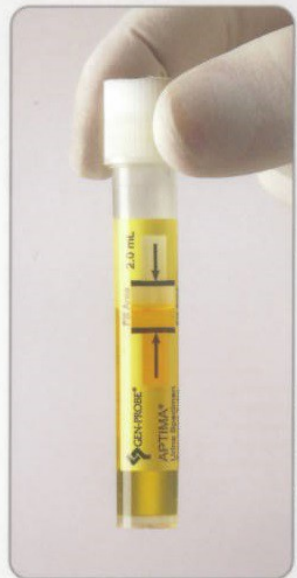

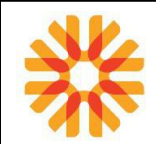

## **RECUEIL DES URINES POUR RECHERCHE DE MYCOPLASMES**

Le recueil des urines s'effectue sur le 1er jet, soit sur les 1ères urines du matin, soit après 2h de rétention urinaire, dans un flacon stérile fourni par le laboratoire.

Le flacon doit être identifié avec le nom, prénom et date de naissance du patient.

## **RECUEIL DES URINES POUR FROTTIS URINAIRE**

La cytologie urinaire est réalisée dans le cadre d'un dépistage ou pour le suivi de patient ayant eu un cancer de la vessie.

**Les urines sont recueillies dans des pots en plastique propres de 100 ou 200 ml. Ne pas donner directement au patient le flacon contenant le fixateur.**

#### **Préconisations**

✓ Préciser les antécédents de tumeur vésicale ou cystectomie, ainsi qu'un éventuel traitement par BCG

thérapie.

 $\checkmark$  Ne pas recueillir les premières urines du matin

#### **Recueil**

✓ Privilégier un effort physique avant d'uriner afin de permettre une meilleure desquamation (marcher

au moins 30 minutes avant de venir au laboratoire, monter des escaliers...)

✓ Recueillir au minimum 50 ml d'urine dans un flacon.

✓Adresser le flacon immédiatement au laboratoire ou conserver réfrigéré.

#### **Les urines de 24 heures ainsi que les urines de la première miction du matin sont à rejeter.**

Les cellules ayant stagnées sont altérées et gênent l'interprétation cytologique.

✓ Compléter le flacon contenant le fixateur à l'aide des urines en respectant un tant pour tant urine/fixateur.

✓ Conservation du prélèvement à température ambiante.

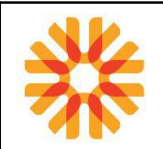

# **PRÉLÈVEMENTS DE SELLES**

#### **COPROCULTURE**

Le recueil des selles (volume nécessaire de la taille d'une noix) s'effectue dans un pot stérile fourni par le laboratoire, si possible, lors des épisodes diarrhéiques.

Le flacon doit être identifié avec le nom, prénom et date de naissance du patient, et si possible la date et heure du recueil.

La coproculture a pour but de mettre en évidence un éventuel agent bactérien responsable d'une diarrhée infectieuse. La coproculture standard comprend uniquement la recherche de Salmonella sp, Shigella sp, Campylobacter sp et Yersinia sp.

D'autres germes peuvent être recherchés sur prescription explicite ou en fonction des contextes cliniques ci-dessous :

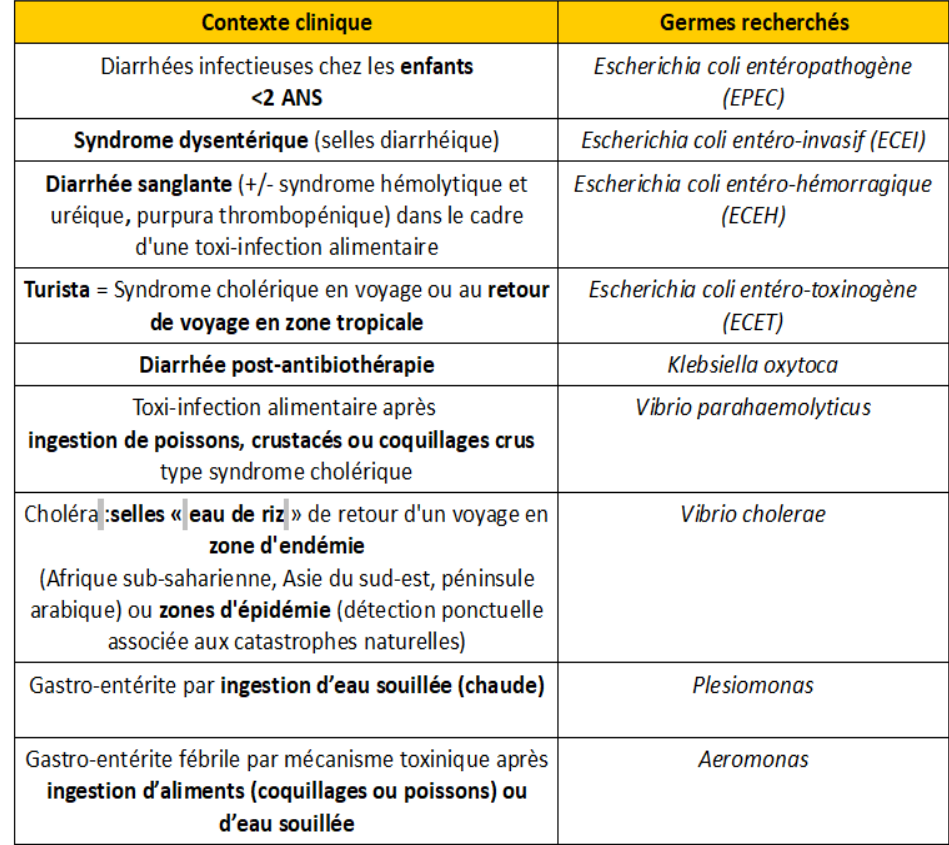

Le biologiste peut alors rajouter une coproculture orientée.

Les biopsies rectales ou coliques sont traitées comme des matières fécales avec recherche systématique de Clostridium difficile toxinogène et Klebsiella oxytoca.

Les délais de conservation des échantillons biologiques sont consultables sur [MU-ANA-INT016:](http://kalisil/MU-ANA-INT016)  [Conservation des échantillons biologiques](http://kalisil/MU-ANA-INT016) (document consultable sur le site internet Biopath Unilabs (espace professionnel de santé).

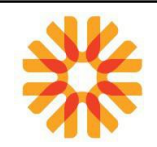

#### **DANS LES SITES PRE/POST :**

Un pot stérile + fiche [MU-ADP-DEN009 " Fiche de renseignements: analyses réalisées sur selles"](http://kalisil/MU-ADP-DEN009) est remise au patient. Celle-ci permet l'enregistrement des conditions de conservation des selles et le recueil des renseignements cliniques. La secrétaire et/ou le préleveur s'assure que le patient a bien rempli la fiche : l'intervention du biologiste peut alors être nécessaire pour aider le patient à donner les informations nécessaires.

Dans le cas des prélèvements récupérés en domicile, les renseignements cliniques seront notés sur la fiche de suivi médical (MU-PVT-DEN013 ou MU-PVT-DEN029) ou sur la fiche [MU-ADP-DEN009 " Fiche de](http://kalisil/MU-ADP-DEN009)  [renseignements: analyses réalisées sur selles.](http://kalisil/MU-ADP-DEN009)

Pour la préparation des échantillons de selles, se référer au document [MU-TOUS-INT026 : Préparation et](http://kalisil/MU-TOUS-INT026) [conditionnement des échantillons avant transfert aux plateaux techniques.](http://kalisil/MU-TOUS-INT026)

#### **DANS LES ÉTABLISSEMENTS DE SOINS:**

Le recueil des selles et leur pré-traitement (kit COPRO) sont effectués dans le service de soins. L'échantillon est accompagné d'une fiche générique de prescription des analyses de microbiologie. Les recommandations de prélèvements sont consultables sur le site internet Biopath Unilabs (espace professionnel de santé)

#### **RECHERCHE D'ANTIGÈNE VIRAL : ROTAVIRUS-ADÉNOVIRUS-NOROVIRUS-ASTROVIRUS-SAPOVIRUS**

Elle s'effectue à la demande explicite du clinicien ou sur des selles liquides, semi-liquides ou pour les jeunes enfants.

Les modalités de recueil des selles sont identiques à celles de la coproculture. La recherche est réalisable sur le même pot de recueil des selles que la coproculture.

#### **RECHERCHE DE SANG DANS LES SELLES**

Des renseignements complémentaires sont à communiquer au laboratoire grâce à la fiche [MU-ADP-](http://kalisil/MU-ADP-DEN009)  [DEN009 " Fiche de renseignements: analyses réalisées sur selles"](http://kalisil/MU-ADP-DEN009) (document téléchargeable sur le site internet Biopath Unilabs (espace professionnel de santé)

Ce test permet le dépistage d'un saignement digestif occulte.

Le flacon est fourni par le laboratoire ou en pharmacie. Le recueil des selles s'effectue au domicile et sur trois jours consécutifs.

Pour les femmes, pas de recueil pendant les règles.

Les flacons doivent être identifiés avec le nom, prénom et date de naissance du patient, et si possible la date et l'heure du recueil.

Les flacons doivent être ramenés chaque jour au laboratoire. Si le prélèvement ne peut être ramené rapidement au laboratoire, il doit être conservé au réfrigérateur.

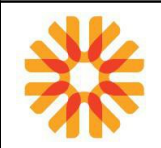

## **CALPROTECTINE**

Cette protéine est secrétée par les polynucléaires neutrophiles et monocytes/macrophages activés. C'est un marqueur de l'inflammation digestive.

Ce dosage permet de discriminer avec une bonne sensibilité et spécificité les maladies inflammatoires chroniques de l'intestin (MICI : maladie de Crohn et RCH) des syndromes fonctionnels. Ce dosage est également utile dans le suivi des patients ayant une MICI : monitoring du traitement, degré d'atteinte endoscopique et prédiction des poussées inflammatoires.

Le flacon est fourni par le laboratoire ou en pharmacie. Le recueil des selles s'effectue au domicile. Les flacons doivent être identifiés avec le nom, prénom du patient, et si possible la date et l'heure du recueil.

## **SCOTCH TEST**

Ce test permet de mettre en évidence les œufs d'Oxyures (vers intestinaux) très fréquents chez les enfants et très contagieux, entraînant des démangeaisons anales et péri-anales particulièrement la nuit et pouvant causer des troubles du sommeil.

Chez les petites filles, une vulvite peut aussi être présente.

Il est à effectuer au lever avant la toilette et les selles.

Le laboratoire remet au patient un étui avec 2 lames et 2 bandes de ruban adhésif transparent. Des renseignements complémentaires sont à communiquer au laboratoire grâce à la fiche ["MU-ADP-DEN032](http://kalisil/MU-ADP-DEN0032) [" Fiche de renseignements : scotch test"](http://kalisil/MU-ADP-DEN0032) (document téléchargeable sur le site internet Biopath Unilabs (espace professionnel de santé)

Le patient doit décoller le scotch de son support (scotch transparent). Appliquer le côté adhésif sur les plis de la marge anale et le maintenir en appuyant quelques secondes. Retirer le scotch et l'étaler sur la lame support. Renouveler l'opération avec le second scotch. Replacer les 2 lames dans l'étui. Identifier les lames et acheminer l'étui au laboratoire dans les plus brefs délais.

## **PRELEVEMENTS URO-GENITAUX**

Pour le matériel à utiliser, se référer au document:

• [MU-PVT-INT019 Choix des récipients/matériel : Prélèvements de microbiologie ou de biochimie](http://kalisil/MU-PVT-INT019) [urinaire](http://kalisil/MU-PVT-INT019) ou sur le site internet Biopath Unilabs (espace professionnels de santé)

Les délais de conservation des échantillons biologiques sont consultables sur [MU-ANA-INT016 :](http://kalisil/MU-ANA-INT016) [Conservation des échantillons biologiques](http://kalisil/MU-ANA-INT016) (document consultable sur le site internet Biopath Unilabs (espace professionnels de santé).

## **DANS LES SITES PRE/POST :**

Le préleveur remplit la fiche [MU-ADP-DEN011 " Fiche de renseignements: prélèvements génitaux"](http://kalisil/MU-ADP-DEN011) ou la fiche de suivi médical (MU-PVT-DEN013 ou MU-PVT-DEN029). Celle-ci permet l'enregistrement des conditions de prélèvement et le recueil des renseignements cliniques.

Pour la préparation des échantillons, se référer au document [MU-TOUS-INT026 : Préparation et](http://kalisil/MU-TOUS-INT026) [conditionnement des échantillons avant transfert aux plateaux techniques.](http://kalisil/MU-TOUS-INT026)

## **DANS LES ETABLISSEMENTS DE SOINS:**

Le prélèvement (kit PVTS GENITAUX) est effectué dans le service de soins. Il est accompagné d'une fiche générique de prescription des analyses de microbiologie. Les recommandations de prélèvements sont consultables sur le site internet Biopath Unilabs (espace professionnels de santé)

L'examen bactériologique standard d'un prélèvement génital comprend :

- la recherche de levures
- la recherche de gonocoque par culture
- la recherche de Trichomonas vaginalis par PCR
- la recherche de germes pyogènes banals à potentiel pathogène tels que staphylocoque doré, streptocoque B, streptocoque A, Haemophilus, entérobactéries, pneumocoque

Les autres germes responsables d'Infections Sexuellement Transmissibles (IST) sont recherchés sur demande explicite du prescripteur ou sur motivation du biologiste :

- la recherche de Chlamydiae trachomatis et gonocoque par PCR
- la recherche de mycoplasmes uro-génitaux :M. hominis et U. urealyticum par culture et M. genitalium par PCR
- la recherche d'HSV1 ou 2 par PCR ou culture
- la recherche de Treponema pallidum (syphilis) par PCR
- la recherche d'HPV par PCR
- la recherche de Haemophilus ducreyi par examen direct

Toute symptomatologie évoquant une infection uro-génitale doit faire suspecter une infection sexuellement transmissible (IST). La recherche d'une infection chez le ou les partenaire(s) sexuel(s) doit être systématiquement recommandée. Dans le cadre des IST, des prélèvements au niveau de la gorge (angine) et de l'anus (ano-rectite) peuvent être utiles en plus de prélèvements génitaux. Ces sites de prélèvement sont valables pour Neisseria gonorrheae, Chlamydia trachomatis et HSV1/2.

Le contrôle d'éradication de Chlamydia trachomatis par PCR après traitement doit être réalisé **au moins 6 semaines** après l'arrêt du traitement.

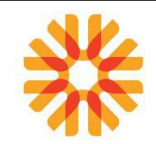

Pour les femmes **de plus de 30 ans**, l'HAS recommande un test HPV en première intention en remplacement du frottis cervico-vaginal, ceci tous les 5 ans en fonction des résultats du « frottis réflexe » éventuel.

## **REALISATION D'UN PRELEVEMENT GENITAL**

Le prélèvement doit être réalisé au niveau des lésions éventuelles détectées lors de l'examen génital.  **PROCÉDURE CHEZ LA FEMME :**

La patiente devra éviter toute toilette intime ainsi que tout rapport sexuel dans les 24 heures précédant l'examen. Il est conseillé d'éviter le prélèvement pendant la période menstruelle car la flore est modifiée (sauf avis contraire du prescripteur). En préambule au prélèvement, le préleveur doit s'assurer des conditions physiologiques du sujet (grossesse, virginité...). Le prélèvement au niveau du col pour la recherche des pathogènes intra-cellulaires (Chlamydia, mycoplasmes, HSV...) est effectué avec des écouvillons spécifiques type dacron en effectuant 3 ou 4 rotations pour recueillir un maximum de cellules.

## **PROCÉDURE CHEZ L'HOMME :**

Pas de traitement local, pas de toilette intime avant le prélèvement. Le patient ne doit pas uriner dans les deux heures précédant le prélèvement.

Utiliser des écouvillons fins spécifiques du PU. Prélever au niveau du méat urinaire : recueillir un éventuel écoulement et/ou introduire un écouvillon fin dans l'urètre sur 2 à 3 mm en effectuant 3 ou 4 rotations pour recueillir le maximum de cellules, notamment pour la recherche des pathogènes intracellulaires (Chlamydia, mycoplasmes, HSV...).

# **Le prélèvement génital doit être réalisé avant ou à distance de tout traitement antibiotique :**

- **15 jours pour les Chlamydias,**
- **5 jours pour les germes banaux**
- **3 jours pour un traitement par ovules vaginaux**

Le site de prélèvement est fonction du pathogène recherché :

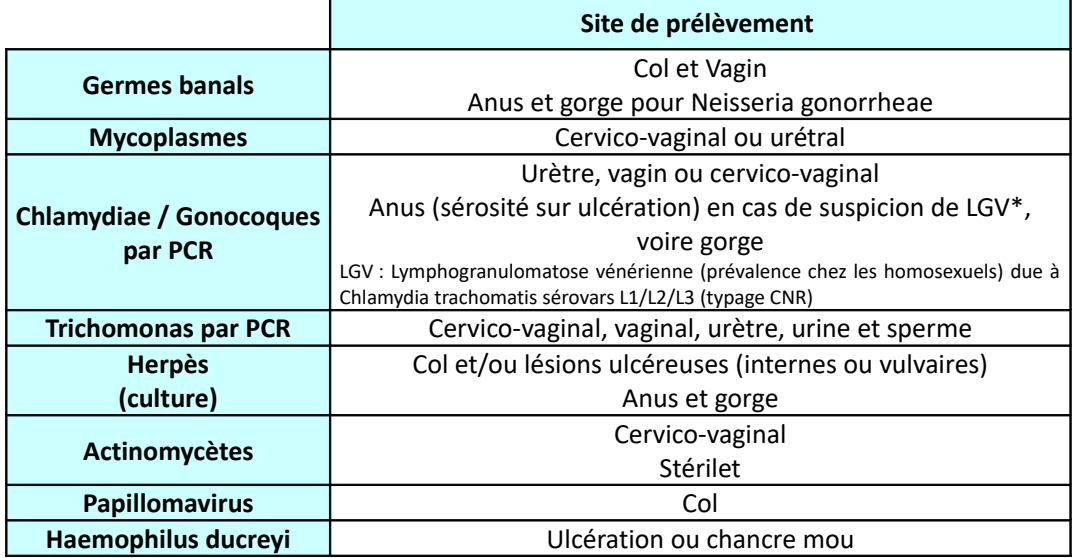

## **CAS DE LA RECHERCHE DE MYCOPLASMES**

Introduire un écouvillon dans l'urètre ou dans le col en effectuant 3 ou 4 rotations pour recueillir le maximum de cellules. Décharger l'écouvillon dans le milieu de transport et fermer hermétiquement le flacon. Identifier.

# **CAS DE LA RECHERCHE DE CHLAMYDIAE / GONORRHEAE PAR PCR**

# *Mode de prélèvement : Endocervical et urétral*

# Collection d'échantillons d'écouvillon endocervicaux 1. Retirez les mucosités excédentaires de l'orifice cervical et des muqueuses environnantes à l'aide d'un écouvillon de nettoyage

(écouvillon à tige blanche dans l'emballage aux caractères imprimés en rouge).

#### Jetez cet écouvillon.

Un écouvillon de nettoyage à extrémité large (non fourni) peut être utilisé pour retirer les mucosités excédentaires.

- 2. Introduisez l'écouvillon de collecte d'échantillons (écouvillon à tige bleue dans l'emballage aux caractères imprimés en vert) dans le canal endocervical.
- 3. Tournez doucement l'écouvillon dans le sens horaire pendant 10 à 30 secondes dans le canal endocervical pour s'assurer d'un échantillon nage adéquat.
- 4. Retirez avec précaution l'écouvillon ; évitez tout contact avec la muqueuse vaginale.
- 5. Retirez le bouchon du tube de transport d'échantillons d'écouvillon et placez immédi atement l'écouvillon de collecte d'échantillons dans le tube de transport d'échantillons.
- 6. Cassez avec précaution la tige d'écouvillon au niveau de la ligne de coupe; procédez avec précaution pour éviter la projection du contenu.
- 7. Refermez hermétiquement le tube de transport d'échantillons d'écouvillon.

# Collection d'échantillons d'écouvillon urétraux masculins

Le patient ne devrait pas avoir uriné pendant au moins une heure avant la collecte de l'échantillon.

- 1. Introduisez l'écouvillon de collecte d'échantillons (écouvillon à tige bleue dans l'emballage aux caractères imprimés en vert) dans l'urètre de 2 à 4 cm.
- 2. Tournez doucement l'écouvillon dans le sens horaire pendant 2 à 3 secondes dans l'urètre pour s'assurer d'un échantillonnage adéquat.
- 3. Retirez avec précaution l'écouvillon.
- 4. Retirez le bouchon du tube de transport d'échantillons d'écouvillon et placez immédiatement l'écouvillon de collecte d'échantillons dans le tube de transport d'échantillons.
- 5. Cassez avec précaution la tige d'écouvillon au niveau de la ligne de coupe; procé dez avec précaution pour éviter la projection du contenu.
- 6. Refermez hermétiquement le tube de transport d'échantillons d'écouvillon.

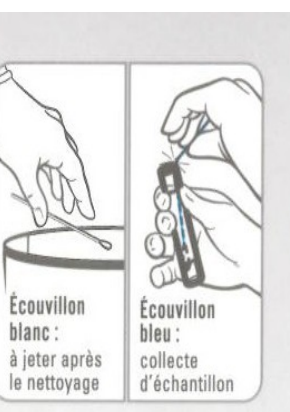

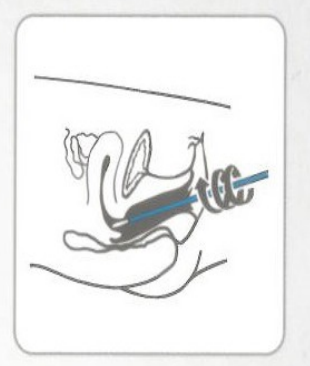

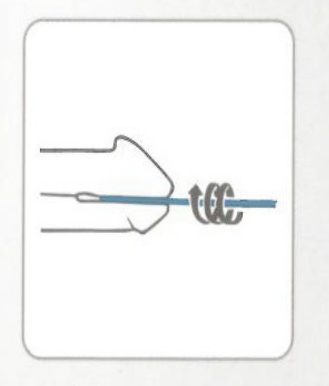

# **CAS DE LA RECHERCHE DE CHLAMYDIAE / GONORRHEAE PAR PCR**

# *Mode de prélèvement : Vaginal sans spéculum ou auto-prélèvement*

# Echantillons pour auto-prélèvement vaginal APTIMA\*

Lavez-vous les mains avant de démarrer. Si vous avez des questions n'hésitez-pas à interroger le médecin ou l'aide soignante.

1. Ouvrez partiellement le sachet contenant l'écouvillon. Ne touchez pas le coton et ne le laissez pas tomber. Si le coton est touché ou si l'écouvillon est tombé, demandez en un autre.

2. Enlevez l'écouvillon du sachet.

3. Tenez l'écouvillon comme montre le diagram 1, placez le pouce et l'index au milieu de la tige.

4. Introduisez doucement l'écouvillon dans le vagin sur une distance de 3 cm a peu près (comme montre le diagram 2), et tournez doucement l'écouvillon pendant 10 a 30 secondes. Assurez-vous que l'écouvillon touche les parois du vagin pour que l'humidité soit absorbée par l'écouvillon.

5. Retirez l'écouvillon sans toucher la peau.

6. Pendant que vous tenez l'écouvillon, avec la même main enlevez le bouchon du tube. Ne renversez pas le contenu du tube. Si cela arrive, redemandez un nouveau kit de prélèvement.

7. Placez immédiatement l'écouvillon dans le milieu de transport de facon à ce que le bout de l'écouvillon soit visible en dessous de l'étiquette.

8. Cassez précautionneusement la tige au niveau indiqué en pressant contre le bord du tube comme montre le diagram 3.

9. Resserrez fermement le bouchon sur le tube comme montre le diagram 4. Donnez le tube selon les instructions recus au laboratoire

\* Les cliniciens devraient se référer au mode d'emploi fourni dans le Kit Auto-prélèvement Vaginal APTIMA (Catalogue #1162)

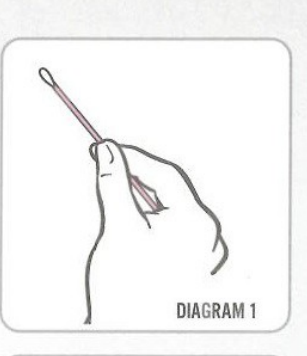

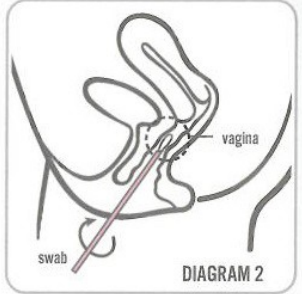

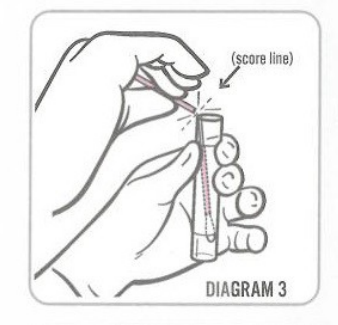

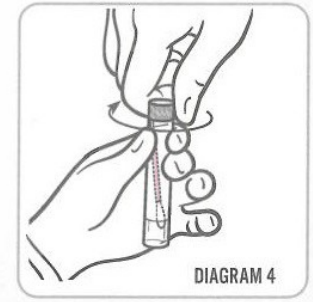

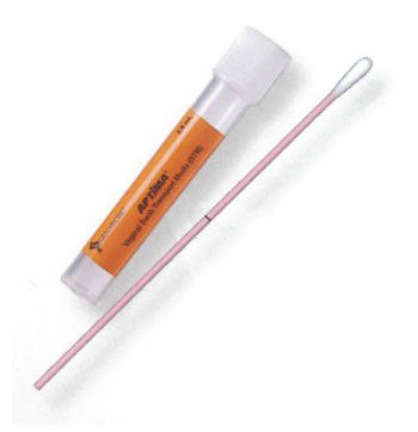

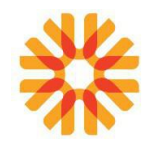

# **CAS DU PRÉLÈVEMENT VAGINAL EN AUTO-PRÉLÈVEMENT**

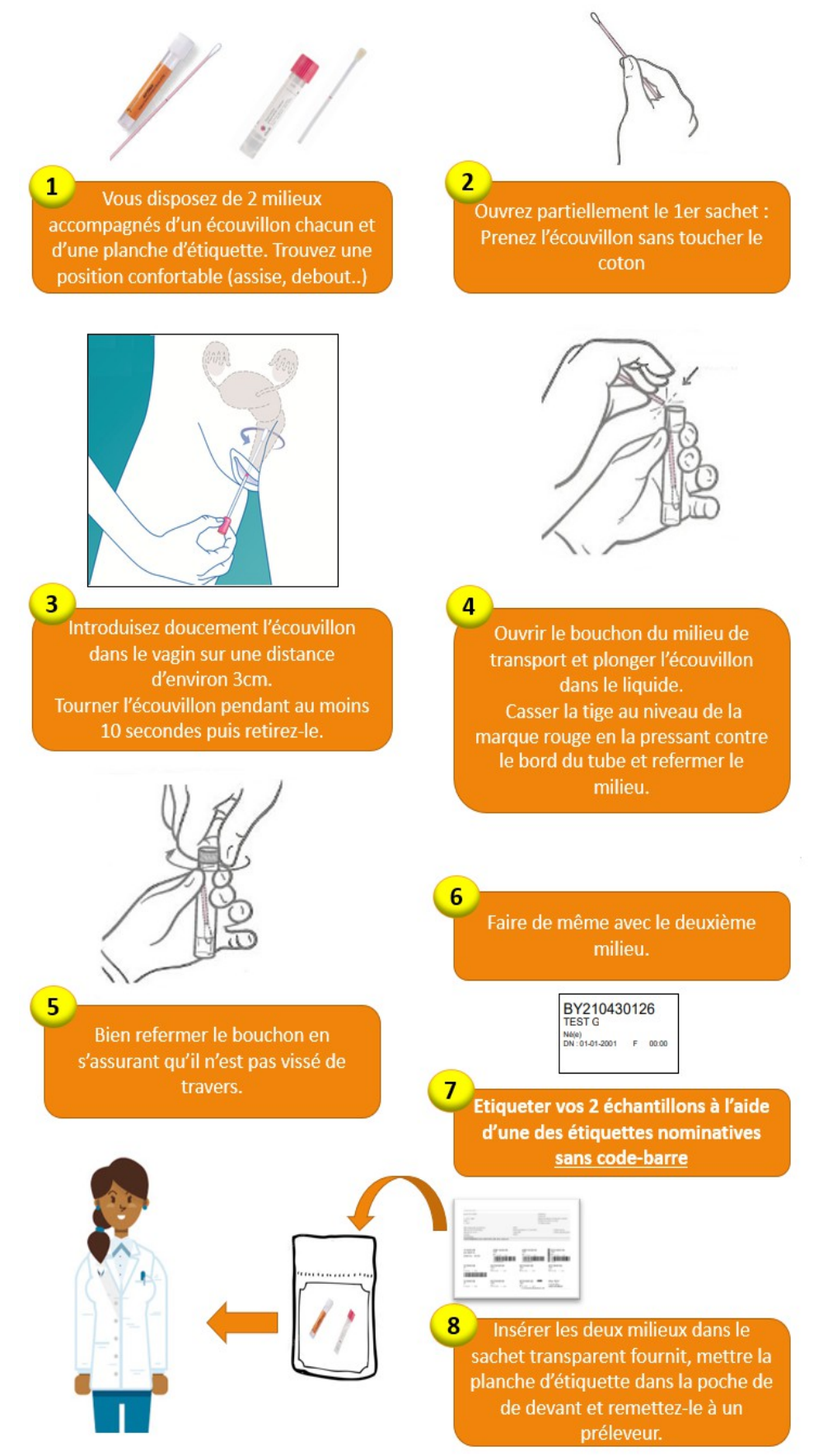

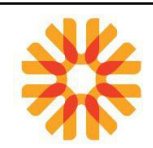

# **PRÉLÈVEMENT D'UN FROTTIS CERVICO-VAGINAL**

## **Quand réaliser le frottis?**

Le frottis de dépistage doit être effectué :

- En dehors des règles ou saignements
- A distance de rapports sexuels (environ 48h)

Le frottis de dépistage ne doit pas être effectué :

- Après une toilette vaginale
- Après la mise en place d'ovule ou de crème
- En cas d'infection cervico-vaginale (attendre un mois après traitement)

## Frottis de dépistage en phase liquide

#### Bien identifier de manière univoque le flacon de recueil BD Surepath® avec les Nom/Prénom / Date de **Naissance (cf fiche 1)**

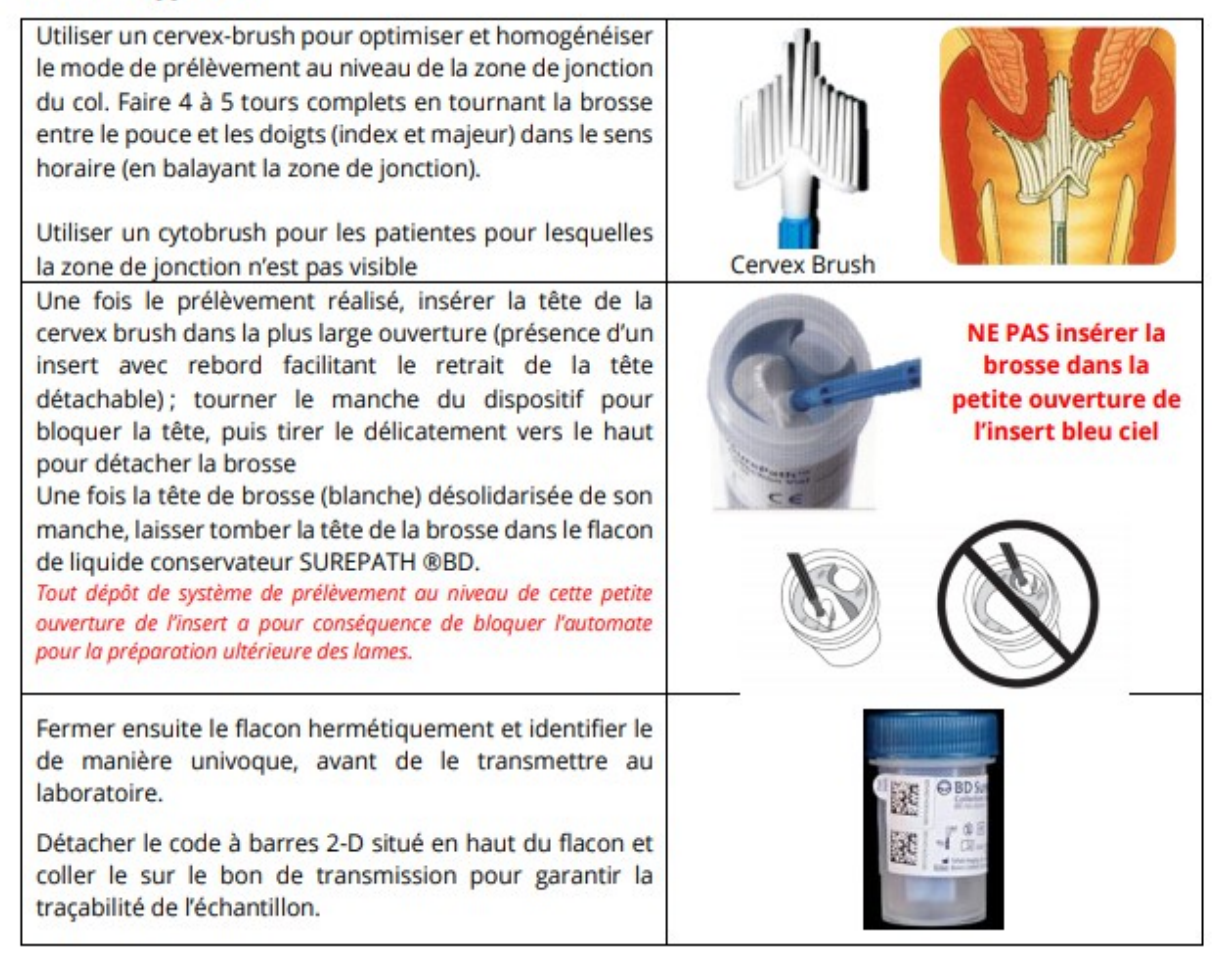

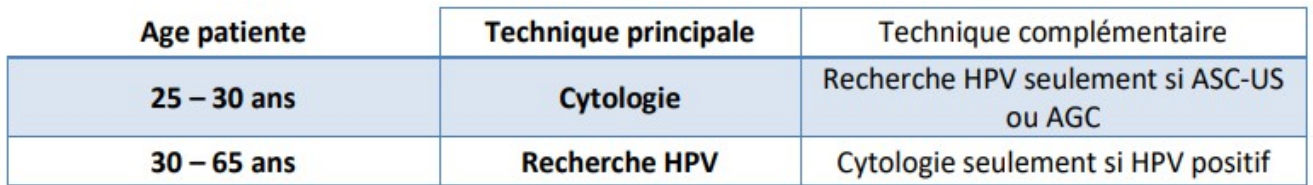

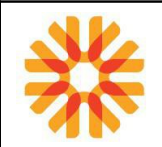

## **RECHERCHE DE HPV (Papillomavirus oncogène)**

Ce test identifie simultanément les types HPV 16,18,31,33,35,39,45,51,52,56,59,66,68 et permet d'identifier de façon spécifique les types à haut risque 16,18,31,45,51, et 52 dans les cytologies cervicales « borderline » de type ASC-US (atypies épithéliales de signification indéterminée). Il est aussi utilisé dans le suivi du traitement d'une néoplasie cervicale intra-épithéliale de haut grade.

## **Prélèvement**

Ce prélèvement cytologique effectué pour réaliser le test HPV est le même que celui du dépistage. Les tests peuvent être réalisés à partir de la solution cytologique résiduelle Surepath ayant servi à la réalisation de la cytologie monocouche préalable.

## **Précautions**

La méthode de collecte d'échantillons est primordiale : une masse cellulaire de l'échantillon trop faible peut invalider la technique de PCR. L'utilisation de lubrifiants (par exemple gel K-Y®) doit être réduite avant le prélèvement d'échantillons car des interférences pourront conduire à des résultats faussement négatifs

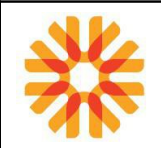

## **RECUEIL DE SPERME**

Pour le matériel à utiliser, se référer au document:

• [MU-PVT-INT019 Choix des récipients/matériel : Prélèvements de microbiologie ou de biochimie](http://kalisil/MU-PVT-INT019) [urinaire](http://kalisil/MU-PVT-INT019) ou sur le site internet Biopath Unilabs (espace professionnels de santé)

Les délais de conservation des échantillons biologiques sont consultables dans le document [MU-ANA-](http://kalisil/MU-ANA-INT016)[INT016: Conservation des échantillons biologiques](http://kalisil/MU-ANA-INT016) ou sur le site internet Biopath Unilabs (espace professionnels de santé).

## **DANS LES SITES PRÉ/POST :**

Un flacon spécifique de recueil stérile + fiche [MU-ADP-DEN027 " Fiche de renseignements: recueil](http://kalisil/MU-ADP-DEN027) [sperme"](http://kalisil/MU-ADP-DEN027) est remise au patient. Celle-ci permet l'enregistrement des conditions de recueil et de conservation du sperme ainsi que le recueil des renseignements cliniques. La secrétaire et/ou le préleveur s'assure que le patient a bien rempli la fiche ; l'intervention du biologiste peut alors être nécessaire pour aider le patient à donner les informations nécessaires.

Pour la préparation des échantillons, se référer au document [MU-TOUS-INT026 : Préparation et](http://kalisil/MU-TOUS-INT026) [conditionnement des échantillons avant transfert aux plateaux techniques.](http://kalisil/MU-TOUS-INT026)

#### **DANS LES ÉTABLISSEMENTS DE SOINS:**

Le prélèvement est effectué dans le service de soins. Il est accompagné d'une fiche générique de prescription des analyses de microbiologie. Les recommandations de prélèvements sont consultables sur le site internet Biopath Unilabs (espace professionnels de santé)**.**

## **SPERMOCULTURE**

Cet examen s'effectue dans les trois contextes suivants :

- diagnostic d'une infection haute de la sphère génitale
- recherche d'une cause d'infertilité
- contrôle de la qualité du sperme dans le cadre de la PMA

L'examen bactériologique standard comprend :

- la recherche de germes pathogènes
- la recherche de levures

D'autres éléments pathogènes responsables d'infections sont recherchés sur demande explicite :

– **recherche de Mycoplasme ou Chlamydiae par PCR**

#### **Procédure générale:**

Le laboratoire fournit le réceptacle pour le recueil.

Ne pas utiliser de préservatif.

Uriner.

Se laver les mains et faire une **toilette intime soigneuse** à l'aide d'une lingette désinfectante fournie par le laboratoire ou à l'aide d'un savon antiseptique et rincer à l'eau claire.

Recueillir la totalité de l'éjaculat dans le flacon stérile, bien refermer le réceptacle.

Le flacon doit être identifié et doit comporter la date et l'heure du recueil.

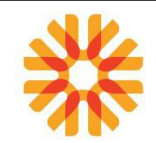

## **BILAN SPERMATIQUE ( TYPE SPERMOGRAMME-SPERMOCYTOGRAMME...)**

Ce prélèvement permet l'étude de tous les paramètres du sperme.

Des renseignements complémentaires sont à communiquer au laboratoire grâce à la fiche [MU-AMP-](http://kalisil/MU-AMP-DEN001)[DEN001 : " Feuille de traçabilité: Recueil de sperme"](http://kalisil/MU-AMP-DEN001) ou sur le site internet Biopath Unilabs (espace professionnels de santé)

#### **PRÉCONISATIONS :**

Respecter une abstinence de 2 à 5 jours

#### **MATÉRIEL UTILISÉ :**

Le laboratoire fournit le réceptacle nécessaire pour le recueil. Le flacon est pesé à vide. Inscrire le poids (précision à 0,1g).

#### **RENSEIGNEMENTS CLINIQUES :**

- Respect de l'abstinence : 2 à 5 jours
- Profession ?
- Signes infectieux génitaux (brûlure, écoulement)
- Consommation d'alcool, de cannabis, tabac ?
- Diabète?
- Épisode fébrile dans les trois derniers mois?
- Intervention chirurgicale dans les trois derniers mois?
- Voyage dans les 12 dernier mois ?

## **MODALITÉ DE PRÉLEVEMENT :**

Le recueil s'effectue au laboratoire.

- Ne pas utiliser de préservatif.
- Uriner
- Se laver les mains.
- Faire une **toilette intime soigneuse** à l'aide d'une lingette désinfectante fournie par le laboratoire ou à l'aide d'un savon antiseptique et rincer à l'eau claire.
- Recueillir la totalité de l'éjaculât dans le flacon stérile (Ne rien perdre du prélèvement ou le mentionner sur la fiche de renseignement)
- Bien refermer le réceptacle

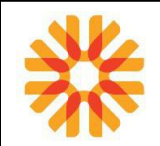

# **TEST DE HÜHNER OU POST-COÏTAL**

Ce test est une des investigations initiales en cas d'infertilité. Il étudie les capacités fonctionnelles du sperme dans le mucus cervical pendant la période d'ovulation.

Des renseignements complémentaires sont à communiquer au laboratoire grâce à la fiche [MU-ADP-](http://kalisil/MU-ADP-DEN012)[DEN012: "Fiche de renseignements: test de Hünher"](http://kalisil/MU-ADP-DEN012) ou sur le site internet Biopath Unilabs (espace professionnels de santé)

## **PRÉCONISATIONS**

## **Ce test s'effectue au laboratoire uniquement sur rendez-vous.**

- Avoir un rapport sexuel habituel la veille du jour choisi pour l'examen au laboratoire, le prélèvement du mucus cervical devant avoir lieu 9 à 24 h après le rapport sexuel.
- **La patient se présente au laboratoire le jour du rendez vous sans effectuer de toilette intime (une simple douche rapide).**

## **MATÉRIEL UTILISÉ :**

• Sonde d'aspiration type aspiglaire

## **MODALITÉS DE PRÉLÈVEMENT :**

Le médecin et la patiente doivent définir précisément le jour de l'ovulation, le test de Hühner doit être effectué à la période péri-ovulatoire.

Après mise en place d'un spéculum adapté, la glaire endocervicale est aspirée à l'aide d'une Aspiglaire.

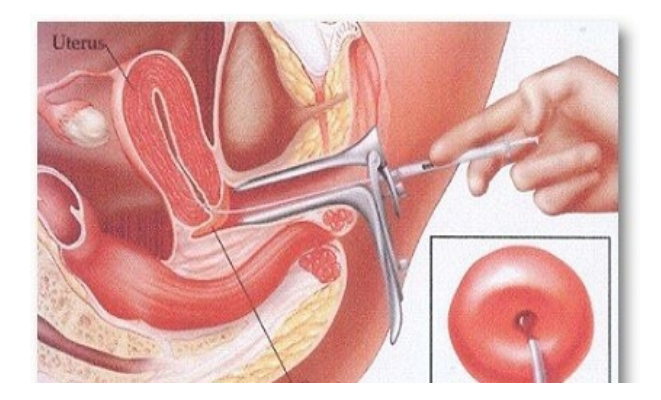

La lecture du test s'effectue sur le site de prélèvement par le médecin biologiste.

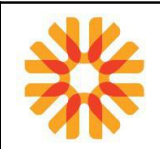

# **PRÉLÈVEMENTS ORL**

Pour le matériel à utiliser, se référer au document:

• [MU-PVT-INT019 Choix des récipients/matériel : Prélèvements de microbiologie ou de biochimie](http://kalisil/MU-PVT-INT019) [urinaire](http://kalisil/MU-PVT-INT019) ou sur le site internet Biopath Unilabs (espace professionnels de santé)

Les délais de conservation des échantillons biologiques sont consultables sur [MU-ANA-INT016:](http://kalisil/MU-ANA-INT016) [Conservation des échantillons biologiques](http://kalisil/MU-ANA-INT016) ou sur le site internet Biopath Unilabs (espace professionnels de santé).

#### **DANS LES SITES PRE/POST :**

Le préleveur remplit la fiche [MU-ADP-DEN014 " Fiche de renseignements: Prélèvements ORL"o](http://kalisil/MU-ADP-DEN014)u la fiche de suivi médical (MU-PVT-DEN013 ou MU-PVT-DEN029). Celle-ci permet l'enregistrement des conditions du prélèvement ainsi que le recueil des renseignements cliniques.

Pour la préparation des échantillons, se référer au document [MU-TOUS-INT026 : Préparation et](http://kalisil/MU-TOUS-INT026) [conditionnement des échantillons avant transfert aux plateaux techniques.](http://kalisil/MU-TOUS-INT026)

#### **DANS LES ETABLISSEMENTS DE SOINS:**

Dans les EDS, le prélèvement est effectué dans le service de soins. Il est accompagné d'une fiche générique de prescription des analyses de microbiologie. Les recommandations de prélèvements sont consultables sur le site internet Biopath Unilabs (espace professionnels de santé)

## **PRÉLÈVEMENT DE GORGE OU DE RHINOPHARYNX**

Le prélèvement s'effectue, de préférence, à distance d'au moins 2 heures du dernier repas. Frotter au niveau :

- Des amygdales ou des piliers (prélèvement bilatéral)
- Des zones inflammatoires ou nécrotiques.
- A la périphérie des éventuelles fausses membranes (suspicion de diphtérie)

#### **Cas particuliers :**

- En cas d'épiglottite, ne pas réaliser de prélèvement de gorge, sinon risque d'obstruction complète des voies respiratoires. Réaliser plutôt des hémocultures.
- En présence d'ulcérations au niveau des cryptes amygdaliennes, recueillir le pus.
- Pour le phlegmon de l'amygdale, le prélèvement doit être obtenu par ponction puisqu'il s'agit d'une collection fermée

## **LANGUE, BOUCHE**

Le prélèvement s'effectue par écouvillonnage de la muqueuse à l'aide d'un écouvillon stérile.

## **PRÉLÈVEMENT D'OREILLE**

**Oreille externe :** d'abord éliminer les débris et croûtes présents dans le conduit auditif externe à l'aide d'un écouvillon humidifié avec de l'eau physiologique stérile.

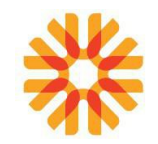

Le prélèvement se fait avec un écouvillon au niveau de l'oreille externe en appuyant fortement sur les parois.

**Oreille moyenne:** Après nettoyage du conduit auditif externe avec une solution savonneuse, le prélèvement est réalisé par le médecin après paracentèse par écouvillonnage de la collection liquidienne ou après aspiration à l'aide d'un piège à vide stérile. (Recueil de pus dans un pot stérile)

## **PRÉLÈVEMENT NASAL, PUS DE SINUS**

#### **NEZ**

Écouvillonner les 2 narines (tiers- inférieur), avec le même écouvillon qui peut être humidifié avec de l'eau physiologique.

#### **PUS DE SINUS**

L'aspiration, la ponction ou la biopsie au niveau du méat moyen sont réalisées par le médecin et recueillies dans un flacon stérile.

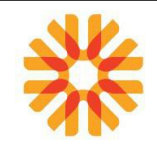

# **PRÉLÈVEMENT POUR RECHERCHE DE VIRUS INFLUENZA (GRIPPE)**

La grippe est une infection respiratoire aiguë contagieuse due aux virus influenza. Elle sévit sur un mode épidémique, saisonnier automno-hivernal.

Le prélèvement s'effectue par prélèvement naso-pharyngé.

Soulever la pointe du nez.

Introduire l'écouvillon dans la narine perpendiculairement au plan de la face en longeant le plancher de la fosse nasale jusqu'à sentir une résistance (paroi naso-pharyngée)

Faire rouler l'écouvillon entre les doigts afin de prélever le mucus

Retirer l'écouvillon dans l'axe en prenant garde de ne pas toucher l'orifice narinaire puis procéder de même pour la seconde narine.

Décharger l'écouvillon dans un milieu swab et l'éliminer dans un container DASRI.

Identifier l'échantillon à l'aide d'une **étiquette d'identification du patient**

Mettre le prélèvement dans un sachet Unilabs-Biopath.

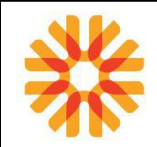

# **PRÉLÈVEMENTS POUR RECHERCHE DU VIRUS COVID 19 PAR PCR**

Le coronavirus est une maladie infectieuse due au virus SARS-CoV-2

Le dépistage et l'identification des variants de la COVID-19 sont depuis un enjeu de santé public.

Pour le matériel à utiliser, se référer au document [MU-TOUS-INT060 "Préparation des kits et envoi des](http://kalisil/MU-TOUS-INT060) [PCR COVID-19"](http://kalisil/MU-TOUS-INT060)

Les délais de conservation des échantillons biologiques sont consultables sur [MU-ANA-INT016:](http://kalisil/MU-ANA-INT016) [Conservation des échantillons biologiques](http://kalisil/MU-ANA-INT016) ou sur le site internet Biopath Unilabs (espace professionnels de santé).

#### **RENSEIGNEMENTS CLINIQUES**

Le patient remplit la fiche [MU-ADP-DEN073 " Fiche de renseignements : demande de PCR COVID-19".](http://kalisil/MU-ADP-DEN073) Celle-ci permet le recueil des renseignements cliniques suivants :

- Lieu de résidence
- Professionnel de santé
- Date d'apparition des 1ers symptômes
- Pays de provenance

## **PRÉLEVEMENT NASO-PHARYNGÉ:**

Le port d'équipements spécifiques est obligatoire comme mentionné dans le document [MU-TOUS-](http://kalisil/MU-TOUS-INT059)[INT058 "Consigne à respecter face au COVID 19 "](http://kalisil/MU-TOUS-INT059)

Soulever la pointe du nez.

Introduire l'écouvillon dans la narine perpendiculairement au plan de la face en longeant le plancher de la fosse nasale jusqu'à sentir une résistance (paroi naso-pharyngée)

Faire rouler l'écouvillon entre les doigts afin de prélever le mucus

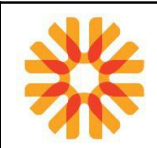

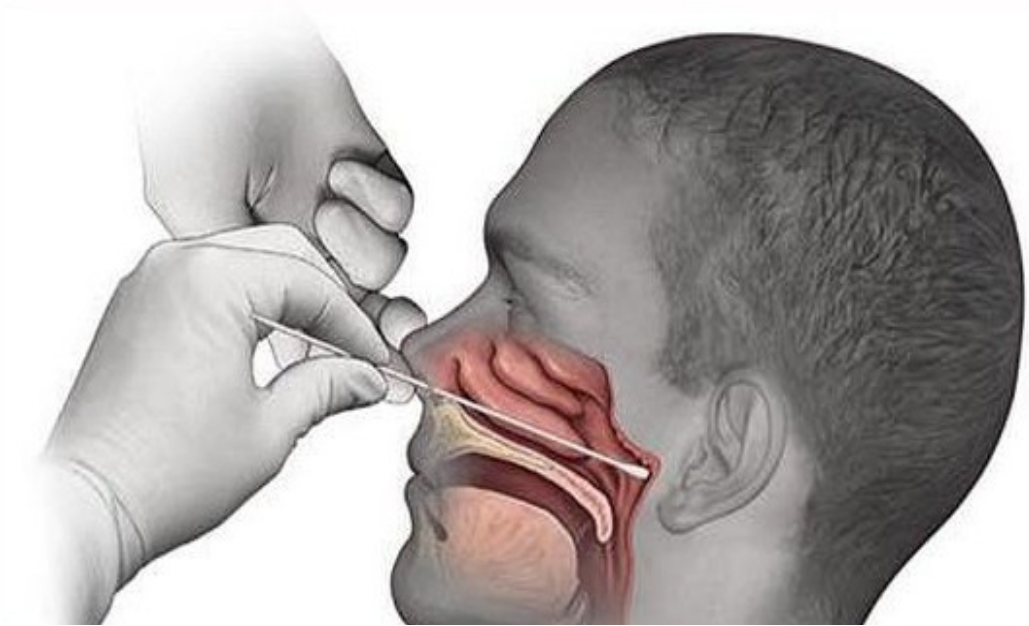

Retirer l'écouvillon dans l'axe en prenant garde de ne pas toucher l'orifice narinaire puis procéder de même pour la seconde narine.

Décharger l'écouvillon dans le milieu dédié.

Identifier l'échantillon à l'aide d'une **étiquette d'identification du patient**

Mettre le prélèvement dans le sachet Unilabs-Biopath

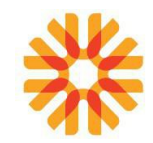

## **PRÉLÈVEMENT SALIVAIRE :**

Se laver les mains à l'eau et au savon ou se désinfecter avec une solution hydroalcoolique

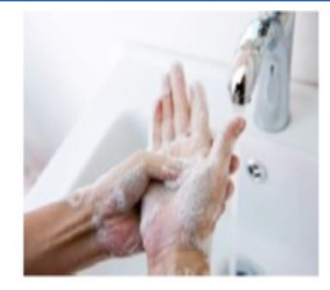

.Faire saliver le patient bouche fermée au moins pendant 30 secondes. Sortir du sachet stérile, le tube avec l'entonnoir. Faire attention de ne pas faire tomber le bouchon. •Faire rapprocher la lèvre inférieure du patient du bord supérieur de l'entonnoir, recueillir la salive dans le tube gradué sans effort de toux ni de raclement de gorge.

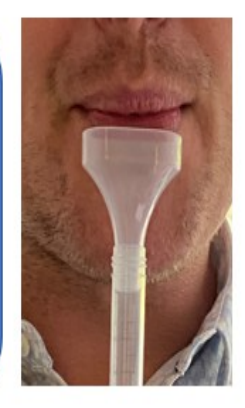

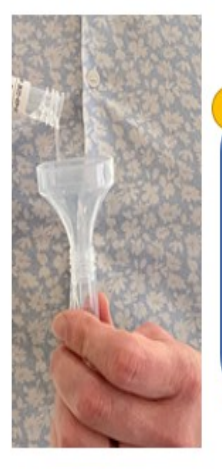

\*Arrêter le recueil quand le niveau de salive atteint le trait de  $1<sub>m</sub>$ •Ouvrez le tube à bouchon rouge contenant le milieu de conservation et videz le dans

l'entonnoir afin qu'il se mélange avec le recueil de salive.

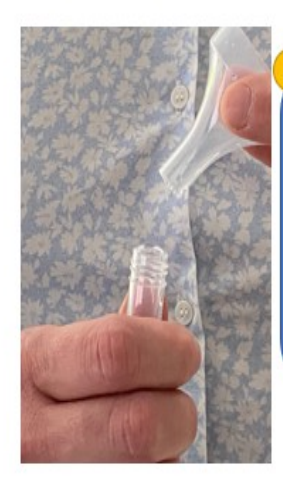

•Enlever l'entonnoir en le retirant vers le haut et le jeter à la poubelle ainsi que le tube ayant contenu le milieu de conservation avec le bouchon rouge

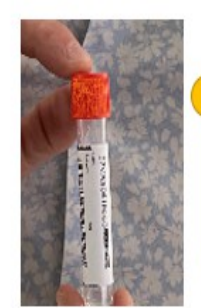

.Refermer soigneusement le tube contenant la salive et le milieu de conservation avec le bouchon orange et identifier l'échantillon ave l'étiquette dédiée

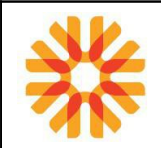

# **PRÉLÈVEMENTS OPHTALMIQUES**

Pour le matériel à utiliser, se référer au document:

• [MU-PVT-INT019 Choix des récipients/matériel : Prélèvements de microbiologie ou de biochimie](http://kalisil/MU-PVT-INT019) [urinaire](http://kalisil/MU-PVT-INT019) ou sur le site internet Biopath Unilabs (espace professionnels de santé)

Le prélèvement doit être réalisé avant la toilette faciale afin de conserver la maximum de secrétions, éviter tout produit de maquillage.

Les délais de conservation des échantillons biologiques sont consultables sur [MU-ANA-INT016:](http://kalisil/MU-ANA-INT016) [Conservation des échantillons biologiques](http://kalisil/MU-ANA-INT016) ou sur le site internet Biopath Unilabs (espace professionnels de santé).

## **DANS LES SITES PRÉ/POST :**

Le préleveur remplit la fiche [MU-ADP-DEN014 " Fiche de renseignements: Prélèvements ORL"o](http://kalisil/MU-ADP-DEN014)u la fiche de suivi médical (MU-PVT-DEN013 ou MU-PVT-DEN029). Celle-ci permet l'enregistrement des conditions du prélèvement ainsi que le recueil des renseignements cliniques.

Pour la préparation des échantillons, se référer au document [MU-TOUS-INT026 : Préparation et](http://kalisil/MU-TOUS-INT026) [conditionnement des échantillons avant transfert aux plateaux techniques.](http://kalisil/MU-TOUS-INT026)

#### **DANS LES ÉTABLISSEMENTS DE SOINS:**

Le prélèvement est effectué dans le service de soins. Il est accompagné d'une fiche générique de prescription des analyses de microbiologie. Les recommandations de prélèvements sont consultables sur le site internet Biopath Unilabs (espace professionnels de santé)

#### **CONJONCTIVES**

Recueil des secrétions ou du pus conjonctival prélevé dans l'angle interne de l'œil. Indiquer œil droit ou œil gauche.

# **LES PAUPIÈRES**

La recherche de Demodex se fait sur prescription explicite. Pour le prélèvement, se référer au chapitre dédié.

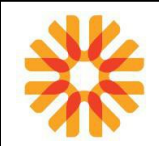

## **PRELEVEMENTS BRONCHO – PULMONAIRES**

Pour le matériel à utiliser, se référer au document:

• [MU-PVT-INT019 Choix des récipients/matériel : Prélèvements de microbiologie ou de biochimie](http://kalisil/MU-PVT-INT019) [urinaire](http://kalisil/MU-PVT-INT019) ou sur le site internet Biopath Unilabs (espace professionnels de santé)

Les délais de conservation des échantillons biologiques sont consultables sur [MU-ANA-INT016:](http://kalisil/MU-ANA-INT016) [Conservation des échantillons biologiques](http://kalisil/MU-ANA-INT016) ou sur le site internet Biopath Unilabs (espace professionnels de santé).

L'examen bactériologique standard d'un prélèvement respiratoire comprend :

- la recherche de germes responsables de pneumopathies : pneumocoque, Haemophilus influenzae, Moraxella catarrhalis, staphylocoque doré, bacille pyocyanique, entérobactéries...
- la recherche de levures

Les autres germes responsables d'infections respiratoires peuvent être recherchés sur demande explicite .

#### **DANS LES SITES PRÉ/POST :**

Un flacon spécifique de recueil stérile + fiche [MU-ADP-DEN010 " Fiche de renseignements : Examen](http://kalisil/MU-ADP-DEN010) [Cytobactériologique d'un crachat"](http://kalisil/MU-ADP-DEN010) est remise au patient. Celle-ci permet l'enregistrement des conditions de recueil et de conservation du crachat ainsi que le recueil des renseignements cliniques.

La secrétaire et/ou le préleveur s'assure que le patient a bien rempli la fiche ; l'intervention du biologiste peut alors être nécessaire pour aider le patient à donner les informations nécessaires.

Le recueil des crachats est réalisé à domicile.

Le recueil doit être effectué de préférence le matin, au réveil après une toilette bucco-dentaire ou rinçage de la bouche avec de l'eau, lors d'un effort de toux aidé si besoin d'une kinésithérapie.

L'échantillon doit être acheminé **dans les plus brefs délais** au laboratoire accompagné de la fiche de suivi médical (MU-PVT-DEN013 ou MU-PVT-DEN029) ou fiche de renseignements bactériologiques.

Pour la préparation des échantillons, se référer au document [MU-TOUS-INT026 : Préparation et](http://kalisil/MU-TOUS-INT026) [conditionnement des échantillons avant transfert aux plateaux techniques.](http://kalisil/MU-TOUS-INT026)

#### **DANS LES ÉTABLISSEMENTS DE SOINS:**

Le prélèvement et son traitement pré-analytique sont effectués dans le service de soins. Le prélèvement est accompagné d'une fiche générique de prescription des analyses de microbiologie. Le type de prélèvement correspondant à son mode de recueil doit être correctement indiqué sur la prescription. Les recommandations de prélèvements sont consultables sur le site internet Biopath Unilabs (espace professionnels de santé)

#### **RECHERCHE DE MYCOBACTERIES (CRACHATS)**

La recherche de mycobactéries est réalisée sur prescription explicite, sur 3 prélèvements itératifs (sur 3 jours).

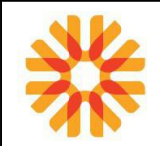

Le recueil doit être effectué de préférence le matin, au réveil après une toilette bucco-dentaire ou rinçage de la bouche avec de l'eau, lors d'un effort de toux aidé si besoin d'une kinésithérapie.

## **PRODUITS D'ASPIRATION BRONCHIQUE**

#### **Aspiration endo-trachéale (AET)**

Aspiration des secrétions broncho-pulmonaires par la sonde d'intubation. Risque de contamination par la flore salivaire important.

#### **Lavage broncho –alvéolaire (LBA)**

Le prélèvement est réalisé sous fibroscope.

Recueil des secrétions broncho- alvéolaires après instillation de sérum physiologique dans une bronche segmentaire.

Peu de risque de contamination de la flore salivaire.

#### **Prélèvement distal protégé (PDP)**

Ce prélèvement évite tout contact avec la flore locale.

Prélèvement sous fibroscopie, des secrétions avec une brosse ou un cathéter au niveau de la zone anatomique radiologiquement suspecte.

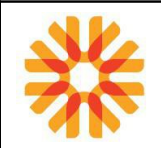

## **PONCTION LOMBAIRE**

Pour le matériel à utiliser, se référer au document:

• [MU-PVT-INT019 Choix des récipients/matériel : Prélèvements de microbiologie ou de biochimie](http://kalisil/MU-PVT-INT019) [urinaire](http://kalisil/MU-PVT-INT019) ou sur le site internet Biopath Unilabs (espace professionnels de santé)

Les délais de conservation des échantillons biologiques sont consultables sur [MU-ANA-INT016:](http://kalisil/MU-ANA-INT016) [Conservation des échantillons biologiques](http://kalisil/MU-ANA-INT016) ou sur le site internet Biopath Unilabs (espace professionnels de santé).

Le prélèvement ainsi que son traitement pré-analytique (kit LCR) sont effectués dans le service de soins. Il est accompagné d'une fiche générique de prescription des analyses de microbiologie. Les recommandations de prélèvements sont consultables sur le site internet Biopath Unilabs (espace professionnels de santé)

La ponction lombaire est réalisée par le clinicien en respectant une asepsie rigoureuse de type chirurgicale.

Le LCR est recueilli successivement dans trois tubes stériles sans anticoagulant, numérotés 1,2,3 destinés respectivement à l'examen biochimique, bactériologique et cytologique.

La quantité nécessaire prélevée est de 10 gouttes minimum par tube soit 0,5 mL.

La recherche des virus habituels ainsi que les analyses complémentaires particulières nécessite au moins 1 à 2 ml supplémentaires.

Le tube de biochimie est mis en sachet, séparément de ceux de cytologie et de bactériologie.

**L'acheminement au laboratoire se fait sans délai** de façon à assurer une prise en charge analytique rapide (germes fragiles) ainsi qu'une communication rapide des résultats.

L'examen bactériologique standard d'un LCR comprend :

- la numération et la formule des éléments cellulaires (si plus de 10 éléments/mm3)
- la recherche de germes à l'examen direct
- la recherche de germes responsables de méningite par culture : pneumocoque, Haemophilus influenzae, méningocoque, Listeria, streptocoque B, E. coli K1...
- la recherche d'antigènes solubles utile pour le pneumocoque (technique BINAX)

La recherche des antigènes solubles (sauf pneumocoque) n'est plus recommandée : elle est remplacée par la PCR (pour le méningocoque notamment).

Les autres germes responsables d'infections méningées (méningite, méningoencéphalite...) sont recherchés sur demande explicite :

- la recherche de cryptocoque
- la recherche de virus : HSV, CMV, VZV, …
- la recherche de Mycobacterium tuberculosis.

Remarque : En cas de volume limité de LCR disponible, indiquer les analyses prioritaires.

# **EXAMEN BACTÉRIOLOGIQUE DES SUPPURATIONS CLOSES ET DE SÉREUSES**

Pour le matériel à utiliser, se référer au document:

• [MU-PVT-INT019 Choix des récipients/matériel : Prélèvements de microbiologie ou de biochimie](http://kalisil/MU-PVT-INT019) [urinaire](http://kalisil/MU-PVT-INT019) ou sur le site site internet Biopath Unilabs (espace professionnels de santé)

Les délais de conservation des échantillons biologiques sont consultables sur [MU-ANA-INT016:](http://kalisil/MU-ANA-INT016) [Conservation des échantillons biologiques](http://kalisil/MU-ANA-INT016) ou sur le site internet Biopath Unilabs (espace professionnels de santé).

Les prélèvements, réalisés en conditions d'asepsie rigoureuse, ainsi que leur traitement pré-analytique (kit PONCTION) sont effectués dans le service de soins, le plus souvent lors d'actes chirurgicaux. Ils sont accompagnés d'une fiche générique de prescription des analyses de microbiologie. Les recommandations de prélèvements sont consultables sur le site internet Biopath Unilabs (espace professionnels de santé)

## **LIQUIDES D'ÉPANCHEMENT, PRÉLÈVEMENTS LIQUIDES PAR PONCTION.**

Prélèvement réalisé par le clinicien, après désinfection locale de la peau pour éviter toute contamination par la flore commensale de la peau au point de ponction.

Ces types de prélèvement sont d'origine et de nature très variées :

- Liquide péritonéal,
- Liquide pleural,
- Liquide d'ascite ou liquide de dialyse péritonéale (traité comme un liquide d'ascite),
- Liquide péricardique
- Suppuration de séreuses infectées ou suppurations fistulisées

Le transfert rapide du liquide de ponction ou d'épanchement en milieu d'enrichissement permet d'améliorer la sensibilité de détection des éventuels agents infectieux. Il ne remplace pas l'envoi de l'échantillon primaire au laboratoire (sauf en cas de volume très faible).

#### **BIOPSIES**

Prévoir un flacon stérile supplémentaire pour chaque analyse complémentaire à la bactériologie standard comme une recherche de CMV, BK...

## **PRÉLÈVEMENTS PAR COELIOSCOPIE**

Les prélèvements réalisés par coelioscopie (exploration des organes du pelvis, organes de la partie haute de l'appareil génitale féminin..) permettent d'éviter toute contamination de la flore commensale et de déterminer la ou les bactéries responsables de l'infection .

#### **LIQUIDES DE DRAIN ET DIALYSE INFECTÉS**

Les systèmes de drainage ouverts drainent des plaies colonisées et n'ont pas lieu d'être étudiés. Par contre, les systèmes de drainage aspiratif fermés reflètent fidèlement le contenu de la collection. L'objectif de la culture de ces liquides est la surveillance de l'efficacité d'un traitement anti-infectieux mis en place pour stériliser le foyer profond.

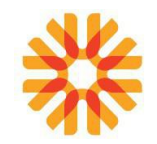

L'étude du matériel de drainage (tubulure) n'est en aucun justifiée. La mise en culture de l'extrémité proximale d'un redon retiré aseptiquement et mis dans un flacon stérile, sera effectuée uniquement lorsque le malade est septique.

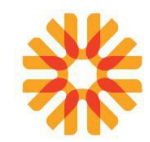

# **EXAMEN BACTERIOLOGIQUE DES INFECTIONS OSSEUSES ET ARTICULAIRES**

Pour le matériel à utiliser, se référer aux documents : [MU-PVT-INT019 Choix des récipients/matériel :](http://kalisil/MU-PVT-INT019) [Prélèvements de microbiologie ou de biochimie urinaire](http://kalisil/MU-PVT-INT019) ou sur le site internet Biopath Unilabs (espace professionnels de santé)

Les délais de conservation des échantillons biologiques sont consultables sur [MU-ANA-INT016:](http://kalisil/MU-ANA-INT016) [Conservation des échantillons biologiques](http://kalisil/MU-ANA-INT016) ou sur le site internet Biopath Unilabs (espace professionnels de santé).

Les prélèvements microbiologiques ont une importance capitale dans le diagnostic des infections ostéoarticulaires. Il est recommandé, si l'état du patient le permet, de réaliser les prélèvements après une fenêtre thérapeutique d'au moins 15 jours et de multiplier les prélèvements.

Ils sont réalisés en conditions d'asepsie chirurgicale afin de limiter le risque d'isolement de contaminants par le service de soins, qui gère également le traitement pré-analytique (kit PONCTION). Ils sont accompagnés d'une fiche générique de prescription des analyses de microbiologie. Les recommandations de prélèvements sont consultables sur le site internet Biopath Unilabs (espace professionnels de santé)

Pour les ponctions articulaires, le prélèvement est éventuellement réalisé au cabinet du rhumatologue.

 **Remarque : L'examen microbiologique des prélèvements superficiels (plaies, fistules...) ou des tubulures de drainage doivent être proscrits car ils sont le plus souvent contaminés par la flore cutanée.**

## **LIQUIDE DE PONCTION : LIQUIDE ARTICULAIRE**

Prélèvements réalisés par le clinicien, après désinfection locale de la peau pour éviter toute contamination par la flore commensale de la peau au point de ponction.

La quantité de liquide doit être suffisante (quelques millilitres) pour réaliser l'ensemble des examens cytologiques, bactériologiques, biochimiques. Le transfert du liquide de ponction en tube citraté stérile (tube à bouchon bleu) permet d'éviter la coagulation du prélèvement et permet d'assurer la réalisation de la cytologie.

Remarque : L'inoculation immédiate du liquide articulaire dans des flacons d'hémoculture ne remplace pas l'envoi du liquide au laboratoire.

Remplir la fiche de renseignements [MU-ADP-DEN078 "Fiche de renseignements: préanalytiques](http://kalisil/MU-ADP-DEN078) [Ponctions"](http://kalisil/MU-ADP-DEN078)

## **PRÉLÈVEMENTS PER-OPÉRATOIRES**

Ces types de prélèvement sont d'origine et de nature très variées:

- Prélèvements biopsiques
- Matériel d'ostéosynthèse (vis, ciment...)
- Pus et liquides articulaire
- Liquide de lavage de prothèse
- Prélèvements sur écouvillons

Ces prélèvements doivent être multiples: au moins trois et idéalement cinq (un nombre supérieur engendre une probabilité accrue de contamination) en des sites anatomiques différents à prélever avec du matériel différent. Ces prélèvements peuvent être liquides ou solides (tissus, os). Les prélèvements

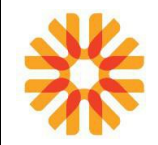

sur écouvillon sont valables s'ils sont réalisés au bloc opératoire **en association** avec une biopsie osseuse, du liquide de lavage ou du biomatériaux.

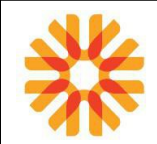

## **DISPOSITIFS INTRA-VASCULAIRES (cathéter, chambre implantable)**

Pour le matériel à utiliser, se référer au document:

• [MU-PVT-INT019 Choix des récipients/matériel : Prélèvements de microbiologie ou de biochimie](http://kalisil/MU-PVT-INT019) [urinaire](http://kalisil/MU-PVT-INT019) ou sur le site internet Biopath Unilabs (espace professionnels de santé)

Les délais de conservation des échantillons biologiques sont consultables dans le document [MU-ANA-](http://kalisil/MU-ANA-INT016)[INT016: Conservation des échantillons biologiques](http://kalisil/MU-ANA-INT016) ou sur le site internet Biopath Unilabs (espace professionnels de santé).

Les prélèvements sont réalisés, en conditions d'asepsie rigoureuse, par le service de soins, qui gère également le traitement pré-analytique. L'échantillon prélevé est accompagné d'une fiche générique de prescription des analyses de microbiologie. Les recommandations de prélèvements sont consultables sur le site internet Biopath Unilabs (espace professionnels de santé)

## **PRÉLÈVEMENT EFFECTUÉ AVEC "MATÉRIEL EN PLACE"**

Il s'agit du prélèvement des hémocultures appariées : se référer au chapitre HEMOCULTURES L' écouvillonnage au point d'insertion n'est plus recommandé.

#### **PRÉLÈVEMENT AVEC ABLATION DU MATÉRIEL**

Procéder stérilement au retrait du matériel et le placer en flacon stérile.

Il est recommandé de prélever les 5 derniers cm de la partie distale d'un cathéter. (technique de Brun-Buisson).

Pour les chambres implantables, des prélèvements étagés peuvent être pratiqués incluant l' écouvillonnage externe de la chambre, le prélèvement de la loge interne par écouvillonnage ou recueil des sérosités, cathéter, produit de rinçage de la partie close de la chambre.

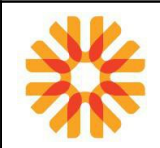

# **LÉSIONS ET SUPPURATIONS CUTANÉES**

Pour le matériel à utiliser, se référer au document:

• [MU-PVT-INT019 Choix des récipients/matériel : Prélèvements de microbiologie ou de biochimie](http://kalisil/MU-PVT-INT019) [urinaire](http://kalisil/MU-PVT-INT019) ou sur le site internet Biopath Unilabs (espace professionnels de santé)

Les délais de conservation des échantillons biologiques sont consultables sur [MU-ANA-INT016:](http://kalisil/MU-ANA-INT016) [Conservation des échantillons biologiques](http://kalisil/MU-ANA-INT016) ou sur le site internet Biopath Unilabs (espace professionnels de santé).

## **DANS LES SITES PRÉ/POST :**

Le préleveur remplit la fiche [MU-ADP-DEN075 " Fiche de renseignements : Prélèvement cutané"](http://kalisil/MU-ADP-DEN075) Cela permet l'enregistrement des conditions de prélèvement et le recueil des renseignements cliniques.

## **DANS LES ÉTABLISSEMENTS DE SOINS:**

Le prélèvement est effectué dans le service de soins. Il est accompagné d'une fiche générique de prescription des analyses de microbiologie. Les recommandations de prélèvements sont consultables sur le site internet Biopath Unilabs (espace professionnels de santé)

Du fait de la diversité des infections cutanées, l'identification précise du type d'infection et sa localisation sont requises. De même il est nécessaire de préciser s'il s'agit d'un prélèvement superficiel ou profond. Dans ce cas, la recherche des germes anaérobies est effectuée.

## **LÉSIONS NON SUINTANTES, SUPERFICIELLES**

Prélever à l'aide d'un écouvillon préalablement imbibé de sérum physiologique stérile.

## **MORSURES, PLAIES**

Après désinfection du site, pratiquer un écouvillonnage profond ou aspirer le liquide présent dans la blessure avec une seringue.

## **ULCÉRATIONS, ESCARRES, NÉCROSES**

Les écouvillonnages des escarres sont à bannir car ils reflètent la colonisation bactérienne souvent massive. Les biopsies osseuses ou tissulaires sont préférables.

Après nettoyage de la plaie et élimination des tissus nécrosés, réaliser une biopsie et placer l'échantillon dans un flacon stérile.
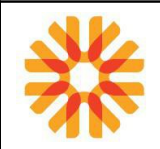

## **PRÉLÈVEMENTS PÉRINATAUX**

Pour le matériel à utiliser, se référer au document:

• [MU-PVT-INT019 Choix des récipients/matériel : Prélèvements de microbiologie ou de biochimie](http://kalisil/MU-PVT-INT019) [urinaire](http://kalisil/MU-PVT-INT019) ou sur le site internet Biopath Unilabs (espace professionnels de santé)

Les délais de conservation des échantillons biologiques sont consultables sur [MU-ANA-INT016:](http://kalisil/MU-ANA-INT016) [Conservation des échantillons biologiques](http://kalisil/MU-ANA-INT016) ou sur le site internet Biopath Unilabs (espace professionnels de santé).

Les prélèvements sont réalisés par le service de soins, qui gère également le traitement pré-analytique. Les échantillons prélevés sont accompagnés d'une fiche générique de prescription des analyses de microbiologie. Les recommandations de prélèvement sont consultables sur le site internet Biopath Unilabs (espace professionnels de santé)

Les prélèvements incluent en systématique le liquide gastrique associé ou non à des prélèvements superficiels dit "périphériques". L'adjonction de deux prélèvements périphériques est suffisante pour permettre une interprétation bactériologique correcte. Ils sont effectués le plus près possible de l'accouchement et sont acheminés au laboratoire accompagnés de renseignements cliniques ainsi que de l'heure de naissance.

#### **LIQUIDE GASTRIQUE**

Quelques millilitres de liquide gastrique prélevés par aspiration à l'aide d'une sonde gastrique suffisent.

#### **PRÉLÈVEMENTS PÉRIPHÉRIQUES**

Ils sont effectués par écouvillonnage des cavités naturelles du nouveau-né ( conduit auditif externe, anus, bouche, yeux, ombilic..) Identifier les échantillons prélevés en mentionnant bien le site prélevé.

#### **PLACENTA**

Un échantillon de placenta peut être prélevé par biopsie ou près du site d'infection du cordon. Deux autres échantillons peuvent être également prélevés par grattage sur écouvillon: un face amniotique, l'autre face maternelle**.**

Ne pas omettre de noter la face prélevée sur chaque prélèvement.

L'analyse bactériologique du placenta est recommandée en cas de suspicion de listériose néonatale.

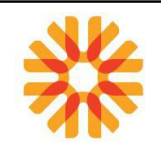

## **EXAMENS MYCOLOGIQUES**

Les prélèvements mycologiques regroupent les prélèvements pour recherche de champignons filamenteux (dermatophytes et moisissures) et les prélèvements pour recherche de levures. Sur les muqueuses, on recherchera des levures. Sur la peau et les phanères, on recherchera les dermatophytes, levures et éventuellement d'autres champignons.

Les délais de conservation des échantillons biologiques sont consultables sur [MU-ANA-INT016:](http://kalisil/MU-ANA-INT016) [Conservation des échantillons biologiques](http://kalisil/MU-ANA-INT016) ou sur le site internet Biopath Unilabs (espace professionnels de santé).

#### **DANS LES SITES PRÉ/POST :**

Le préleveur remplit la fiche [MU-ADP-DEN040" Fiche de renseignements: prélèvements pour recherche](http://kalisil//MU-ADP-DEN040)  [mycologique incluant les dermatophytes"](http://kalisil//MU-ADP-DEN040) ou MU-ADP-DEN045 "Fiche de renseignements: prélèvements pour recherche de Malassezia ".

Celles-ci permet l'enregistrement des conditions de prélèvement et le recueil des renseignements cliniques.

#### **DANS LES ÉTABLISSEMENTS DE SOINS:**

Le prélèvement est effectué dans le service de soins. Il est accompagné d'une fiche générique de prescription des analyses de microbiologie. Les recommandations de prélèvements sont consultables sur le site internet Biopath Unilabs (espace professionnels de santé)

#### **Préconisations**

Si l'on veut que le prélèvement puisse permettre d'isoler le mycète suspecté, il doit exister une fenêtre thérapeutique. Il faut respecter un délai minimum entre l'arrêt du traitement antifongique et le prélèvement. Tout traitement doit être arrêté depuis au moins:

- 3 mois pour les traitements systématiques et/ou locaux par vernis ou solution filmogène
- 15 jours pour une crème antifongique

#### **Matériel de prélèvement**

- Curette et/ou scalpel à usage unique
- Flacon stérile ou boite de Pétri
- Pince à épiler
- Pince et ciseaux à ongles
- E-swab
- Lame/porte-lame

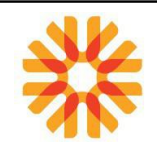

## **TEIGNE**

**Matériel** : Pince à épiler / Curette à usage unique / E.Swab

 **Prélèvement** : Prélever des squames et croûtes contenant les cheveux cassés au sein de la plaque Il faut privilégier les cheveux qui s'arrachent facilement et les cheveux cassés Ne pas prélever de cheveux sains en périphérie

Récupérer cheveux et squames dans un pot ou une boite de Pétri

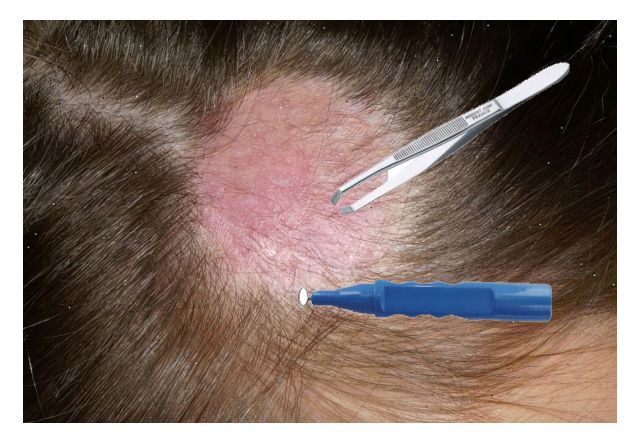

La recherche peut être complétée par un écouvillonnage des lésions à l'aide d'un E.Swab légèrement humidifié, notamment pour des lésions inflammatoires

## **SYCOSIS (BARBE ET MOUSTACHE)**

**Matériel** : Pince à épiler / Curette à usage unique / E.Swab

**Prélèvement** : Prélèvement des squames et poils au sein de la zone infectée avec une pince à épiler.

Récupérer poils et squames dans un pot ou une boite de Pétri.

La recherche peut être complétée par un écouvillonnage des lésions à l'aide d'un E.Swab légèrement humidifié.

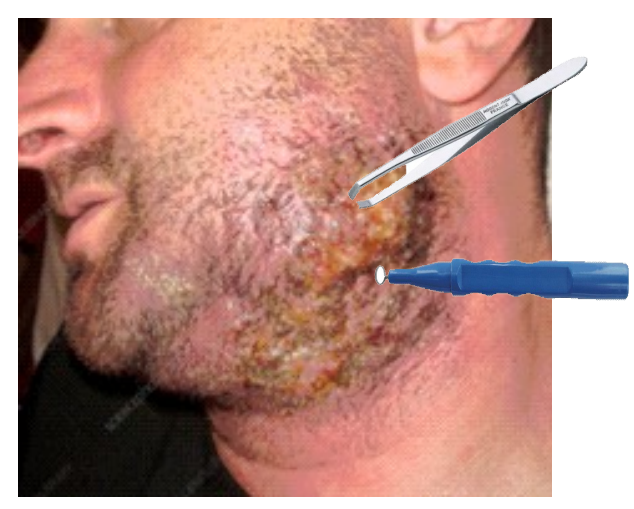

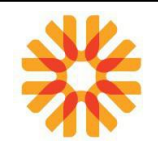

#### **ONGLES : ONYXIS**

Faire une toilette à l'eau savonneuse sous la douche le matin, en brossant les ongles de façon à ôter les champignons non pathogènes sans utiliser de savon antiseptique.

Ne pas mettre de crème hydratante sur les mains ou les pieds le matin du jour du prélèvement, cela gène l'examen direct.

Éviter le vernis sur les ongles.

Avant tout prélèvement sur les ongles il est conseillé de désinfecter la surface de l'ongle à l'alcool afin d'éliminer les moisissures environnementales.

**Matériel :** Ciseaux et ou pince à ongle / curette à usage unique

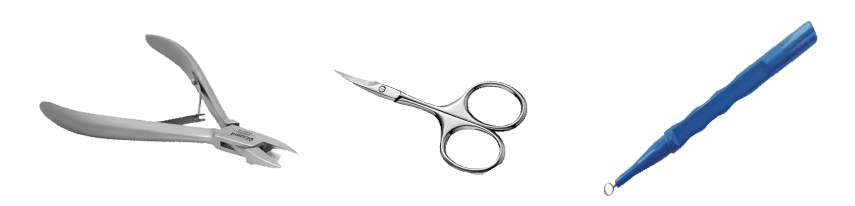

 **Prélèvement :** Couper et éliminer la périphérie de l'ongle.

Prélever la zone pathologique à la lisière de la partie saine et de la partie malade (dermatophyte actif) en raclant le lit de l'ongle pour recueillir la poudre.

Ne pas prélever un fragment unique d'ongle entier.

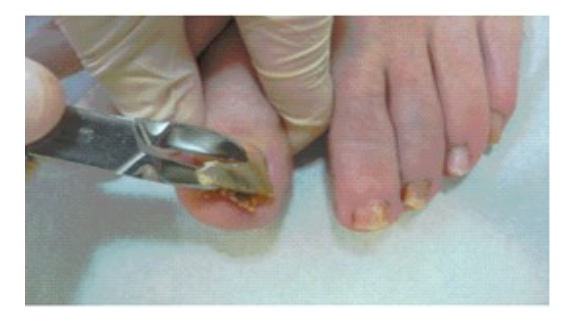

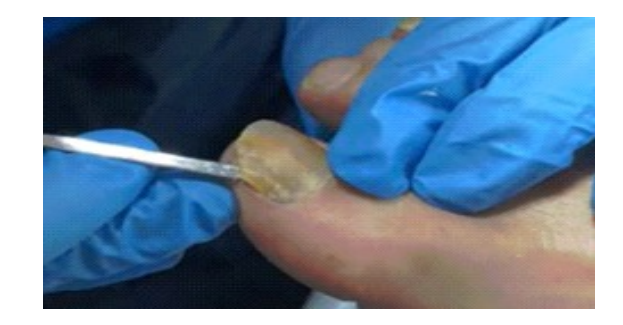

## **ONGLES : LEUCONYCHIE**

**Matériel :** Ciseaux et ou pince à ongle / curette à usage unique **Prélèvement** : Gratter l'ongle en surface pour recueillir la poudre

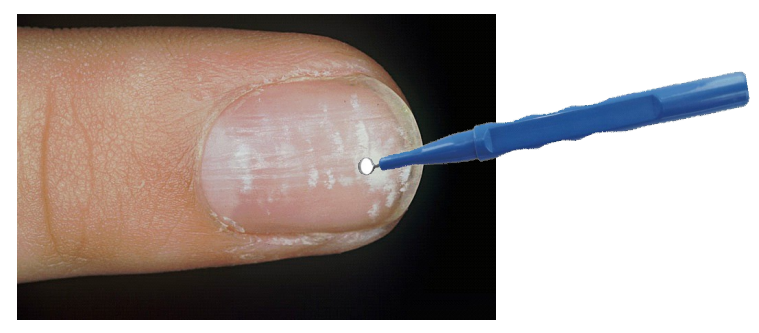

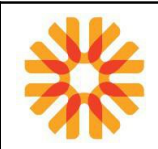

## **ONGLES : PÉRIONYXIS**

**Matériel** : E.Swab

**Prélèvement** : Appliquer une pression au niveau du bourrelet inflammatoire afin de permettre l'écoulement des sérosités. Ecouvillonner le liquide à l'aide de l'E.Swab.

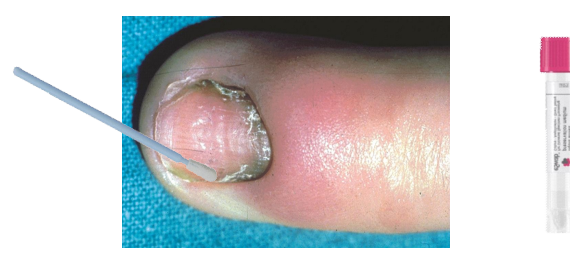

## **LESIONS CUTANÉES (INTERTRIGO, HERPES CIRCINÉ)**

**Matériel** : Curette à usage unique / E.Swab

**Prélèvement** : Le prélèvement se fera par grattage en périphérie des lésions pour le recueil de squames. La recherche peut être complétée par un écouvillonnage des lésions à l'aide d'un E.Swab légèrement humidifié, notamment pour des lésions discrètes ou peu squameuses.

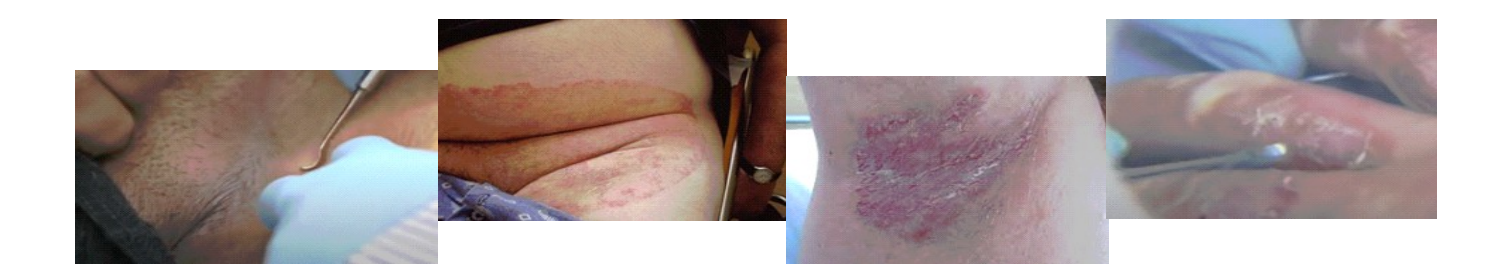

#### **FOLLICULITES**

**Matériel** : Curette à usage unique / E.Swab

**Prélèvement** : Les pustules seront ouvertes à l'aide d'une curette.

Un écouvillonnage des sérosités sera effectué.

Une folliculite sèche sera prélevée par grattage comme une lésion d'herpès circiné ou d'intertrigo.

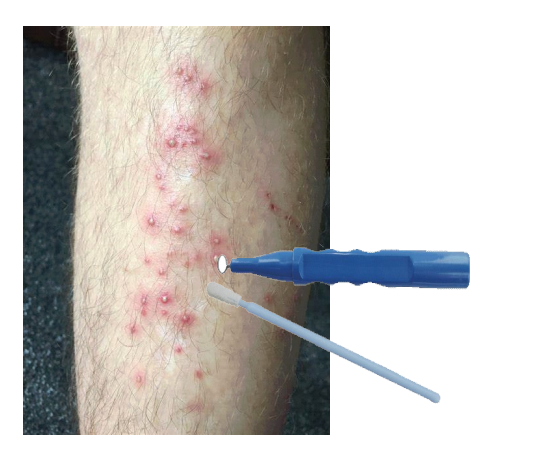

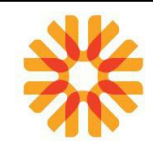

## **PITYRIASIS VERSICOLOR / DERMITE SÉBORRHÉIQUE / RECHERCHE DE MALASSEZIA**

**Matériel** : Ruban adhésif transparent, lame, porte-lame.

 **Prélèvement par Scotch-test :** Coller fortement sur la tâche suspecte, un morceau de ruban adhésif transparent (scotch) puis le détacher et l'appliquer sur une lame identifiée et transmise dans un portelame.

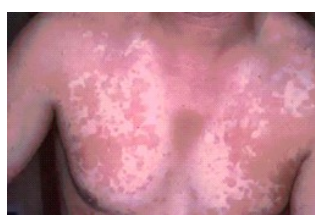

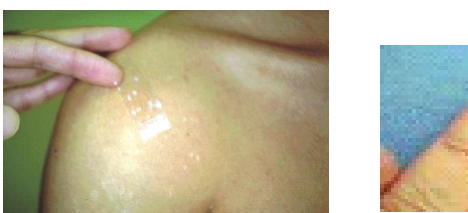

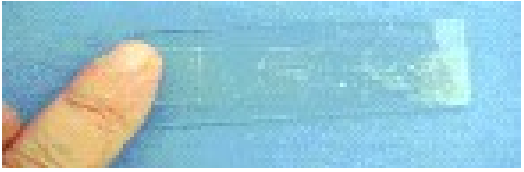

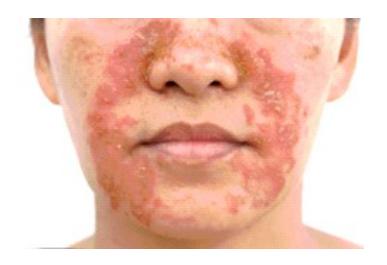

Les levures du genre Malassezia sont également impliquées dans la dermite séborrhéique. Privilégier les zones grasses tels que les plis nasogéniens, les sourcils et le pourtour du cuir chevelu pour le prélèvement.

#### **MUQUEUSES**

Pour un prélèvement de **muqueuse** (langue, bouche, vulve, gland…) : la recherche est limitée aux levures, **sans recherche de dermatophytes.** Le prélèvement se fait avec un E.Swab.

#### *UTILISATION DE L'E-SWAB EN MYCOLOGIE*

L'E-Swab :

- Peut être ajouté au prélèvement mycologique de squames-cheveux-poils pour optimiser la recherche
- Est toujours utilisé en cas d'analyse bactériologique associée au prélèvement mycologique de squames-cheveux-poils
- Est toujours utilisé pour recherche de levures sur muqueuses

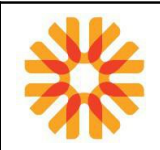

## **RECHERCHE DE GALE (Sarcoptes scabiei)**

La gale étant contagieuse, des précautions s'imposent :

- Recouvrir le fauteuil de prélèvement et ses accoudoirs avec du papier jetable.
- Éliminer les gants immédiatement après le prélèvement

Site de prélèvement :

Mains, espaces interdigitaux, poignets, coudes, aisselles, plis abdominaux et fessiers. Pour le nourrisson : rechercher les lésions au niveau de la plante des pieds.

#### Prélèvement :

Prélever au moins 3 zones dont les produits (squames, sérosités...) récupérés seront déposés sur 2 à 3 lames puis fixés à l'aide d'un scotch transparent.

- Si possible, récupérer les produits de grattage sous les ongles sur une 3ème ou 4ème lame - les entités cliniques, la localisation des lésions et la charge parasitaire :

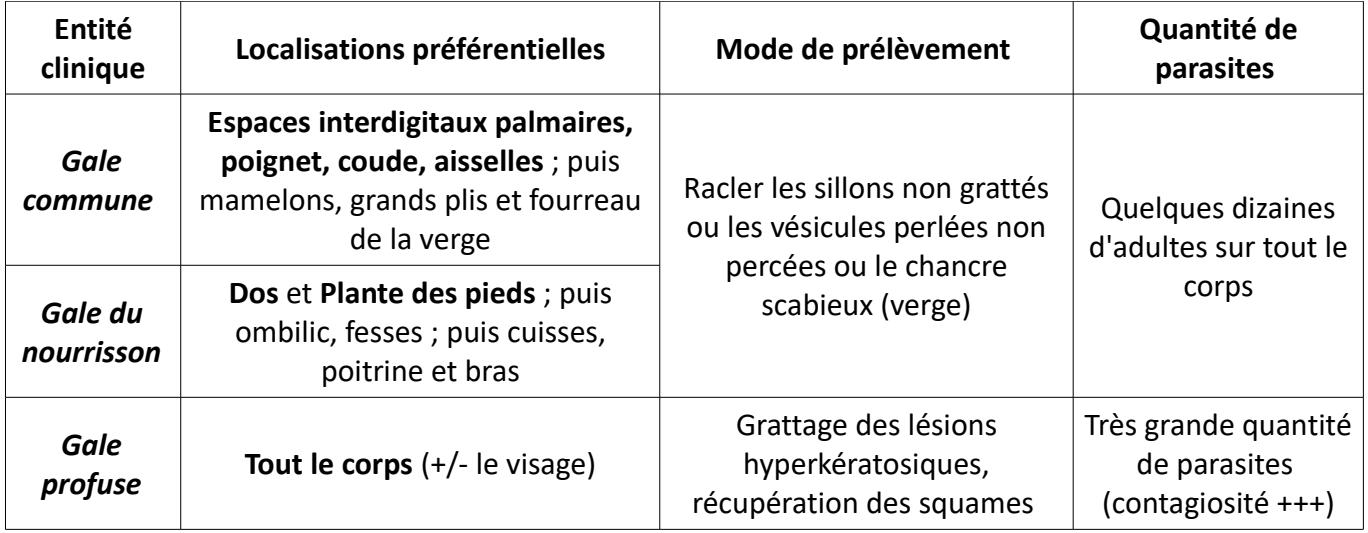

Les délais de conservation des échantillons biologiques sont consultables sur [MU-ANA-INT016:](http://kalisil/MU-ANA-INT016) [Conservation des échantillons biologiques](http://kalisil/MU-ANA-INT016) ou sur le site internet Biopath Unilabs (espace professionnels de santé).

Remplir la fiche de renseignements [MU-ADP-DEN046 " Fiche de renseignements: prélèvements pour](http://kalisil/MU-ADP-DEN046) [recherche de GALE"](http://kalisil/MU-ADP-DEN046)

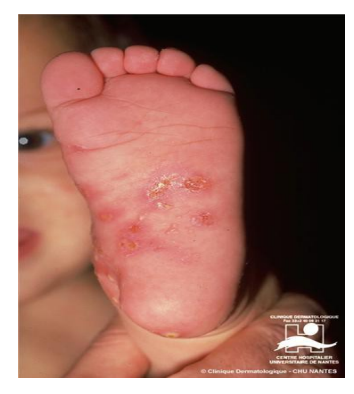

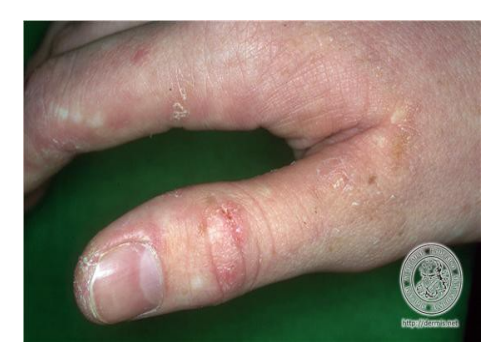

## **RECHERCHE DE DEMODEX**

Ectoparasite de la peau de la famille des acariens qui vit dans les glandes sébacées à l'origine saprophyte chez l'Homme. Dans certaines situations, la croissance de l'ectoparasite est à l'origine d'une inflammation locale dont les manifestations cliniques sont blépharite (inflammation des paupières) ou rosacée selon la localisation anatomique de la pullulation de Demodex.

Indication principale : blépharite Indications secondaires : folliculites**.**

Prélever 1 à 3 zones différentes selon l'aspect clinique des lésions o raclage de pustules à la base des cils et/ou de lésions du visage de type rosacée **et/ou**  o récupération de cils entourés d'un bourrelet inflammatoire => décharger le matériel récupéré sur une lame et le fixer à l'aide d'un scotch transparent, sans faire de plis.

Les délais de conservation des échantillons biologiques sont consultables sur [MU-ANA-INT016:](http://kalisil/MU-ANA-INT016) [Conservation des échantillons biologiques](http://kalisil/MU-ANA-INT016) ou sur le site internet Biopath Unilabs(espace professionnels de santé).

Remplir la fiche de renseignements [MU-ADP-DEN083 " Fiche de renseignements: prélèvements pour](http://kalisil/MU-ADP-DEN073) [recherche de DEMODEX"](http://kalisil/MU-ADP-DEN073)

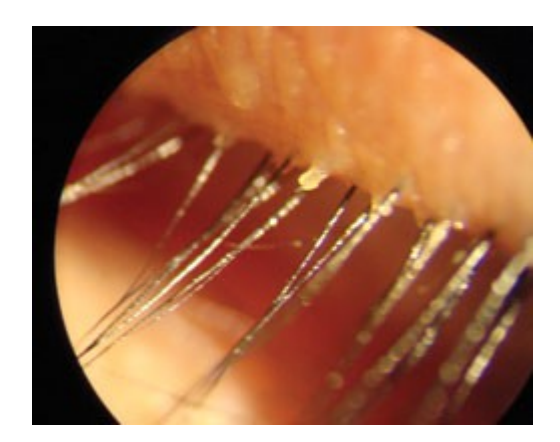

## **RECHERCHE DE BACTÉRIES MULTIRÉSISTANTES (BMR)**

Pour le matériel à utiliser, se référer au document:

• [MU-PVT-INT019 Choix des récipients/matériel : Prélèvements de microbiologie ou de biochimie](http://kalisil/MU-PVT-INT019) [urinaire](http://kalisil/MU-PVT-INT019) ou sur le site internet Biopath Unilabs (espace professionnels de santé)

Les délais de conservation des échantillons biologiques sont consultables sur [MU-ANA-INT016:](http://kalisil/MU-ANA-INT016) [Conservation des échantillons biologiques](http://kalisil/MU-ANA-INT016) ou sur le site internet Biopath Unilabs (espace professionnels de santé).

#### **DANS LES SITES PRÉ/POST :**

La secrétaire prend les renseignements à l'accueil et saisis les informations liées à l'enregistrement.

#### **DANS LES ÉTABLISSEMENTS DE SOINS:**

Dans les EDS, le prélèvement est effectué dans le service de soins. Il est accompagné d'une fiche générique de prescription des analyses de microbiologie.

#### **Le prélèvement se fait par écouvillonnage de la zone voulu** :

- **Écouvillonnage nasal** : Insérer l'écouvillon dans la narine antérieure du patient (1-2 cm) et recueillir les sécrétions nasales en effectuant 5 rotations complètes de l'écouvillon. Répéter la même procédure dans l'autre narine du patient sans changer d'écouvillon. Placer l'écouvillon dans son milieu de transport.
- **Écouvillonnage des plaies cutanées chroniques** : Frotter plusieurs fois la muqueuse. Placer l'écouvillon dans son milieu de transport .
- **Écouvillonnage rectal** : Introduire l'écouvillon au niveau intra rectal profond et recueillir des matières fécales

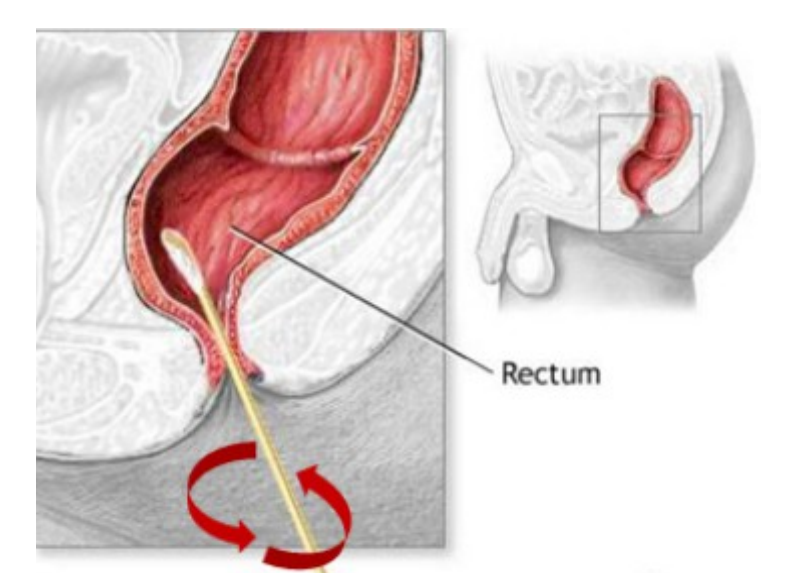

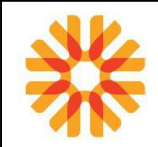

Ecouvillons CONFORMES =

# **L'écouvillon rectal doit contenir des matières fécales visibles à l'œil**

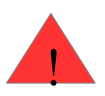

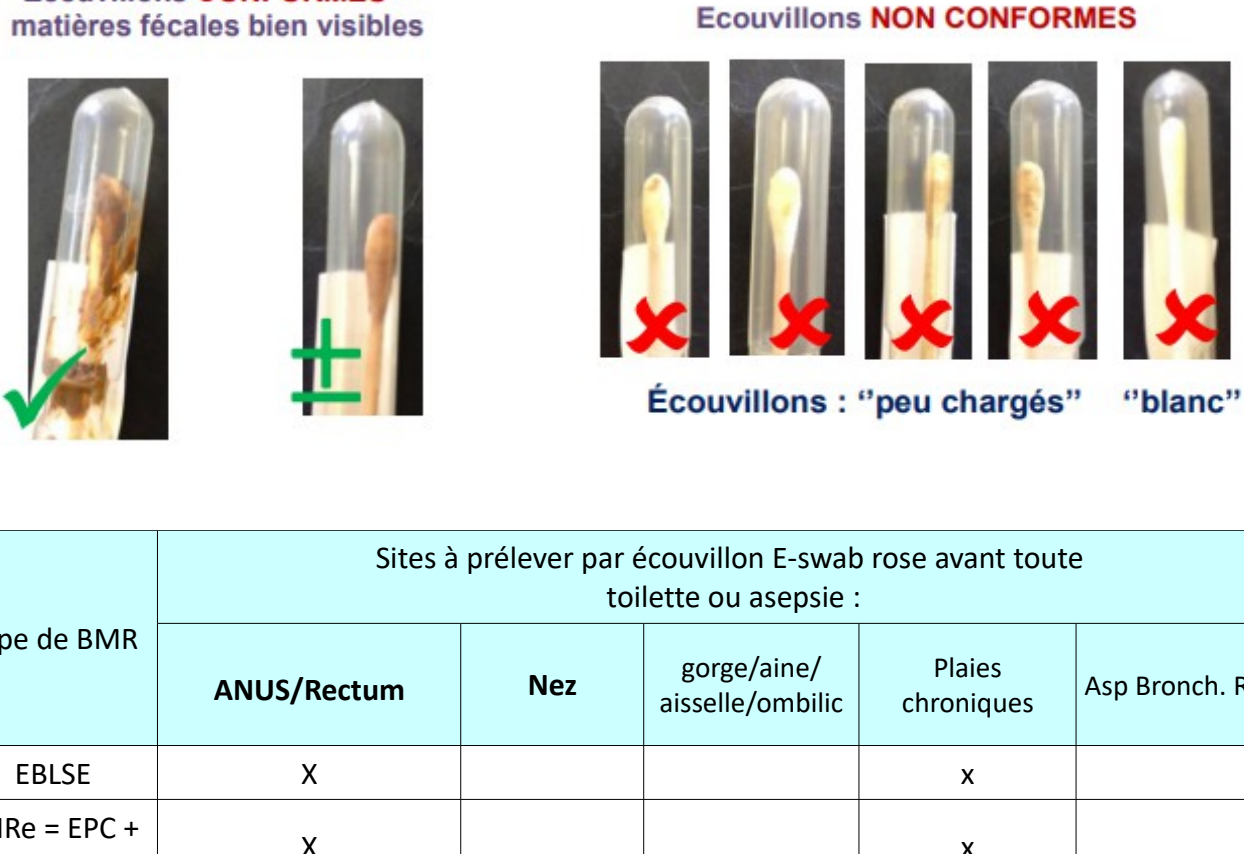

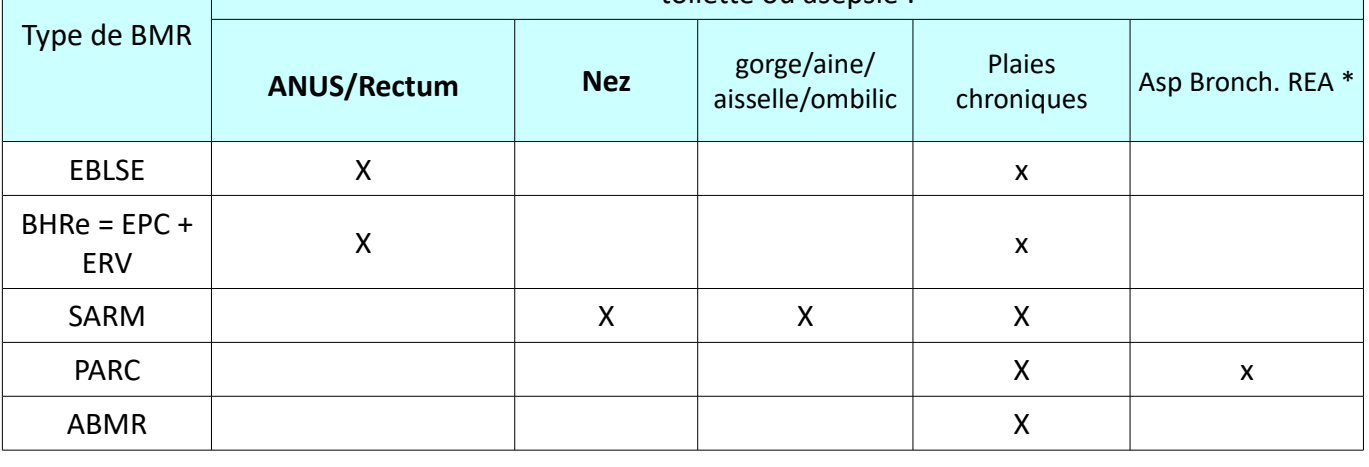

# **L'écouvillon rectal doit contenir des matières fécales visibles à l'œil**

EBLSE : Entérobactéries productrices de BLSE,

SARM : Staphylococcus aureus methi-résistant,

ABMR : Acinetobacter baumanii multi-résistant,

PARC : Pseudomonas aeruginosa multi-résistant,

EPC : Entérobactéries productrices de carbapénémase,

ERV : Entérocoques résistant à la vancomycine (hors espèces gallinarum ou casseliflavus)

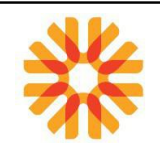

# **ÉLIMINATION DES DÉCHETS**

L'élimination des déchets en toute sécurité implique le respect de certaines règles de prévention, consistant notamment:

- à manipuler avec soin les objets tranchants et piquants et à les jeter immédiatement après usage dans un conteneur approprié,
- à ne pas re-capuchonner les aiguilles,
- à désinfecter ou stériliser convenablement les instruments ou à les jeter après utilisation selon le cas,
- à porter un équipement de protection personnel adapté aux diverses situations (gants, masque, blouse, lunettes).

Il existe différents types de déchets:

- **les déchets assimilables aux ordures ménagères :** 
	- sans caractère confidentiel: papiers, emballages, coton non souillé
- **les déchets d'activité de soin à risque infectieux (DASRI)** : cotons, pansements, compresses, spéculum, gants, échantillons non transmis, matériels piquants (aiguilles, seringues …). Leur élimination est réglementée.

Les DASRI doivent être **éliminés dans des poubelles spécifiques**, les aiguilles étant au préalable collectées dans des **boîtes récupératrices** qui devront être scellées avant d'être jetées.

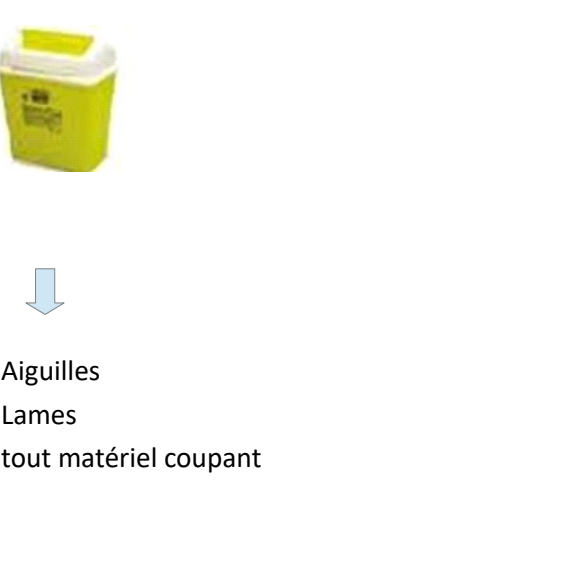

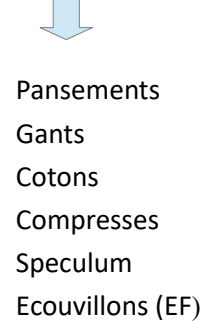

Ils doivent être entreposés dans des lieux réservés à l'entreposage du «sale», avoir une superficie suffisante, être facilement lavables et désinfectables, être protégés contre la pénétration des animaux, être sécurisés contre le vol…

Les DASRI sont collectés par une entreprise spécialisée qui délivre un bordereau de suivi puis subissent un traitement par incinération dans un centre autorisé (bordereau de destruction)

Remarque : lors des prélèvements à domicile, aucun déchet potentiellement contaminé n'est laissé chez le patient.

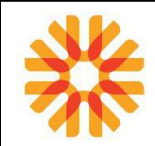

## **CONSERVATION ET TRANSPORT DES ÉCHANTILLONS PRIMAIRES**

Les prélèvements doivent être acheminés au laboratoire exécutant en respectant la règle du triple emballage :

- Emballage primaire : le tube

- Emballage secondaire : le sachet individuel de type « kangourou » ou la boite de transport ou le sac de transport.

- Emballage tertiaire : la mallette de transport sur laquelle est apposée une étiquette « Matière biologique, catégorie B» et le logo UN 3373.

## **Les demandes acheminées en sachet «rouge» feront l'objet d'un traitement prioritaire.**

La température lors de l'acheminement des échantillons au laboratoire est très importante car elle peut influer sur la qualité des résultats. Des études internes sont réalisées en période chaude et froide afin de vérifier le respect des recommandations du GEHT : **Transport des échantillons entre 15°C et 25°C.**

En cas de forte chaleur, le laboratoire préconise l'utilisation de pain de glace placé dans la mallette de transport isotherme. (période du 15 mai au 15 septembre)

En cas de période de basse température, il est préconisé de respecter certaines règles afin que les échantillons ne soit pas impactés : bien fermer la mallette de transport, utilisation d'un contenant isotherme, chauffage dans la voiture.

Les délais de conservation des échantillons biologiques sont consultables sur [MU-ANA-INT016:](http://kalisil/MU-ANA-INT016)  [Conservation des échantillons biologiques](http://kalisil/MU-ANA-INT016) (document téléchargeable sur le site internet Biopath Unilabs (espace professionnels de santé)).

**Un non-respect des conditions de transport constitue un critère de non-conformité.**

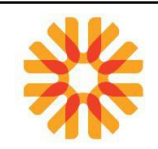

# **RÉCEPTION**

A l'arrivée au laboratoire les éléments suivants sont vérifiés :

- la conformité de l'ordonnance,
- la concordance des échantillons par rapport à la demande,
- l'identification des échantillons
- la fiche de suivi médical pour les domiciles ou les établissements de soins ( sans ordonnanciers couplant fiche de suivi/prescription ),
- le respect du délai avant analyse,
- le respect des volumes (notamment le bon remplissage des tubes),
- la qualité de l'échantillon (hémolyse, lactescence, coagulation …)
- la qualité du tube (date de péremption).

Les refus concernent par exemple :

- les prélèvements non identifiés et non identifiables avec certitude,
- les tubes citrates non remplis jusqu'au trait de jauge,
- les erreurs de tubes,
- les prélèvements sur anticoagulants présentant un caillot,
- les tubes ne possédant pas la quantité minimale de sang requise pour effectuer les analyses,
- les prélèvements dont les délais d'acheminement sont dépassés,
- Les tubes périmés
- les prélèvements dont les températures de transport ne sont pas respectées.
- …,

## **PRESCRIPTION D'UNE ANALYSE COMPLÉMENTAIRE**

Pour toute demande de complément d'analyse, contacter le laboratoire afin de s'assurer de la faisabilité de l'analyse ou de la nécessité d'effectuer un nouveau prélèvement.

En cas de demande de rajout d'examens par le prescripteur, le laboratoire procède à une revue de contrats avant d'accepter la demande. Il vérifie l'adéquation entre le tube prélevé et l'analyse demandé ainsi que le délai de conservation de l'analyse.

Les délais de conservation des échantillons biologiques sont consultables en [MU-ANA-INT016:](http://kalisil/MU-ANA-INT016) [Conservation des échantillons biologiques](http://kalisil/MU-ANA-INT016) ou sur le site internet Biopath Unilabs (espace professionnels de santé).

Toute demande d'analyse complémentaire devra s'accompagner d'une confirmation écrite (fax ou nouvelle prescription).

Le biologiste peut également être à l'initiative d'un rajout d'examen. Conformément à la NABM et en accord avec les recommandations de bonnes pratiques de la HAS, le biologiste peut être amené à ajouter, supprimer ou substituer un examen. Cette initiative est prise après échange avec le prescripteur sauf en cas d'urgence ou d'indisponibilité de celui-ci.

Se référer à la procédure MU-TOUS-INT040 « Rajout d'analyse(s) dans le SIL »

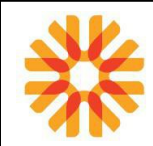

# **CONDUITE À TENIR EN CAS D'ACCIDENT DE PRÉLÈVEMENT**

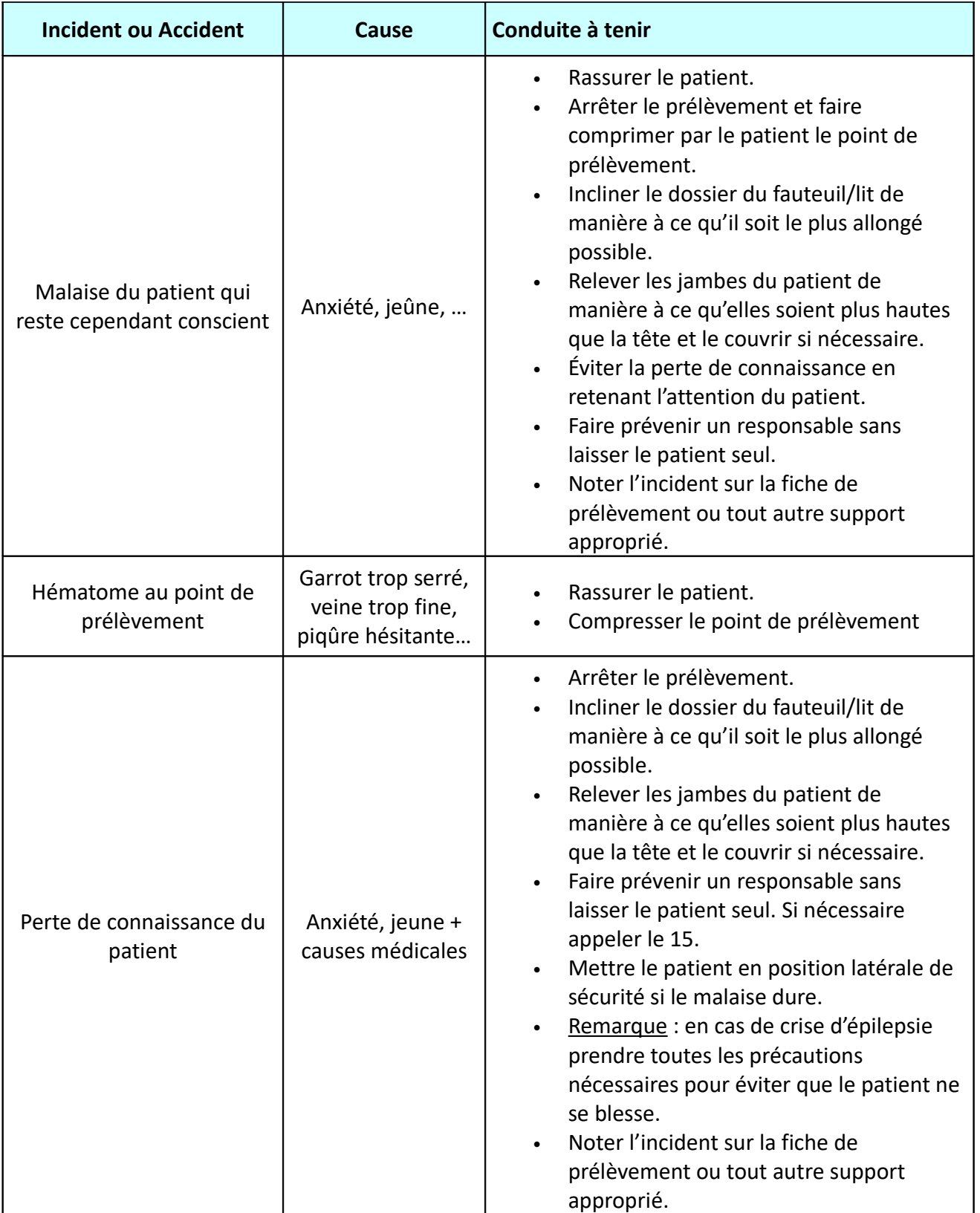

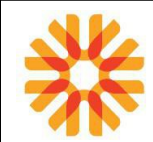

•

# **[CONDUITE À TENIR EN CAS D'ACCIDENT D'EXPOSITION AU SANG \(AES\)](#page-87-0)**

# <span id="page-87-0"></span>**PREMIERS SOINS**

**Piqûre, blessure cutanée ou contact sur peau lésée**

- **NE PAS FAIRE SAIGNER LA BLESSURE**
- **NETTOYER LA PLAIE A L'EAU COURANTE ET AU SAVON**
- **RINCER ABONDAMMENT**
- **DESINFECTER LA ZONE BLESSEE DANS OU AVEC UN ANTISEPTIQUE PENDANT AU MOINS 10 MINUTES (EAU DE JAVEL 9° DILUEE au 1/5 OU DU DAKIN OU A DEFAUT DE LA BETADINE DERMIQUE OU ALCOOL A 70°)**
- **PROTEGER LA PLAIE AVEC UN PANSEMENT**

## **PREMIERS SOINS Projection sur muqueuse**

• RINCER ABONDAMMENT A L'EAU PENDANT AU MOINS 10 MINUTES

**PREMIERS SOINS Projection dans les yeux**

• **RINCER ABONDAMMENT A L'EAU OU DU SERUM PHYSIOLOGIQUE PENDANT AU MOINS 10 MINUTES**

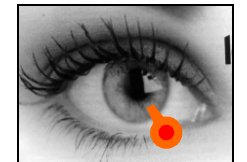

• **RETIRER SI C'EST LE CAS, LES LENTILLES DE CONTACT**

# **DANS LES HEURES QUI SUIVENT L'ACCIDENT**

- POUR EVALUER LE RISQUE INFECTIEUX : CONTACTER UN RESPONSABLE (pour les établissements de soins se référer à la procédure interne)
- UNE CONSULTATION DOIT ETRE EFFECTUEE AUPRES D'UN MEDECIN URGENTISTE, DANS LES 4 HEURES SUIVANT L'ACCIDENT (24 H MAXIMUM).
- L'ACCIDENT EST OBLIGATOIREMENT DECLARE DANS LES 24 HEURES COMME ACCIDENT DE TRAVAIL.